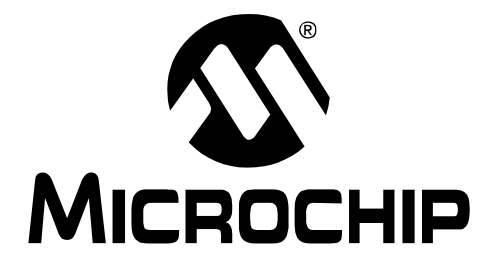

# **MPLAB C32 C COMPILER USER'S GUIDE**

© 2007 Microchip Technology Inc. DS51686A

#### **Note the following details of the code protection feature on Microchip devices:**

- Microchip products meet the specification contained in their particular Microchip Data Sheet.
- Microchip believes that its family of products is one of the most secure families of its kind on the market today, when used in the intended manner and under normal conditions.
- There are dishonest and possibly illegal methods used to breach the code protection feature. All of these methods, to our knowledge, require using the Microchip products in a manner outside the operating specifications contained in Microchip's Data Sheets. Most likely, the person doing so is engaged in theft of intellectual property.
- Microchip is willing to work with the customer who is concerned about the integrity of their code.
- Neither Microchip nor any other semiconductor manufacturer can guarantee the security of their code. Code protection does not mean that we are guaranteeing the product as "unbreakable."

Code protection is constantly evolving. We at Microchip are committed to continuously improving the code protection features of our products. Attempts to break Microchip's code protection feature may be a violation of the Digital Millennium Copyright Act. If such acts allow unauthorized access to your software or other copyrighted work, you may have a right to sue for relief under that Act.

**Trademarks**

Information contained in this publication regarding device applications and the like is provided only for your convenience and may be superseded by updates. It is your responsibility to ensure that your application meets with your specifications. MICROCHIP MAKES NO REPRESENTATIONS OR WARRANTIES OF ANY KIND WHETHER EXPRESS OR IMPLIED, WRITTEN OR ORAL, STATUTORY OR OTHERWISE, RELATED TO THE INFORMATION, INCLUDING BUT NOT LIMITED TO ITS CONDITION, QUALITY, PERFORMANCE, MERCHANTABILITY OR FITNESS FOR PURPOSE**.** Microchip disclaims all liability arising from this information and its use. Use of Microchip devices in life support and/or safety applications is entirely at the buyer's risk, and the buyer agrees to defend, indemnify and hold harmless Microchip from any and all damages, claims, suits, or expenses resulting from such use. No licenses are conveyed, implicitly or otherwise, under any Microchip intellectual property rights.

## **QUALITY MANAGEMENT SYSTEM CERTIFIED BY DNV**  $=$  ISO/TS 16949:2002  $=$

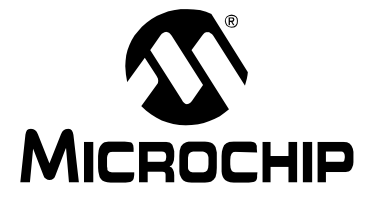

## **Table of Contents**

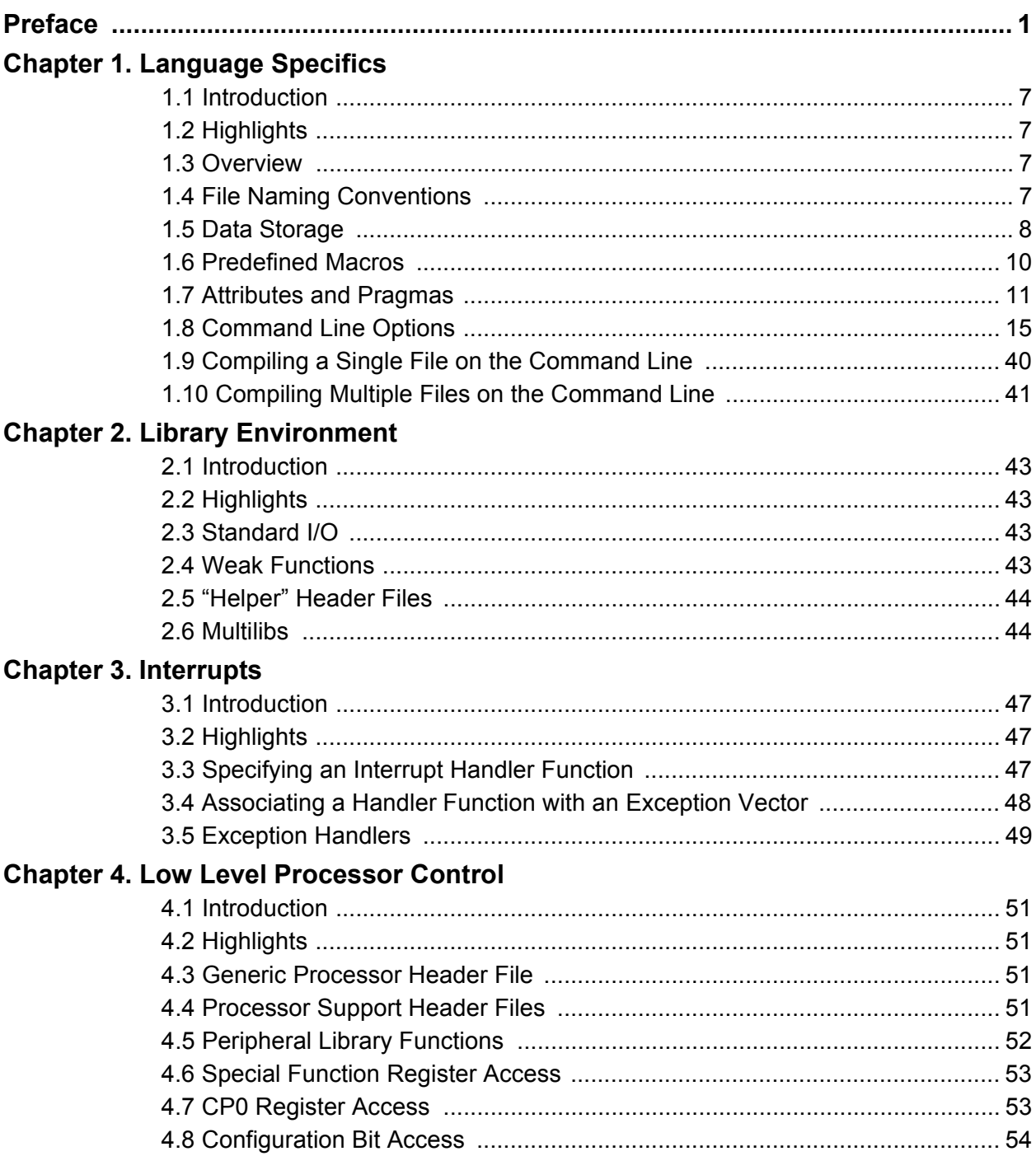

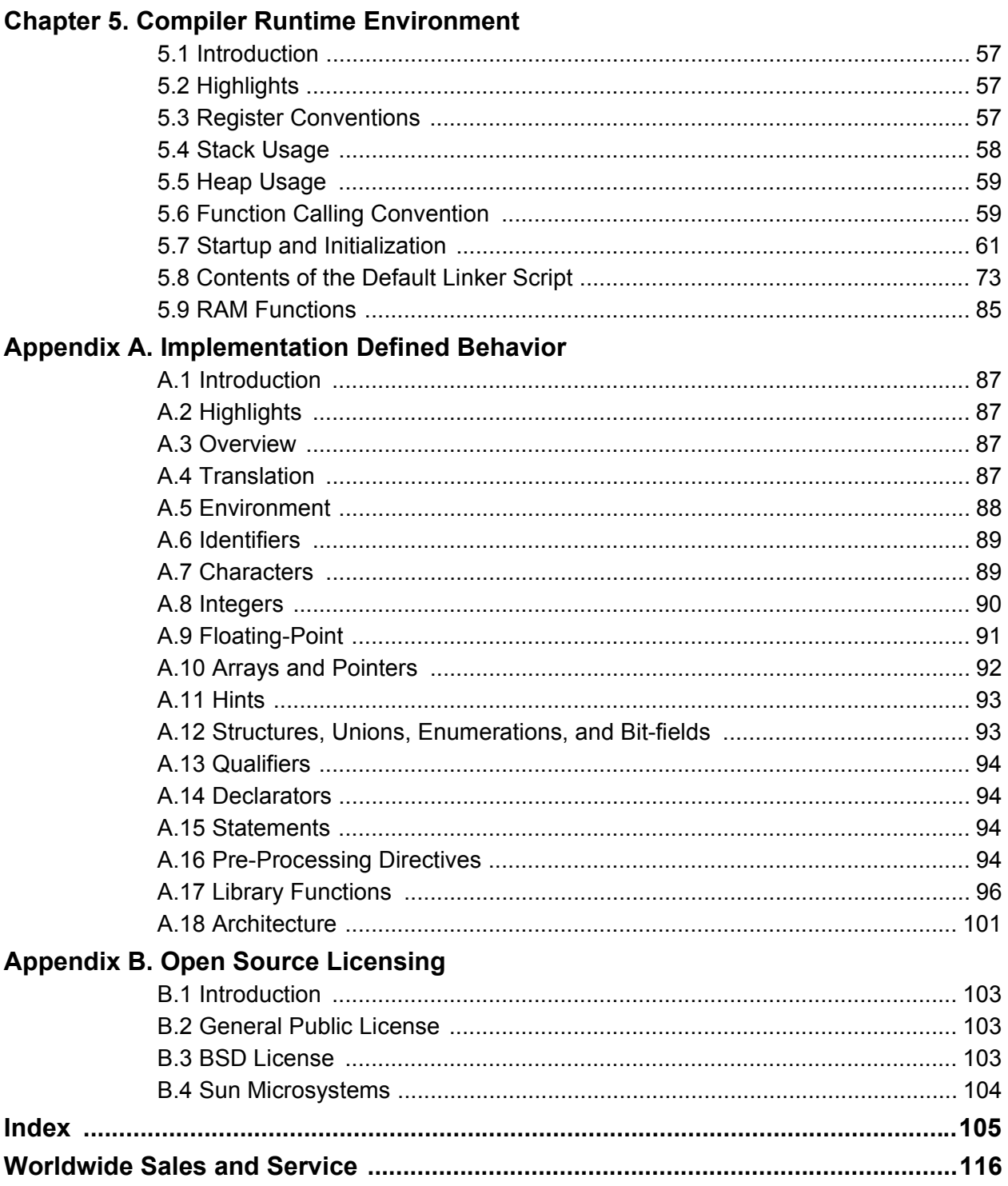

<span id="page-4-0"></span>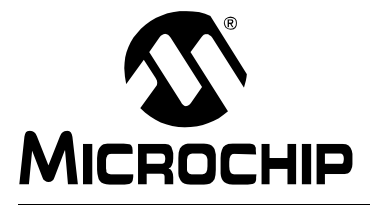

## **MPLAB**® **C32 C COMPILER USER'S GUIDE**

## **Preface**

## **NOTICE TO CUSTOMERS**

**All documentation becomes dated, and this manual is no exception. Microchip tools and documentation are constantly evolving to meet customer needs, so some actual dialogs and/or tool descriptions may differ from those in this document. Please refer to our web site [\(www.microchip.com](www.microchip.com)) to obtain the latest documentation available.**

**Documents are identified with a "DS" number. This number is located on the bottom of each page, in front of the page number. The numbering convention for the DS number is "DSXXXXXA", where "XXXXX" is the document number and "A" is the revision level of the document.**

**For the most up-to-date information on development tools, see the MPLAB® IDE on-line help. Select the Help menu, and then Topics to open a list of available on-line help files.**

## **INTRODUCTION**

This chapter contains general information that will be useful to know before using the MPLAB C32 C Compiler. Items discussed in this chapter include:

- • [Document Layout](#page-4-1)
- • [Conventions Used in this Guide](#page-5-0)
- • [Recommended Reading](#page-6-0)
- • [The Microchip Web Site](#page-7-0)
- • [Development Systems Customer Change Notification Service](#page-8-0)
- • [Customer Support](#page-8-1)
- • [Document Revision History](#page-8-2)

## <span id="page-4-1"></span>**DOCUMENT LAYOUT**

This document describes how to use the MPLAB C32 C Compiler as a development tool to emulate and debug firmware on a target board. The document layout is as follows:

- **[Chapter 1. Language Specifics](#page-10-5)** discusses command line usage of the MPLAB C32 C compiler, attributes, pragmas, and data representation
- **[Chapter 2. Library Environment](#page-46-5)** discusses using the MPLAB C32 C libraries
- **[Chapter 3. Interrupts](#page-50-4)** presents an overview of interrupt processing
- **[Chapter 4. Low Level Processor Control](#page-54-5)** discusses access to the low level registers and configuration of the PIC32MX devices
- **[Chapter 5. Compiler Runtime Environment](#page-60-4)** discusses the MPLAB C32 C compiler runtime environment
- **[Appendix A. Implementation Defined Behavior](#page-90-5)** discusses the choices for implementation defined behavior in MPLAB C32 C compiler
- **[Appendix B. Open Source Licensing](#page-106-4)** gives a summary of the open source licenses used for portions of the MPLAB C32 C compiler package

## <span id="page-5-0"></span>**CONVENTIONS USED IN THIS GUIDE**

This manual uses the following documentation conventions:

#### **DOCUMENTATION CONVENTIONS**

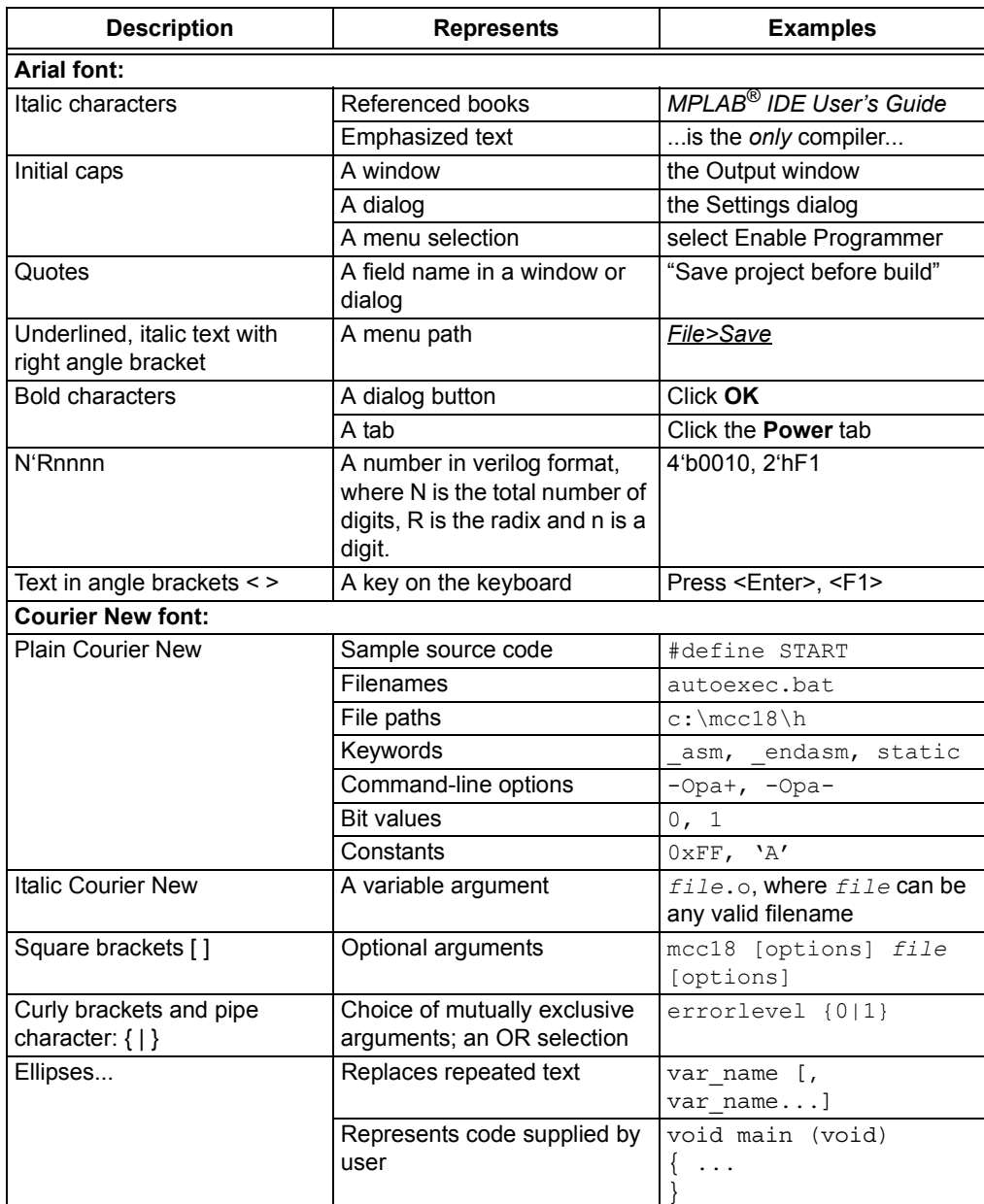

## <span id="page-6-0"></span>**RECOMMENDED READING**

This user's guide describes how to use MPLAB C32 C Compiler. Other useful documents are listed below. The following Microchip documents are available and recommended as supplemental reference resources.

#### **Readme Files**

For the latest information on Microchip tools, read the associated Readme files (HTML files) included with the software.

#### **Device-Specific Documentation**

The Microchip website contains many documents that describe 16-bit device functions and features. Among these are:

- Individual and family data sheets
- Family reference manuals
- Programmer's reference manuals

#### **MPLAB***®* **C32 C Compiler Libraries (DS51685)**

Reference guide for MPLAB C32 libraries and precompiled object files. Lists all library functions provided with the MPLAB C32 C compiler with detailed descriptions of their use.

#### **PIC32MX Configuration Settings**

Lists the Configuration Bit Settings for the Microchip PIC32MS devices supported by the MPLAB C32 C compiler's #pragma config.

#### **C Standards Information**

American National Standard for Information Systems – *Programming Language – C*. American National Standards Institute (ANSI), 11 West 42nd. Street, New York, New York, 10036.

This standard specifies the form and establishes the interpretation of programs expressed in the programming language C. Its purpose is to promote portability, reliability, maintainability and efficient execution of C language programs on a variety of computing systems.

#### **C Reference Manuals**

- Harbison, Samuel P. and Steele, Guy L., *C A Reference Manual*, Fourth Edition, Prentice-Hall, Englewood Cliffs, N.J. 07632.
- Kernighan, Brian W. and Ritchie, Dennis M., *The C Programming Language*, Second Edition. Prentice Hall, Englewood Cliffs, N.J. 07632.
- Kochan, Steven G., *Programming In ANSI C*, Revised Edition. Hayden Books, Indianapolis, Indiana 46268.
- Plauger, P.J., *The Standard C Library*, Prentice-Hall, Englewood Cliffs, N.J. 07632.
- Van Sickle, Ted., *Programming Microcontrollers in C*, First Edition. LLH Technology Publishing, Eagle Rock, Virginia 24085.

#### **GCC Documents**

<http://gcc.gnu.org/onlinedocs/>

<http://sourceware.org/binutils/>

## <span id="page-7-0"></span>**THE MICROCHIP WEB SITE**

Microchip provides online support via our web site at <www.microchip.com>. This web site is used as a means to make files and information easily available to customers. Accessible by using your favorite Internet browser, the web site contains the following information:

- **Product Support** Data sheets and errata, application notes and sample programs, design resources, user's guides and hardware support documents, latest software releases and archived software
- **General Technical Support** Frequently Asked Questions (FAQs), technical support requests, online discussion groups, Microchip consultant program member listing
- **Business of Microchip** Product selector and ordering guides, latest Microchip press releases, listing of seminars and events, listings of Microchip sales offices, distributors and factory representatives

## <span id="page-8-0"></span>**DEVELOPMENT SYSTEMS CUSTOMER CHANGE NOTIFICATION SERVICE**

Microchip's customer notification service helps keep customers current on Microchip products. Subscribers will receive e-mail notification whenever there are changes, updates, revisions or errata related to a specified product family or development tool of interest.

To register, access the Microchip web site at [www.microchip.com,](www.microchip.com) click on Customer Change Notification and follow the registration instructions.

The Development Systems product group categories are:

- **Compilers** The latest information on Microchip C compilers and other language tools. These include the MPLAB C18, MPLAB C30 and MPLAB C32 C compilers; MPASM™ and MPLAB ASM30 assemblers; MPLINK™ and MPLAB LINK30 object linkers; and MPLIB™ and MPLAB LIB30 object librarians.
- **Emulators** The latest information on Microchip in-circuit emulators. This includes the MPLAB REAL ICE™ and MPLAB ICE 2000 in-circuit emulators.
- **In-Circuit Debuggers** The latest information on the Microchip in-circuit debuggers. These include MPLAB ICD 2 and PICkit™ 2.
- **MPLAB® IDE** The latest information on Microchip MPLAB IDE, the Windows® Integrated Development Environment for development systems tools. This list is focused on the MPLAB IDE, MPLAB IDE Project Manager, MPLAB Editor and MPLAB SIM simulator, as well as general editing and debugging features.
- **Programmers** The latest information on Microchip programmers. These include the MPLAB PM3 device programmer and the PICSTART<sup>®</sup> Plus, PICkit™ 1 and PICkit™ 2 development programmers.

## <span id="page-8-1"></span>**CUSTOMER SUPPORT**

Users of Microchip products can receive assistance through several channels:

- Distributor or Representative
- Local Sales Office
- Field Application Engineer (FAE)
- Technical Support

Customers should contact their distributor, representative or field application engineer (FAE) for support. Local sales offices are also available to help customers. A listing of sales offices and locations is included in the back of this document.

Technical support is available through the web site at:<http://support.microchip.com>

## <span id="page-8-2"></span>**DOCUMENT REVISION HISTORY**

## **Revision A (October 2007)**

• Initial Release of this document.

**NOTES:**

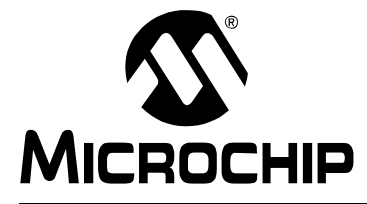

## <span id="page-10-5"></span>**MPLAB**® **C32 C COMPILER USER'S GUIDE**

## **Chapter 1. Language Specifics**

## <span id="page-10-1"></span><span id="page-10-0"></span>**1.1 INTRODUCTION**

This chapter discusses command line usage of the MPLAB C32 C compiler, attributes, pragmas and data representation.

## <span id="page-10-2"></span>**1.2 HIGHLIGHTS**

Items discussed in this chapter are:

- • [Overview](#page-10-3)
- • [File Naming Conventions](#page-10-4)
- • [Data Storage](#page-11-0)
- • [Predefined Macros](#page-13-0)
- • [Attributes and Pragmas](#page-14-0)
- • [Command Line Options](#page-18-0)
- • [Compiling a Single File on the Command Line](#page-43-0)
- • [Compiling Multiple Files on the Command Line](#page-44-0)

## <span id="page-10-3"></span>**1.3 OVERVIEW**

The compilation driver program (pic32-gcc) compiles, assembles and links C and assembly language modules and library archives. Most of the compiler command line options are common to all implementations of the GCC toolset. A few are specific to the MPLAB C32 C compiler.

The basic form of the compiler command line is:

pic32-gcc [*options*] files

**Note:** Command line options and file name extensions are case sensitive.

The available options are described in **[Section 1.8 "Command Line Options"](#page-18-0)**.

For example, to compile, assemble and link the C source file hello.c, creating the absolute executable hello.out.

pic32-gcc -o hello.out hello.c

## <span id="page-10-4"></span>**1.4 FILE NAMING CONVENTIONS**

The compilation driver recognizes the following file extensions, which are case sensitive.

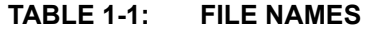

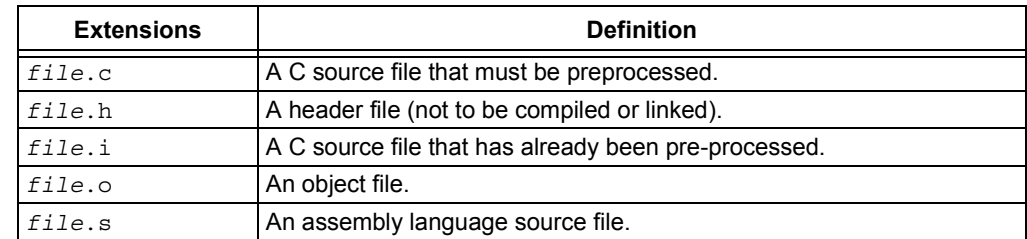

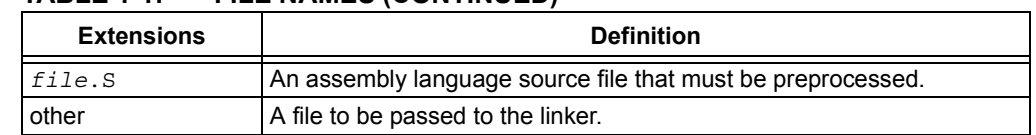

### **TABLE 1-1: FILE NAMES (CONTINUED)**

## <span id="page-11-0"></span>**1.5 DATA STORAGE**

## **1.5.1 Storage Endianness**

MPLAB C32 C compiler stores multi-byte values in little-endian format. That is, the least significant byte is stored at the lowest address.

For example, the 32-bit value  $0x12345678$  would be stored at address  $0x100$  as:

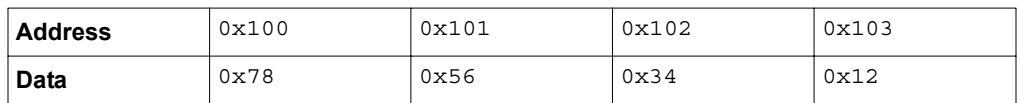

### **1.5.2 Integer Representation**

Integer values in MPLAB C32 C compiler are represented in 2's complement and vary in size from 8 to 64 bits. These values are available in compiled code via [limits.h](#page-12-0).

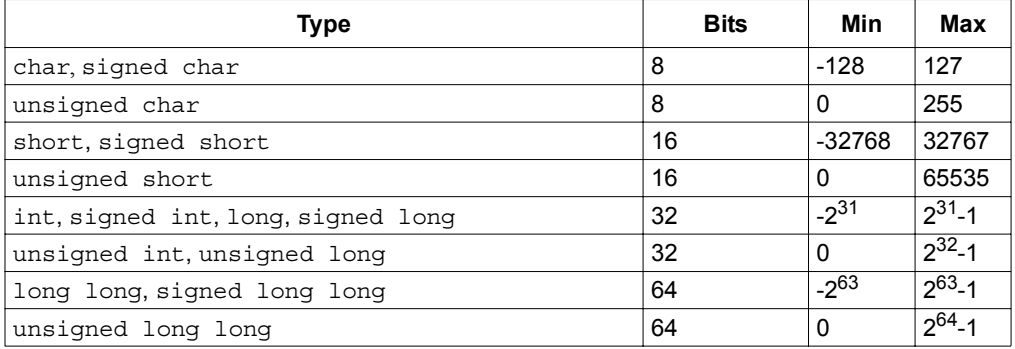

## <span id="page-11-1"></span>**1.5.3 Signed and Unsigned Character Types**

By default, values of type plain char are signed values. This behavior is implementation-defined by the C standard, and some environments<sup>1</sup> define a plain char value to be unsigned. The command line option - funsigned-char can be used to set the default type to unsigned for a given translation unit.

### **1.5.4 Floating-Point Representation**

MPLAB C32 C compiler uses the IEEE-754 floating-point format. Detail regarding the implementation limits is available to a translation unit in float.h.

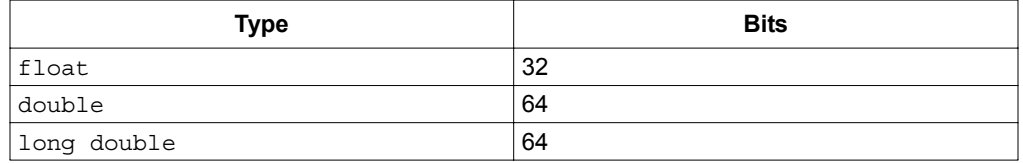

## **1.5.5 Pointers**

Pointers in MPLAB C32 C compiler are all 32 bits in size.

<sup>1.</sup> Notably, PowerPC and ARM

## <span id="page-12-0"></span>**1.5.6 limits.h**

The limits.h header file defines the ranges of values which can be represented by the integer types.

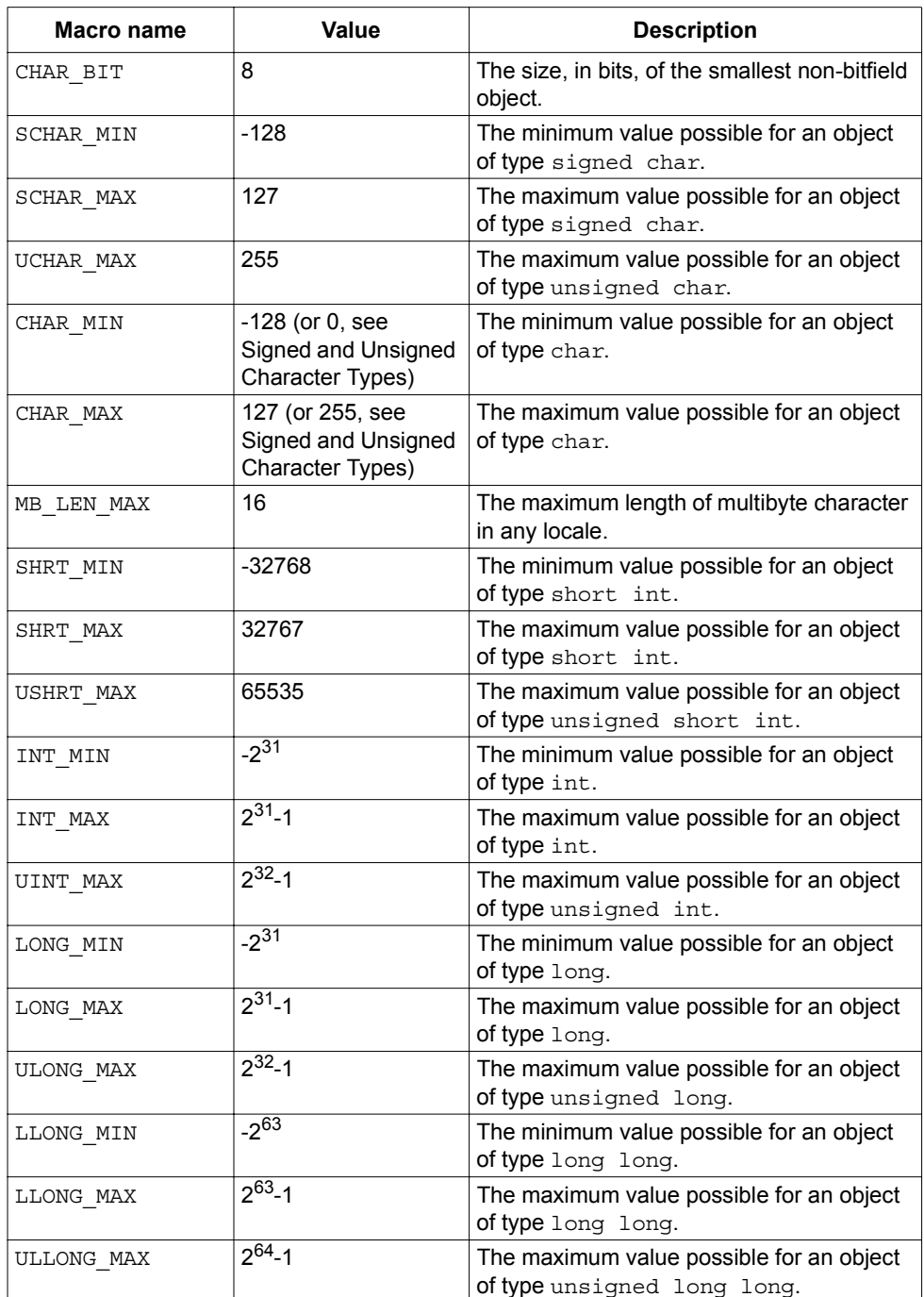

## <span id="page-13-0"></span>**1.6 PREDEFINED MACROS**

## **1.6.1 MPLAB C32 C Compiler Macros**

MPLAB C32 C compiler defines a number of macros, most with the prefix " MCHP," which characterize the various target specific options, the target processor and other aspects of the host environment.

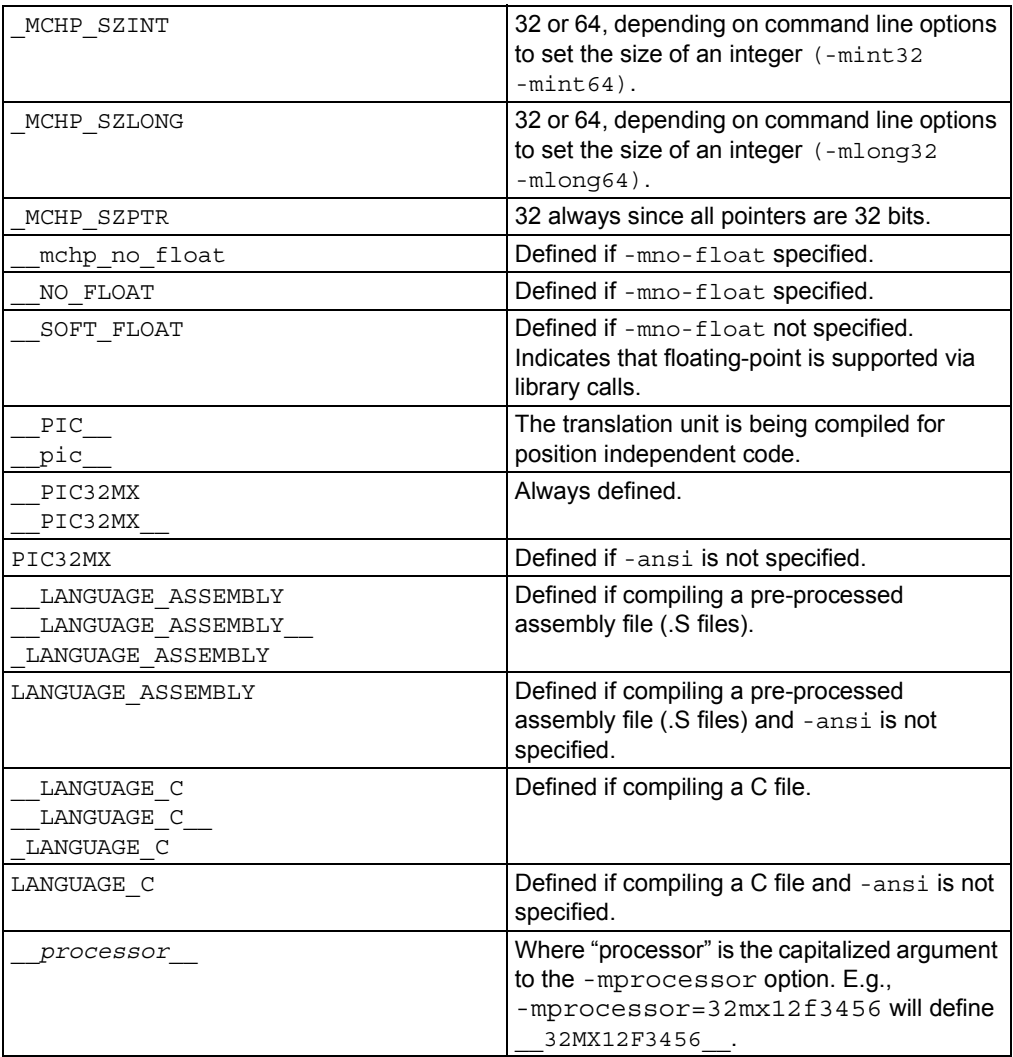

## **1.6.2 SDE Compatibility Macros**

The MIPS® SDE (Software Development Environment) defines a number of macros, most with the prefix "\_MIPS\_," which characterize various target specific options, some determined by command line options (e.g., -mint64). Where applicable, these macros will be defined by the MPLAB C32 C compiler in order to ease porting applications and middleware from the SDE to MPLAB C32 C compiler.

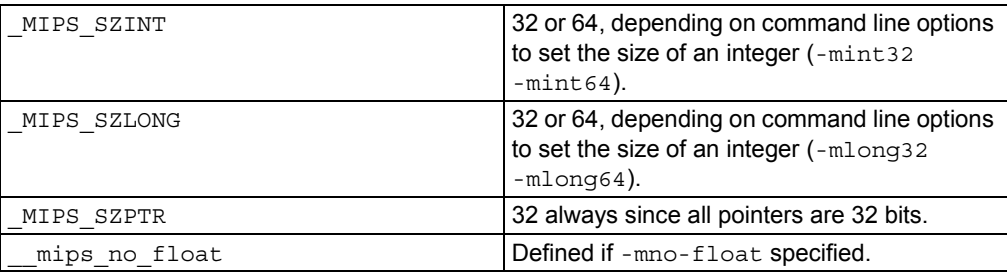

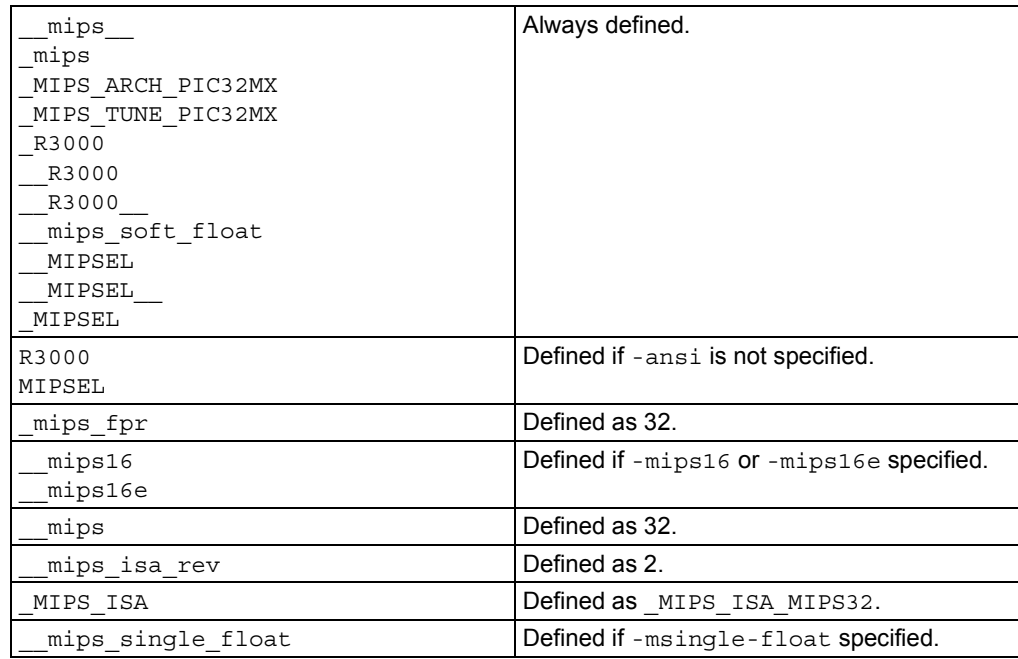

## <span id="page-14-0"></span>**1.7 ATTRIBUTES AND PRAGMAS**

## **1.7.1 Function Attributes**

#### **always\_inline**

If the function is declared inline, always inline the function, even if no optimization level was specified.

#### **longcall**

Always invoke the function by first loading its address into a register and then using the contents of that register. This allows calling a function located beyond the 28 bit addressing range of the direct call instruction.

### **far**

Functionally equivalent to longcall.

#### **near**

Always invoke the function with an absolute call instruction, even when the -mlong-calls command line option is specified.

#### **mips16**

Generate code for the function in the MIPS16 instruction set.

#### **nomips16**

Always generate code for the function in the MIPS32 instruction set, even when compiling the translation unit with the -mips16 command line option.

#### **interrupt**

Generate prologue and epilogue code for the function as an interrupt handler function. See **[Chapter 3. "Interrupts"](#page-50-4)** and **[Section 3.5 "Exception Handlers"](#page-52-1)**.

#### **vector**

Generate a branch instruction at the indicated exception vector which targets the function. See **[Chapter 3. "Interrupts"](#page-50-4)** and **[Section 3.5 "Exception Handlers"](#page-52-1)**.

#### **at\_vector**

Place the body of the function at the indicated exception vector address. See **[Chapter](#page-50-4)  [3. "Interrupts"](#page-50-4)** and **[Section 3.5 "Exception Handlers"](#page-52-1)**.

#### **naked**

Generate no prologue or epilogue code for the function.

**section ("name")**

Place the function into the named section.

For example,

void attribute ((section (".wilma"))) baz ()  $\{return; \}$ 

Function baz will be placed in section .wilma.

The -ffunction-sections command line option has no effect on functions defined with a section attribute.

#### **unique\_section**

Place the function in a uniquely named section, just as if -ffunction-sections had been specified. If the function also has a section attribute, use that section name as the prefix for generating the unique section name.

#### For example,

void \_\_attribute\_\_ ((section (".fred"), unique\_section) foo (void) {return;}

Function foo will be placed in section . fred. foo.

#### **noreturn**

Indicate to the compiler that the function will never return. In some situations, this can allow the compiler to generate more efficient code in the calling function since optimizations can be performed without regard to behavior if the function ever did return. Functions declared as noreturn should always have a return type of void.

#### **noinline**

The function will never be considered for inlining.

#### **pure**

If a function has no side effects other than its return value, and the return value is dependent only on parameters and/or (nonvolatile) global variables, the compiler can perform more aggressive optimizations around invocations of that function. Such functions can be indicated with the pure attribute.

#### **const**

If a pure function determines its return value exclusively from its parameters (i.e., does not examine any global variables), it may be declared const, allowing for even more aggressive optimization. Note that a function which de-references a pointer argument is not const since the pointer de-reference uses a value which is not an parameter, even though the pointer itself is a parameter.

#### **format (type, format\_index, first\_to\_check)**

The format attribute indicates that the function takes a printf, scanf, strftime, or  $string$  in argument string and arguments and that the compiler should type check those arguments against the format string, just as it does for the standard library functions.

The type parameter is one of printf, scanf, strftime or strfmon (optionally with surrounding double underscores, e.g.,  $\_$ printf $\_$ ) and determines how the format string will be interpreted.

The  $format\_index$  parameter specifies which function parameter is the format string. Function parameters are numbered from the left-most parameter, starting from 1.

The first to check parameter specifies which parameter is the first to check against the format string. If first to check is zero, type checking is not performed and the compiler only checks the format string for consistency (e.g.,  $vfprint$ ).

#### **format\_arg (index)**

The format  $\arg$  attribute specifies that a function manipulates a print f style format string and that the compiler should check the format string for consistency. The function attribute which is a format string is identified by index.

#### **nonnull (index, ...)**

Indicate to the compiler that one or more pointer arguments to the function must be non-null. If the compiler determines that a null pointer is passed as a value to a non-null argument, and the -Wnonnull command line option was specified, a warning diagnostic is issued.

If no arguments are give to the  $nomull$  attribute, all pointer arguments of the function are marked as non-null.

#### **unused**

Indicate to the compiler that the function may not be used. The compiler will not issue a warning for this function if it is not used.

#### **used**

Indicate to the compiler that the function is always used and code must be generated for the function even if the compiler cannot see a reference to the function. For example, if inline assembly is the only reference to a static function.

#### **deprecated**

When a function specified as deprecated is used, a warning is generated.

#### **warn\_unused\_result**

A warning will be issued if the return value of the indicated function is unused by a caller.

#### **weak**

A weak symbol indicates that if another version of the same symbol is available, that version should be used instead. For example, this is useful when a library function is implemented such that it can be overridden by a user written function.

#### **malloc**

Any non-null pointer return value from the indicated function will not alias any other pointer which is live at the point when the function returns. This allows the compiler to improve optimization.

#### **alias ("symbol")**

Indicates that the function is an alias for another symbol. For example,

```
void foo (void) \{ /* stuff */ \}void bar (void) _attribute_ ((alias("foo")));
```
Symbol bar is considered to be an alias for symbol foo.

#### **1.7.2 Variable Attributes**

#### **aligned (n)**

The attributed variable will aligned on the next n byte boundary.

The aligned attribute can also be used on a structure member. Such a member will be aligned to the indicated boundary within the structure.

If the alignment value  $n$  is omitted, the alignment of the variable is set 8 (the largest alignment value for a basic data type).

Note that the aligned attribute is used to increase the alignment of a variable, not reduce it. To decrease the alignment value of a variable, use the packed attribute.

#### **cleanup (function)**

Indicate a function to call when the attributed automatic function scope variable goes out of scope.

The indicated function should take a single parameter, a pointer to a type compatible with the attributed variable, and have void return type.

#### **deprecated**

When a variable specified as deprecated is used, a warning is generated.

#### **packed**

The attributed variable or structure member will have the smallest possible alignment. That is, no alignment padding storage will be allocated for the declaration. Used in combination with the  $\alpha$  igned attribute, packed can be used to set an arbitrary alignment restriction, greater or lesser than the default alignment for the type of the variable or structure member.

#### **section ("name")**

Place the function into the named section.

#### For example,

unsigned int dan attribute ((section (".quixote")))

Variable dan will be placed in section . quixote.

The -fdata-sections command line option has no effect on variables defined with a section attribute unless unique section is also specified.

#### **unique\_section**

Place the variable in a uniquely named section, just as if -fdata-sections had been specified. If the variable also has a section attribute, use that section name as the prefix for generating the unique section name.

#### For example,

int tin attribute ((section (".ofcatfood"), unique section)

Variable tin will be placed in section .ofcatfood.

#### **transparent\_union**

When a function parameter of union type has the  $transparent$  union attribute attached, corresponding arguments are passed as if the type were the type of the first member of the union.

#### **unused**

Indicate to the compiler that the variable may not be used. The compiler will not issue a warning for this variable if it is not used.

#### **weak**

A weak symbol indicates that if another version of the same symbol is available, that version should be used instead.

## **1.7.3 Pragmas**

#### #pragma interrupt

Mark a function as an interrupt handler. The prologue and epilogue code for the function will perform more extensive context preservation. See **[Chapter](#page-50-4)  [3. "Interrupts"](#page-50-4)** and **[Section 3.5 "Exception Handlers"](#page-52-1)**.

#pragma vector

Generate a branch instruction at the indicated exception vector which targets the function. See **[Chapter 3. "Interrupts"](#page-50-4)** and **[Section 3.5 "Exception Handlers"](#page-52-1)**.

#pragma config

The #pragma config directive specifies the processor-specific configuration settings (i.e., configuration bits) to be used by the application. See **[Chapter 4. "Low Level](#page-54-5)  [Processor Control"](#page-54-5)**.

## <span id="page-18-0"></span>**1.8 COMMAND LINE OPTIONS**

MPLAB C32 C compiler has many options for controlling compilation, all of which are case sensitive.

- • [Options Specific to PIC32MX Devices](#page-18-1)
- • [Options for Controlling the Kind of Output](#page-20-0)
- • [Options for Controlling the C Dialect](#page-21-0)
- • [Options for Controlling Warnings and Errors](#page-22-0)
- • [Options for Debugging](#page-29-0)
- • [Options for Controlling Optimization](#page-30-0)
- • [Options for Controlling the Preprocessor](#page-35-0)
- • [Options for Assembling](#page-38-0)
- • [Options for Linking](#page-39-0)
- • [Options for Directory Search](#page-40-0)
- • [Options for Code Generation Conventions](#page-41-0)

#### <span id="page-18-1"></span>**1.8.1 Options Specific to PIC32MX Devices**

#### **TABLE 1-2: PIC32MX DEVICE-SPECIFIC OPTIONS**

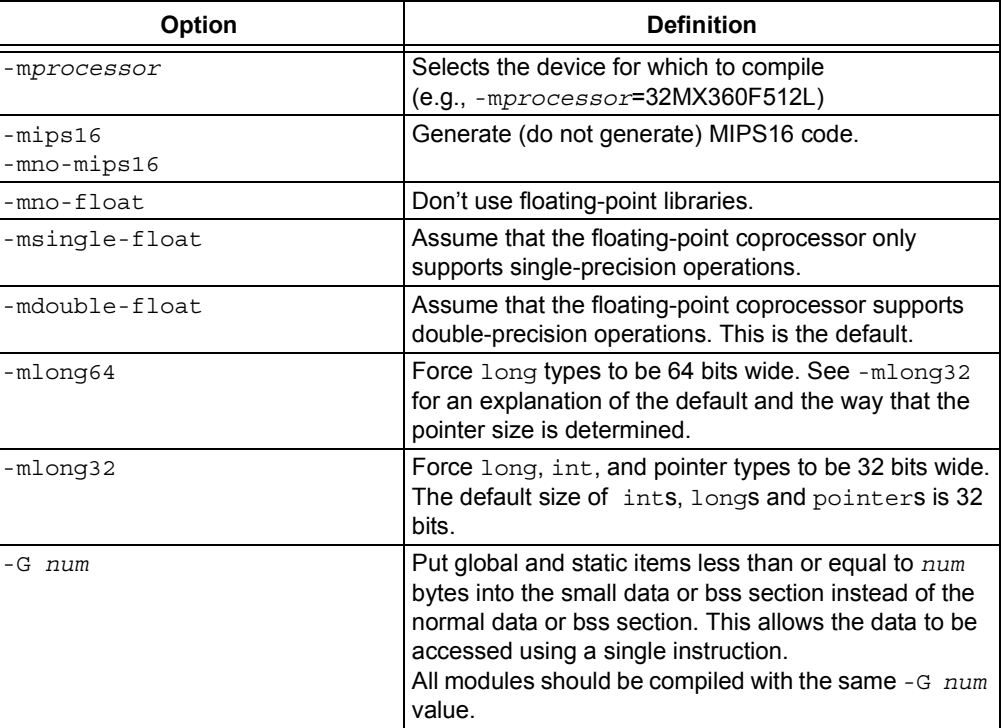

| <b>Option</b>                                           | <b>Definition</b>                                                                                                    |
|---------------------------------------------------------|----------------------------------------------------------------------------------------------------|
| -membedded-data<br>-mno-embedded-data                   | Allocate variables to the read-only data section first if<br>possible, then next in the small data section if possible,<br>otherwise in data. This gives slightly slower code than<br>the default, but reduces the amount of RAM required<br>when executing, and thus may be preferred for some<br>embedded systems. |
| -muninit-const-in-rodata<br>-mno-uninit-const-in-rodata | Put uninitialized const variables in the read-only data<br>section. This option is only meaningful in conjunction<br>with-membedded-data.                                                                                                    |
| -mcheck-zero-division<br>-mno-check-zero-division       | Trap (do not trap) on integer division by zero. The<br>default is -mcheck-zero-division.                                                                                                    |
| -mmemcpy<br>-mno-memcpy                                 | Force (do not force) the use of $memory()$ for<br>non-trivial block moves. The default is -mno-memcpy,<br>which allows GCC to inline most constant-sized<br>copies.                                                                                                    |
| -mlong-calls<br>-mno-long-calls                         | Disable (do not disable) use of the jal instruction.<br>Calling functions using jal is more efficient but<br>requires the caller and callee to be in the same 256<br>megabyte segment.<br>This option has no effect on abicalls code. The default<br>is-mno-long-calls.                                              |
| -mno-peripheral-libs                                    | Do not use the standard peripheral libraries when<br>linking.                                                                                                    |

**TABLE 1-2: PIC32MX DEVICE-SPECIFIC OPTIONS (CONTINUED)**

## <span id="page-20-0"></span>**1.8.2 Options for Controlling the Kind of Output**

The following options control the kind of output produced by the compiler.

| Option    | <b>Definition</b>                                                                                                    |
|-----------|----------------------------------------------------------------------------------------------------|
| $-c$      | Compile or assemble the source files, but do not link. The default file<br>extension is .o.                                                                                                    |
| – E       | Stop after the preprocessing stage, i.e., before running the compiler<br>proper. The default output file is stdout.                                                                                                    |
| $-0$ file | Place the output in file.                                                                                                    |
| $-S$      | Stop after compilation proper (i.e., before invoking the assembler). The<br>default output file extension is .s.                                                                                                    |
| $-\nabla$ | Print the commands executed during each stage of compilation.                                                                                                    |
| $-x$      | You can specify the input language explicitly with the $-x$ option:<br>-x language<br>Specify explicitly the language for the following input files (rather than<br>letting the compiler choose a default based on the file name suffix).<br>This option applies to all following input files until the next $-x$ option.<br>The following values are supported by MPLAB C32 C compiler:<br>C<br>c-header<br>cpp-output<br>assembler<br>assembler-with-cpp<br>-x none<br>Turn off any specification of a language, so that subsequent files are<br>handled according to their file name suffixes. This is the default<br>behavior but is needed if another $-x$ option has been used. For<br>example:<br>pic32-gcc -x assembler foo.asm bar.asm -x none<br>main.c mabonga.s<br>Without the $-x$ none, the compiler assumes all the input files are for |
|           | the assembler.                                                                                                    |
| --help    | Print a description of the command line options.                                                                                                    |

**TABLE 1-3: KIND-OF-OUTPUT CONTROL OPTIONS**

## <span id="page-21-0"></span>**1.8.3 Options for Controlling the C Dialect**

The following options define the kind of C dialect used by the compiler.

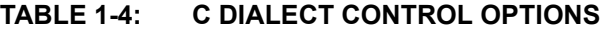

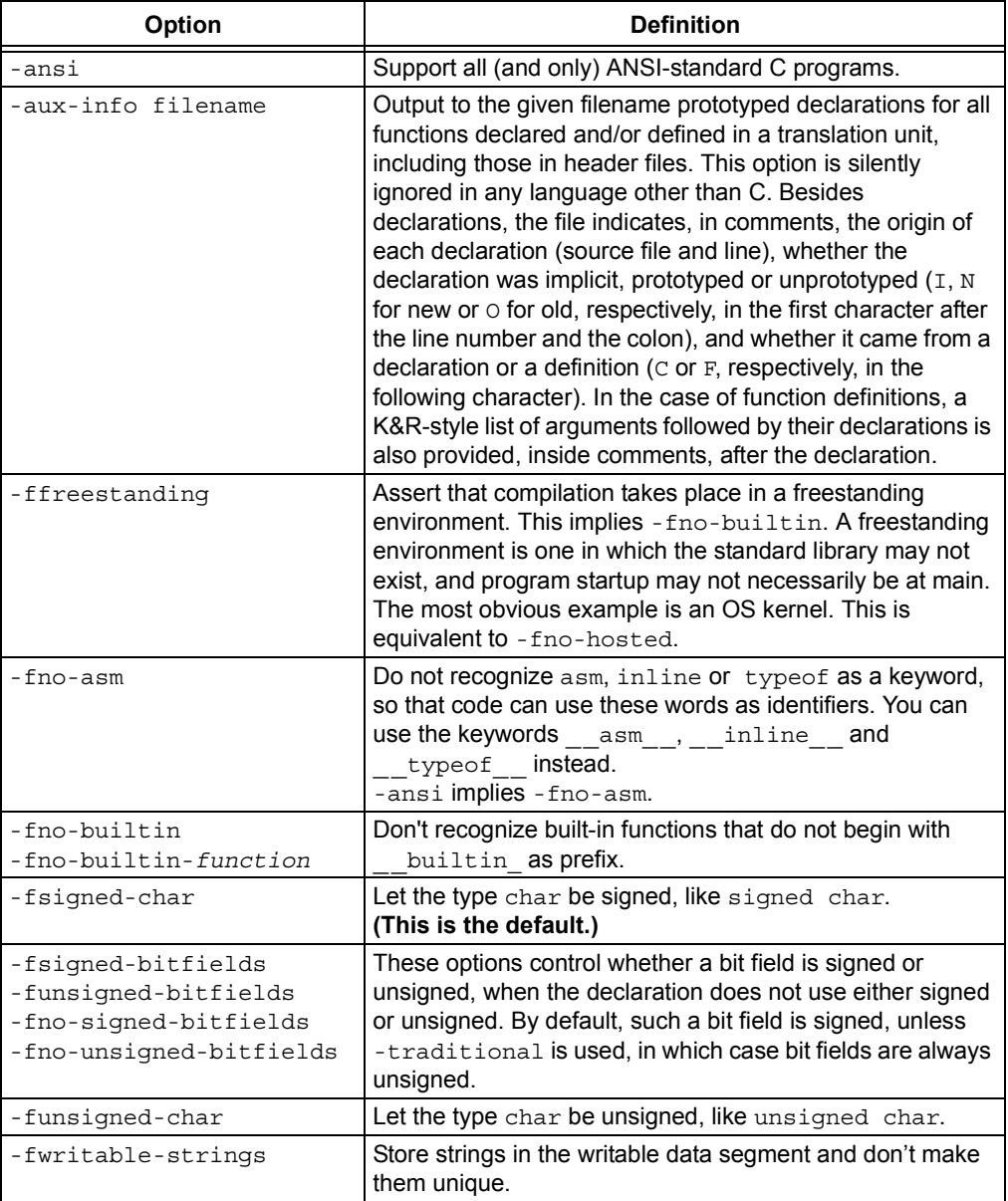

## <span id="page-22-0"></span>**1.8.4 Options for Controlling Warnings and Errors**

Warnings are diagnostic messages that report constructions that are not inherently erroneous but that are risky or suggest there may have been an error.

You can request many specific warnings with options beginning -W, for example, -Wimplicit, to request warnings on implicit declarations. Each of these specific warning options also has a negative form beginning -Wno- to turn off warnings, for example, -Wno-implicit. This manual lists only one of the two forms, whichever is not the default.

The following options control the amount and kinds of warnings produced by the MPLAB C32 C Compiler.

| Option                                    | <b>Definition</b>                                                                                                    |
|-------------------------------------------|----------------------------------------------------------------------------------------------------|
| -fsyntax-only                             | Check the code for syntax, but don't do anything beyond that.                                                                                                    |
| -pedantic                                 | Issue all the warnings demanded by strict ANSI C. Reject all<br>programs that use forbidden extensions.                                                                                                    |
| -pedantic-errors                          | Like -pedantic, except that errors are produced rather than<br>warnings.                                                                                                    |
| $-W$                                      | Inhibit all warning messages.                                                                                                    |
| $-Wa11$                                   | All of the -w options listed in this table combined. This<br>enables all the warnings about constructions that some users<br>consider questionable, and that are easy to avoid (or modify<br>to prevent the warning), even in conjunction with macros.           |
| -Wchar-subscripts                         | Warn if an array subscript has type char.                                                                                                    |
| -Wcomment<br>-Wcomments                   | Warn whenever a comment-start sequence $/*$ appears in a<br>/* comment, or whenever a Backslash-Newline appears in a<br>// comment.                                                                                                    |
| -Wdiv-by-zero                             | Warn about compile-time integer division by zero. To inhibit<br>the warning messages, use -Wno-div-by-zero.<br>Floating-point division by zero is not warned about, as it can<br>be a legitimate way of obtaining infinities and NaNs.<br>(This is the default.) |
| -Werror-implicit-<br>function-declaration | Give an error whenever a function is used before being<br>declared.                                                                                                    |
| -Wformat                                  | Check calls to printf and scanf, etc., to make sure that<br>the arguments supplied have types appropriate to the format<br>string specified.                                                                                                    |
| -Wimplicit                                | Equivalent to specifying both - Wimplicit-int and<br>-Wimplicit-function-declaration.                                                                                                    |
| -Wimplicit-function-<br>declaration       | Give a warning whenever a function is used before being<br>declared.                                                                                                    |
| -Wimplicit-int                            | Warn when a declaration does not specify a type.                                                                                                    |
| -Wmain                                    | Warn if the type of main is suspicious. main should be a<br>function with external linkage, returning int, taking either<br>zero, two or three arguments of appropriate types.                                                                                   |
| -Wmissing-braces                          | Warn if an aggregate or union initializer is not fully bracketed.<br>In the following example, the initializer for a is not fully<br>bracketed, but that for b is fully bracketed.<br>int a[2] [2] = { 0, 1, 2, 3 };<br>int b[2][2] = { { 0, 1 }, { 2, 3 } };    |

**TABLE 1-5: WARNING AND ERROR OPTIONS IMPLIED BY -WALL**

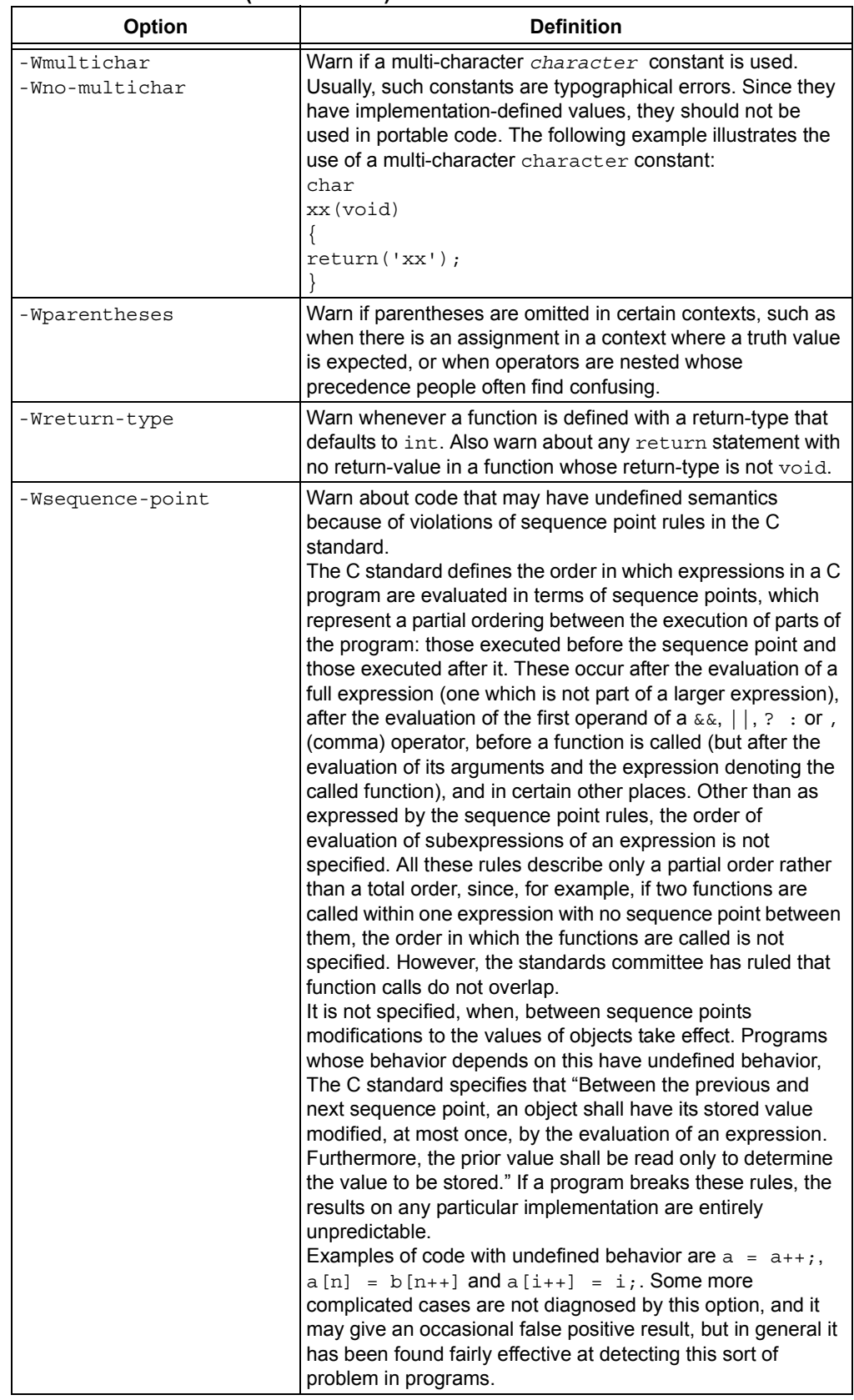

#### **TABLE 1-5: WARNING AND ERROR OPTIONS IMPLIED BY -WALL (CONTINUED)**

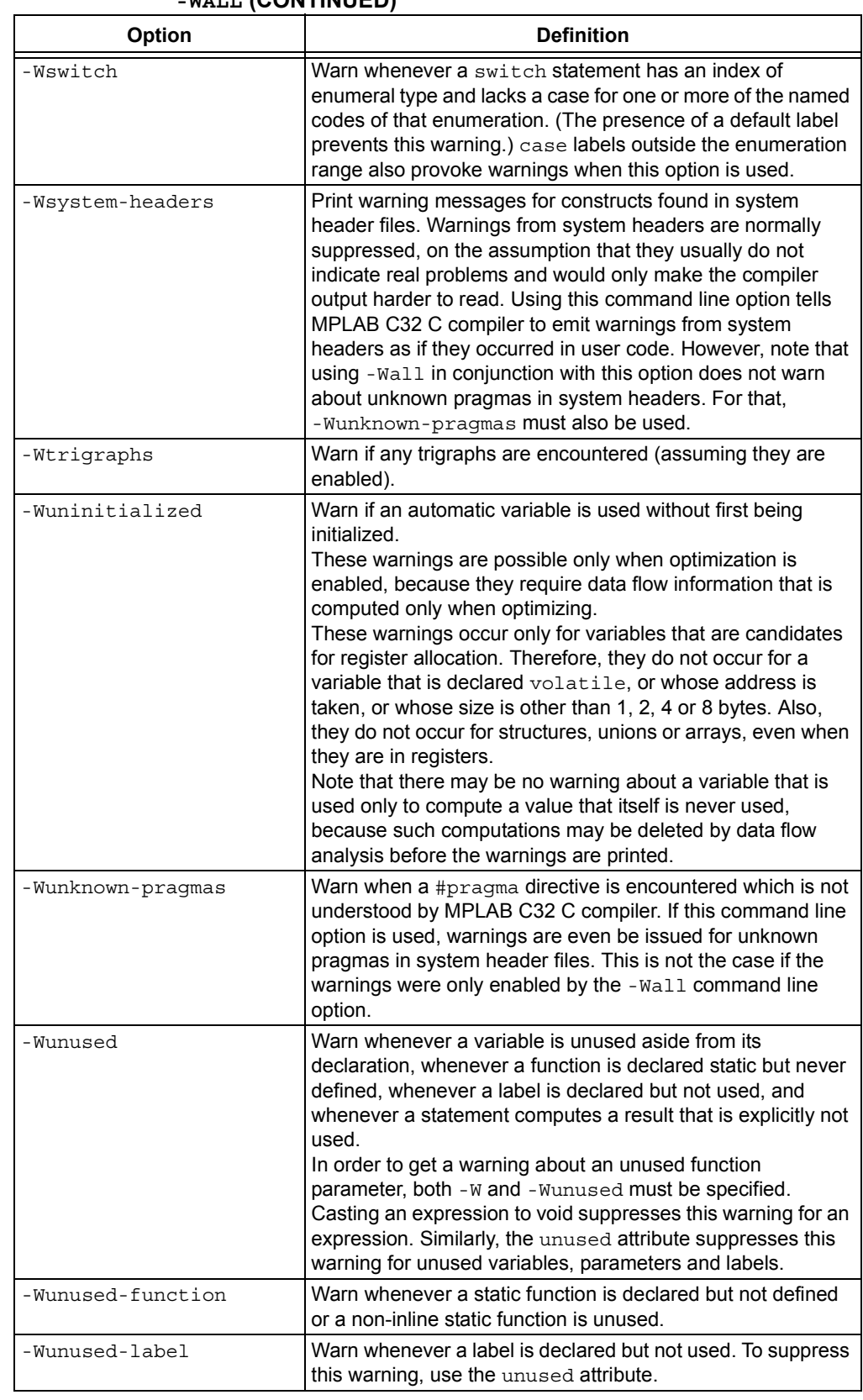

#### **TABLE 1-5: WARNING AND ERROR OPTIONS IMPLIED BY -WALL (CONTINUED)**

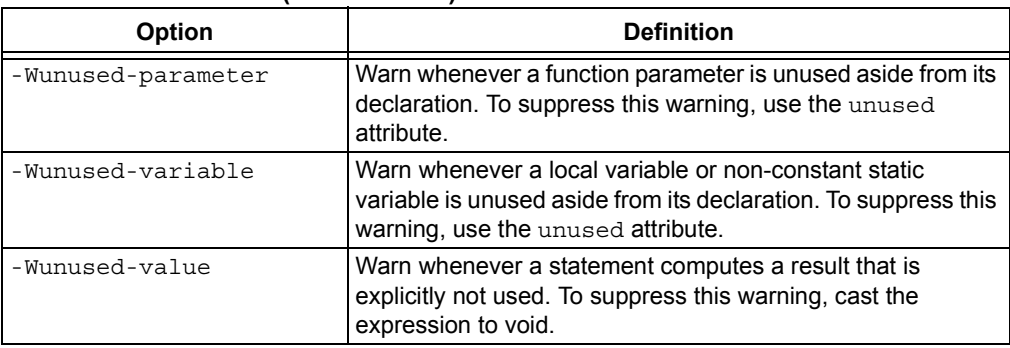

#### **TABLE 1-5: WARNING AND ERROR OPTIONS IMPLIED BY -WALL (CONTINUED)**

The following -W options are not implied by -Wall. Some of them warn about constructions that users generally do not consider questionable, but which you might occasionally wish to check for. Others warn about constructions that are necessary or hard to avoid in some cases, and there is no simple way to modify the code to suppress the warning.

| <b>Option</b>       | <b>Definition</b>                                                                                                    |
|---------------------|----------------------------------------------------------------------------------------------------|
| $-W$                | Print extra warning messages for these events:<br>• A nonvolatile automatic variable might be changed by a<br>call to longjmp. These warnings are possible only in<br>optimizing compilation. The compiler sees only the calls<br>to setjmp. It cannot know where longjmp will be called.<br>In fact, a signal handler could call it at any point in the<br>code. As a result, a warning may be generated even<br>when there is in fact no problem, because longimp<br>cannot in fact be called at the place that would cause a<br>problem.<br>• A function could exit both via return value; and<br>return; Completing the function body without passing<br>any return statement is treated as return;.<br>• An expression-statement or the left-hand side of a<br>comma expression contains no side effects. To suppress<br>the warning, cast the unused expression to void. For<br>example, an expression such as $x[i, j]$ causes a<br>warning, but $x$ [ (void) i, j] does not.<br>• An unsigned value is compared against zero with $\lt$ or $\lt$ =.<br>• A comparison like $x < = y < = z$ appears, This is equivalent<br>to $(x \le y ? 1 : 0) \le z$ , which is a different<br>interpretation from that of ordinary mathematical notation.<br>• Storage-class specifiers like static are not the first<br>things in a declaration. According to the C Standard, this<br>usage is obsolescent.<br>• If -Wall or -Wunused is also specified, warn about<br>unused arguments.<br>• A comparison between signed and unsigned values could<br>produce an incorrect result when the signed value is<br>converted to unsigned. (But don't warn if<br>-Wno-sign-compare is also specified.)<br>• An aggregate has a partly bracketed initializer. For<br>example, the following code would evoke such a warning,<br>because braces are missing around the initializer for<br>x.h:<br>struct $s \{ int f, g; \}$ ;<br>struct $t \{$ struct s h; int i; };<br>struct t x = { 1, 2, 3 };<br>• An aggregate has an initializer that does not initialize all<br>members. For example, the following code would cause<br>such a warning, because $x \cdot h$ would be implicitly<br>initialized to zero:<br>struct $s \{ int f, g, h; \}$ ; |
| -Waggregate-return  | struct s x = { 3, 4 };<br>Warn if any functions that return structures or unions are                                                                                                    |
| -Wbad-function-cast | defined or called.<br>Warn whenever a function call is cast to a non-matching type.                                                                                                    |
|                     | For example, warn if int foof () is cast to anything *.                                                                                                    |

**TABLE 1-6: WARNING AND ERROR OPTIONS NOT IMPLIED BY -WALL**

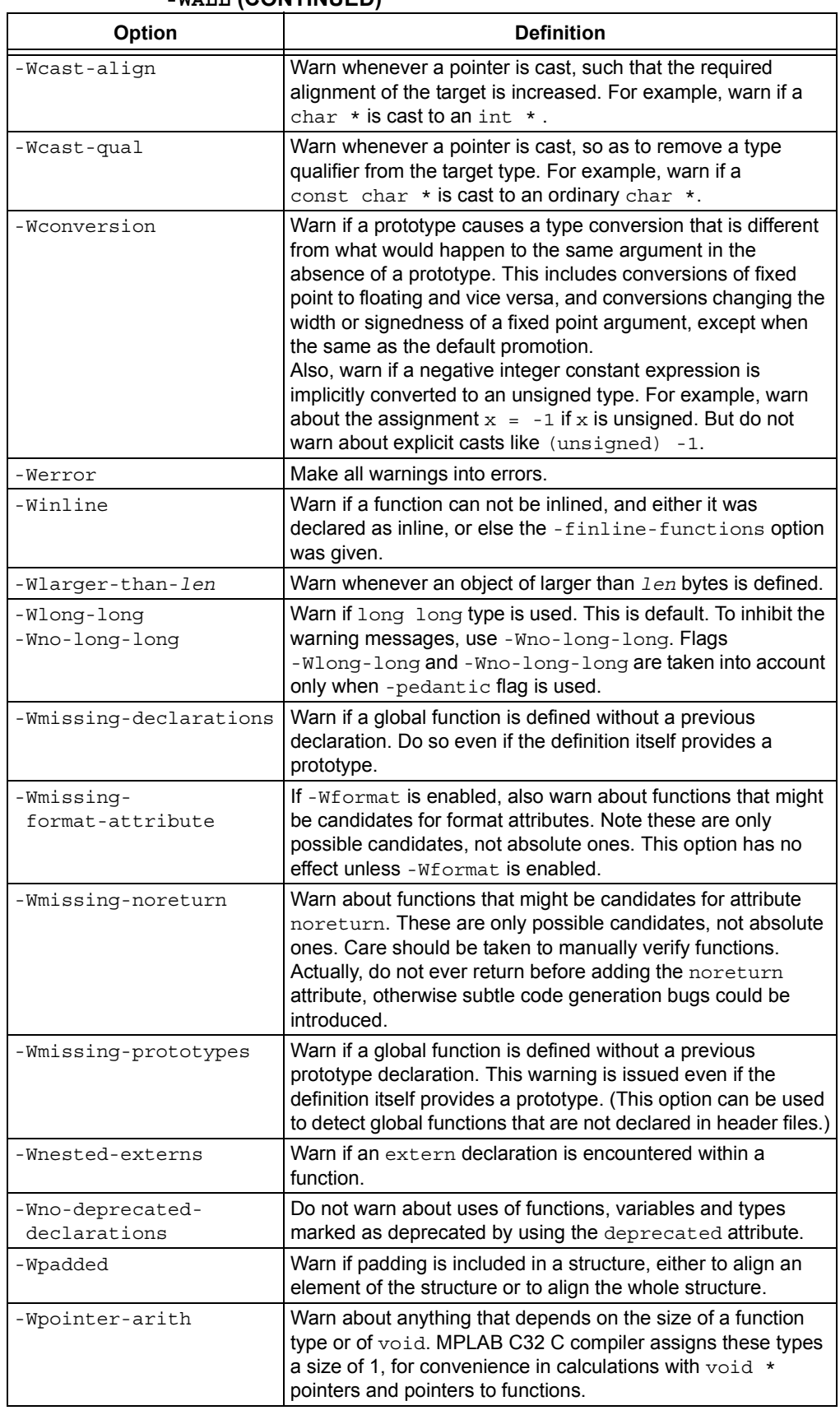

#### **TABLE 1-6: WARNING AND ERROR OPTIONS NOT IMPLIED BY -WALL (CONTINUED)**

| ן שבטוח ו וועטטן ענגאי<br>Option    | <b>Definition</b>                                                                                                    |
|-------------------------------------|----------------------------------------------------------------------------------------------------|
|                                     |                                                                                                    |
| -Wredundant-decls                   | Warn if anything is declared more than once in the same<br>scope, even in cases where multiple declaration is valid and<br>changes nothing.                                                                                                    |
| -Wshadow                            | Warn whenever a local variable shadows another local<br>variable.                                                                                                    |
| -Wsign-compare<br>-Wno-sign-compare | Warn when a comparison between signed and unsigned<br>values could produce an incorrect result when the signed<br>value is converted to unsigned. This warning is also enabled<br>by -w. To get the other warnings of -w without this warning,<br>use -W -Wno-sign-compare.                                                                                                    |
| -Wstrict-prototypes                 | Warn if a function is declared or defined without specifying the<br>argument types. (An old-style function definition is permitted<br>without a warning if preceded by a declaration which specifies<br>the argument types.)                                                                                                    |
| -Wtraditional                       | Warn about certain constructs that behave differently in<br>traditional and ANSI C.<br>Macro arguments occurring within string constants in the<br>macro body. These would substitute the argument in<br>traditional C, but are part of the constant in ANSI C.<br>• A function declared external in one block and then used<br>after the end of the block.<br>• A switch statement has an operand of type long.<br>A nonstatic function declaration follows a static one. This<br>construct is not accepted by some traditional C compilers. |
| -Wundef                             | Warn if an undefined identifier is evaluated in an #if<br>directive.                                                                                                    |
| -Wunreachable-code                  | Warn if the compiler detects that code will never be executed.<br>It is possible for this option to produce a warning even though<br>there are circumstances under which part of the affected line<br>can be executed, so care should be taken when removing<br>apparently-unreachable code. For instance, when a function is<br>inlined, a warning may mean that the line is unreachable in<br>only one inlined copy of the function.                                                                                                    |
| -Wwrite-strings                     | Give string constants the type const char [length] so that<br>copying the address of one into a non-const char * pointer<br>gets a warning. At compile time, these warnings help you find<br>code that you can try to write into a string constant, but only if<br>you have been very careful about using const in declarations<br>and prototypes. Otherwise, it's just a nuisance, which is why<br>-Wall does not request these warnings.                                                                                                    |

**TABLE 1-6: WARNING AND ERROR OPTIONS NOT IMPLIED BY -WALL (CONTINUED)**

## <span id="page-29-0"></span>**1.8.5 Options for Debugging**

The following options are used for debugging.

**TABLE 1-7: DEBUGGING OPTIONS**

| Option      | <b>Definition</b>                                                                                                    |
|-------------|----------------------------------------------------------------------------------------------------|
| $-g$        | Produce debugging information.<br>MPLAB C32 C compiler supports the use of $-g$ with $-g$ making it<br>possible to debug optimized code. The shortcuts taken by<br>optimized code may occasionally produce surprising results:<br>· Some declared variables may not exist at all;<br>• Flow of control may briefly move unexpectedly;<br>• Some statements may not be executed because they<br>compute constant results or their values were already at<br>hand:<br>• Some statements may execute in different places because<br>they were moved out of loops.<br>Nevertheless it proves possible to debug optimized output. This<br>makes it reasonable to use the optimizer for programs that might<br>have bugs. |
| $-Q$        | Makes the compiler print out each function name as it is<br>compiled, and print some statistics about each pass when it<br>finishes.                                                                                                    |
| -save-temps | Don't delete intermediate files. Place them in the current<br>directory and name them based on the source file. Thus,<br>compiling $f \circ \circ \circ c$ with $-c$ -save-temps would produce the<br>following files:<br>foo.i<br>(preprocessed file)<br>(assembly language file)<br>foo.s<br>(object file)<br>foo.o                                                                                                    |

## <span id="page-30-0"></span>**1.8.6 Options for Controlling Optimization**

The following options control compiler optimizations.

| Option        | <b>Definition</b>                                                                                                    |
|---------------|----------------------------------------------------------------------------------------------------|
| $-00$         | Do not optimize. (This is the default.)<br>Without -0, the compiler's goal is to reduce the cost of<br>compilation and to make debugging produce the expected<br>results. Statements are independent: if you stop the program<br>with a breakpoint between statements, you can then assign a<br>new value to any variable or change the program counter to<br>any other statement in the function and get exactly the results<br>you would expect from the source code.<br>The compiler only allocates variables declared register in<br>registers.                            |
| $-0$<br>$-01$ | Optimization level 1. Optimizing compilation takes somewhat<br>longer, and a lot more host memory for a large function.<br>With -0, the compiler tries to reduce code size and execution<br>time.<br>When -0 is specified, the compiler turns on<br>-fthread-jumps and<br>-fdefer-pop. The compiler turns on<br>-fomit-frame-pointer.                                                                                                    |
| $-02$         | Optimization level 2. MPLAB C32 C compiler performs nearly<br>all supported optimizations that do not involve a space-speed<br>trade-off. -02 turns on all optional optimizations except for<br>loop unrolling (-funroll-loops), function inlining<br>(-finline-functions), and strict aliasing optimizations<br>(-fstrict-aliasing). It also turns on force copy of<br>memory operands (-fforce-mem) and Frame Pointer<br>elimination (-fomit-frame-pointer). As compared to -0,<br>this option increases both compilation time and the<br>performance of the generated code. |
| $-03$         | Optimization level 3. -03 turns on all optimizations specified<br>by -02 and also turns on the inline-functions option.                                                                                                    |
| $-OS$         | Optimize for size. - Os enables all - O2 optimizations that do<br>not typically increase code size. It also performs further<br>optimizations designed to reduce code size.                                                                                                    |

**TABLE 1-8: GENERAL OPTIMIZATION OPTIONS**

The following options control specific optimizations. The -02 option turns on all of these optimizations except -funroll-loops, -funroll-all-loops and -fstrict-aliasing.

You can use the following flags in the rare cases when "fine-tuning" of optimizations to be performed is desired.

| Option                                   | <b>Definition</b>                                                                                                    |
|------------------------------------------|----------------------------------------------------------------------------------------------------|
| -falign-functions<br>-falign-functions=n | Align the start of functions to the next power-of-two greater<br>than $n$ , skipping up to $n$ bytes. For instance,<br>-falign-functions=32 aligns functions to the next<br>32-byte boundary, but -falign-functions=24 would align<br>to the next 32-byte boundary only if this can be done by<br>skipping 23 bytes or less.<br>-fno-align-functions and -falign-functions=1 are<br>equivalent and mean that functions are not aligned.<br>The assembler only supports this flag when $n$ is a power of<br>two, so $n$ is rounded up. If $n$ is not specified, use a<br>machine-dependent default. |
| -falign-labels<br>$-falign-labels=n$     | Align all branch targets to a power-of-two boundary, skipping<br>up to n bytes like -falign-functions. This option can<br>easily make code slower, because it must insert dummy<br>operations for when the branch target is reached in the usual<br>flow of the code.<br>If-falign-loops or-falign-jumps are applicable and<br>are greater than this value, then their values are used instead.<br>If $n$ is not specified, use a machine-dependent default which is<br>very likely to be 1, meaning no alignment.                                                                                 |
| -falign-loops<br>$-falign-loops=n$       | Align loops to a power-of-two boundary, skipping up to $n$ bytes<br>like -falign-functions. The hope is that the loop is<br>executed many times, which makes up for any execution of<br>the dummy operations.<br>If $n$ is not specified, use a machine-dependent default.                                                                                                    |
| -fcaller-saves                           | Enable values to be allocated in registers that are clobbered<br>by function calls, by emitting extra instructions to save and<br>restore the registers around such calls. Such allocation is<br>done only when it seems to result in better code than would<br>otherwise be produced.                                                                                                    |
| -fcse-follow-jumps                       | In common subexpression elimination, scan through jump<br>instructions when the target of the jump is not reached by any<br>other path. For example, when CSE encounters an if<br>statement with an else clause, CSE follows the jump when<br>the condition tested is false.                                                                                                    |
| -fcse-skip-blocks                        | This is similar to -fcse-follow-jumps, but causes CSE to<br>follow jumps which conditionally skip over blocks. When CSE<br>encounters a simple if statement with no else clause,<br>-fcse-skip-blocks causes CSE to follow the jump around<br>the body of the if.                                                                                                    |
| -fexpensive-<br>optimizations            | Perform a number of minor optimizations that are relatively<br>expensive.                                                                                                    |
| -ffunction-sections<br>-fdata-sections   | Place each function or data item into its own section in the<br>output file. The name of the function or the name of the data<br>item determines the section's name in the output file.<br>Only use these options when there are significant benefits for<br>doing so. When you specify these options, the assembler and<br>linker may create larger object and executable files and is also<br>slower.                                                                                                    |
| -fgcse                                   | Perform a global common subexpression elimination pass.<br>This pass also performs global constant and copy<br>propagation.                                                                                                    |

**TABLE 1-9: SPECIFIC OPTIMIZATION OPTIONS**

| <b>Option</b>                             | <b>Definition</b>                                                                                                    |
|-------------------------------------------|----------------------------------------------------------------------------------------------------|
| $-fqcse-lm$                               | When - fgcse-lm is enabled, global common subexpression<br>elimination attempts to move loads which are only killed by<br>stores into themselves. This allows a loop containing a<br>load/store sequence to change to a load outside the loop, and<br>a copy/store within the loop.                                            |
| -fgcse-sm                                 | When - fgcse-sm is enabled, a store motion pass is run after<br>global common subexpression elimination. This pass attempts<br>to move stores out of loops. When used in conjunction with<br>-fgcse-1m, loops containing a load/store sequence can<br>change to a load before the loop and a store after the loop.             |
| -fmove-all-movables                       | Forces all invariant computations in loops to be moved outside<br>the loop.                                                                                                    |
| -fno-defer-pop                            | Always pop the arguments to each function call as soon as<br>that function returns. The compiler normally lets arguments<br>accumulate on the stack for several function calls and pops<br>them all at once.                                                                                                    |
| -fno-peephole<br>-fno-peephole2           | Disable machine specific peephole optimizations. Peephole<br>optimizations occur at various points during the compilation.<br>- fno-peephole disables peephole optimization on machine<br>instructions, while -fno-peephole2 disables high level<br>peephole optimizations. To disable peephole entirely, use both<br>options. |
| -foptimize-<br>register-move<br>-fregmove | Attempt to reassign register numbers in move instructions and<br>as operands of other simple instructions in order to maximize<br>the amount of register tying.<br>-fregmove and -foptimize-register-moves are the<br>same optimization.                                                                                       |
| -freduce-all-givs                         | Forces all general-induction variables in loops to be<br>strength-reduced.<br>These options may generate better or worse code. Results<br>are highly dependent on the structure of loops within the<br>source code.                                                                                                    |
| -frename-registers                        | Attempt to avoid false dependencies in scheduled code by<br>making use of registers left over after register allocation. This<br>optimization most benefits processors with lots of registers. It<br>can, however, make debugging impossible, since variables no<br>longer stay in a "home register".                          |
| -frerun-cse-after-<br>loop                | Rerun common subexpression elimination after loop<br>optimizations has been performed.                                                                                                    |
| -frerun-loop-opt                          | Run the loop optimizer twice.                                                                                                    |
| -fschedule-insns                          | Attempt to reorder instructions to eliminate instruction stalls<br>due to required data being unavailable.                                                                                                    |
| -fschedule-insns2                         | Similar to -fschedule-insns, but requests an additional<br>pass of instruction scheduling after register allocation has<br>been done.                                                                                                    |
| -fstrength-reduce                         | Perform the optimizations of loop strength reduction and<br>elimination of iteration variables.                                                                                                    |

**TABLE 1-9: SPECIFIC OPTIMIZATION OPTIONS (CONTINUED)**

| Option             | <b>Definition</b>                                                                                                    |
|--------------------|----------------------------------------------------------------------------------------------------|
| -fstrict-aliasing  | Allows the compiler to assume the strictest aliasing rules<br>applicable to the language being compiled. For C, this<br>activates optimizations based on the type of expressions. In<br>particular, an object of one type is assumed never to reside at<br>the same address as an object of a different type, unless the<br>types are almost the same. For example, an unsigned int<br>can alias an int, but not a void* or a double. A character<br>type may alias any other type.<br>Pay special attention to code like this:<br>union a union $\{$<br>int i;<br>double d;<br>$\}$ ; |
|                    | int $f()$ {<br>union a union t;<br>$t.d = 3.0;$<br>return $t.i.$                                                                                                    |
|                    | The practice of reading from a different union member than<br>the one most recently written to (called "type-punning") is<br>common. Even with -fstrict-aliasing, type-punning is<br>allowed, provided the memory is accessed through the union<br>type. So, the code above works as expected. However, this<br>code might not:<br>int $f() \{$                                                                                                    |
|                    | a union t;<br>int* ip;<br>$t.d = 3.0;$<br>$ip = \&t.i$<br>return *ip;                                                                                                    |
| -fthread-jumps     | Perform optimizations where a check is made to see if a jump<br>branches to a location where another comparison subsumed<br>by the first is found. If so, the first branch is redirected to either<br>the destination of the second branch or a point immediately<br>following it, depending on whether the condition is known to<br>be true or false.                                                                                                    |
| -funroll-loops     | Perform the optimization of loop unrolling. This is only done<br>for loops whose number of iterations can be determined at<br>compile time or runtime. - funroll-loops implies both<br>-fstrength-reduce and -frerun-cse-after-loop.                                                                                                    |
| -funroll-all-loops | Perform the optimization of loop unrolling. This is done for all<br>loops and usually makes programs run more slowly.<br>-funroll-all-loops implies -fstrength-reduce, as<br>well as -frerun-cse-after-loop.                                                                                                    |

**TABLE 1-9: SPECIFIC OPTIMIZATION OPTIONS (CONTINUED)**

Options of the form -f*flag* specify machine-independent flags. Most flags have both positive and negative forms. The negative form of -ffoo would be -fno-foo. In the table below, only one of the forms is listed (the one that is not the default.)

| Option                  | <b>Definition</b>                                                                                                    |
|-------------------------|----------------------------------------------------------------------------------------------------|
| -fforce-mem             | Force memory operands to be copied into registers<br>before doing arithmetic on them. This produces better<br>code by making all memory references potential common<br>subexpressions. When they are not common<br>subexpressions, instruction combination should eliminate<br>the separate register-load. The -02 option turns on this<br>option.                                                                                                    |
| -finline-functions      | Integrate all simple functions into their callers. The<br>compiler heuristically decides which functions are simple<br>enough to be worth integrating in this way. If all calls to a<br>given function are integrated, and the function is declared<br>static, then the function is normally not output as<br>assembler code in its own right.                                                                                                    |
| $-finline-limit=n$      | By default, MPLAB C32 C compiler limits the size of<br>functions that can be inlined. This flag allows the control<br>of this limit for functions that are explicitly marked as<br>inline (i.e., marked with the inline keyword). $n$ is the<br>size of functions that can be inlined in number of pseudo<br>instructions (not counting parameter handling). The<br>default value of $n$ is 10000. Increasing this value can<br>result in more inlined code at the cost of compilation time<br>and memory consumption.<br>Decreasing usually makes the compilation faster and less<br>code is inlined (which presumably means slower<br>programs). This option is particularly useful for programs<br>that use inlining. |
|                         | Note: Pseudo instruction represents, in this particular<br>context, an abstract measurement of function's size. In no<br>way does it represent a count of assembly instructions<br>and as such, its exact meaning might change from one<br>release of the compiler to an another.                                                                                                    |
| -fkeep-inline-functions | Even if all calls to a given function are integrated, and the<br>function is declared static, output a separate runtime<br>callable version of the function. This switch does not<br>affect extern inline functions.                                                                                                    |
| -fkeep-static-consts    | Emit variables declared static const when optimization<br>isn't turned on, even if the variables are not referenced.<br>MPLAB C32 C compiler enables this option by default. If<br>you want to force the compiler to check if the variable was<br>referenced, regardless of whether or not optimization is<br>turned on, use the -fno-keep-static-consts option.                                                                                                    |
| -fno-function-cse       | Do not put function addresses in registers. Make each<br>instruction that calls a constant function contain the<br>function's address explicitly.<br>This option results in less efficient code, but some<br>strange hacks that alter the assembler output may be<br>confused by the optimizations performed when this option<br>is not used.                                                                                                    |

**TABLE 1-10: MACHINE-INDEPENDENT OPTIMIZATION OPTIONS**

| <b>Option</b>            | <b>Definition</b>                                                                                                    |
|--------------------------|----------------------------------------------------------------------------------------------------|
| -fno-inline              | Do not pay attention to the inline keyword. Normally<br>this option is used to keep the compiler from expanding<br>any functions inline. If optimization is not enabled, no<br>functions can be expanded inline.              |
| -fomit-frame-pointer     | Do not keep the Frame Pointer in a register for functions<br>that don't need one. This avoids the instructions to save,<br>set up and restore Frame Pointers. It also makes an extra<br>register available in many functions. |
| -foptimize-sibling-calls | Optimize sibling and tail recursive calls.                                                                                                    |

**TABLE 1-10: MACHINE-INDEPENDENT OPTIMIZATION OPTIONS** 

## <span id="page-35-0"></span>**1.8.7 Options for Controlling the Preprocessor**

The following options control the compiler preprocessor.

#### **TABLE 1-11: PREPROCESSOR OPTIONS**

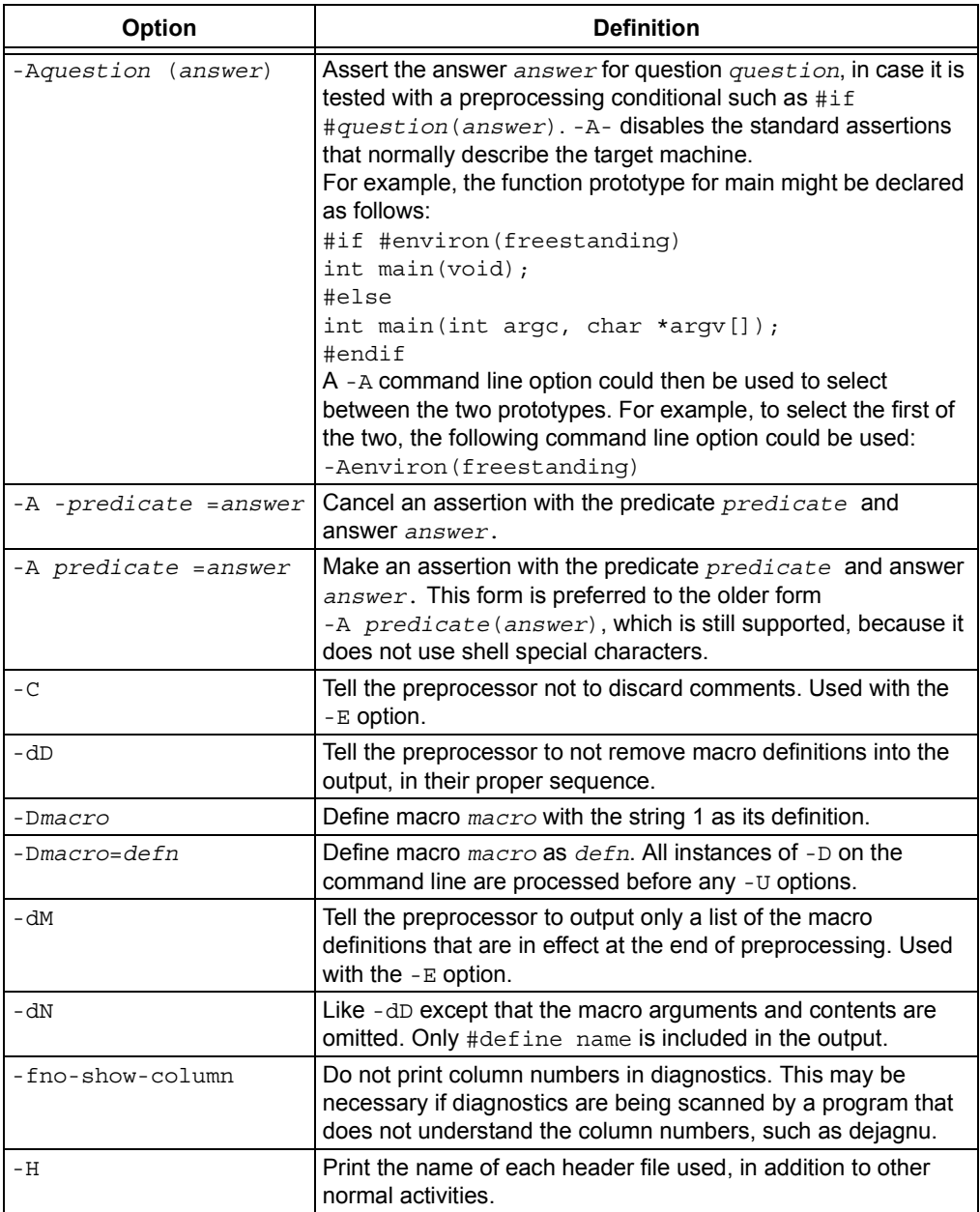
| Option                    | <b>Definition</b>                                                                                                    |
|---------------------------|----------------------------------------------------------------------------------------------------|
| $-1-$                     | Any directories you specify with - I options before the - I -<br>options are searched only for the case of #include "file".<br>They are not searched for $\sharp$ include <file>.<br/>If additional directories are specified with <math>-I</math> options after the<br/>-I-, these directories are searched for all #include<br/>directives. (Ordinarily all - I directories are used this way.)<br/>In addition, the <math>-I -</math> option inhibits the use of the current<br/>directory (where the current input file came from) as the first<br/>search directory for #include "file". There is no way to<br/>override this effect of - I -. With - I. you can specify searching<br/>the directory that was current when the compiler was invoked.<br/>That is not exactly the same as what the preprocessor does by<br/>default, but it is often satisfactory.<br/>- I - does not inhibit the use of the standard system directories<br/>for header files. Thus, -I- and -nostdinc are independent.</file> |
| $-Idir$                   | Add the directory $dir$ to the head of the list of directories to be<br>searched for header files. This can be used to override a<br>system header file, substituting your own version, since these<br>directories are searched before the system header file<br>directories. If you use more than one $-I$ option, the directories<br>are scanned in left-to-right order. The standard system<br>directories come after.                                                                                                    |
| -idirafter dir            | Add the directory $dir$ to the second include path. The<br>directories on the second include path are searched when a<br>header file is not found in any of the directories in the main<br>include path (the one that - I adds to).                                                                                                    |
| -imacros file             | Process file as input, discarding the resulting output, before<br>processing the regular input file. Because the output generated<br>from the file is discarded, the only effect of -imacros file is<br>to make the macros defined in file available for use in the main<br>input.<br>Any -D and -U options on the command line are always<br>processed before - imacros file, regardless of the order in<br>which they are written. All the -include and -imacros<br>options are processed in the order in which they are written.                                                                                                    |
| -include file             | Process file as input before processing the regular input file. In<br>effect, the contents of file are compiled first. Any -D and -U<br>options on the command line are always processed before<br>-include file, regardless of the order in which they are<br>written. All the -include and -imacros options are<br>processed in the order in which they are written.                                                                                                    |
| -iprefix prefix           | Specify $prefix$ as the prefix for subsequent -iwithprefix<br>options.                                                                                                    |
| -isystem dir              | Add a directory to the beginning of the second include path,<br>marking it as a system directory, so that it gets the same special<br>treatment as is applied to the standard system directories.                                                                                                    |
| -iwithprefix dir          | Add a directory to the second include path. The directory's<br>name is made by concatenating prefix and $\text{dir},$ where prefix<br>was specified previously with -iprefix. If a prefix has not yet<br>been specified, the directory containing the installed passes of<br>the compiler is used as the default.                                                                                                    |
| -iwithprefixbefore<br>dir | Add a directory to the main include path. The directory's name<br>is made by concatenating prefix and $dir$ , as in the case of<br>-iwithprefix.                                                                                                    |

**TABLE 1-11: PREPROCESSOR OPTIONS (CONTINUED)**

ī

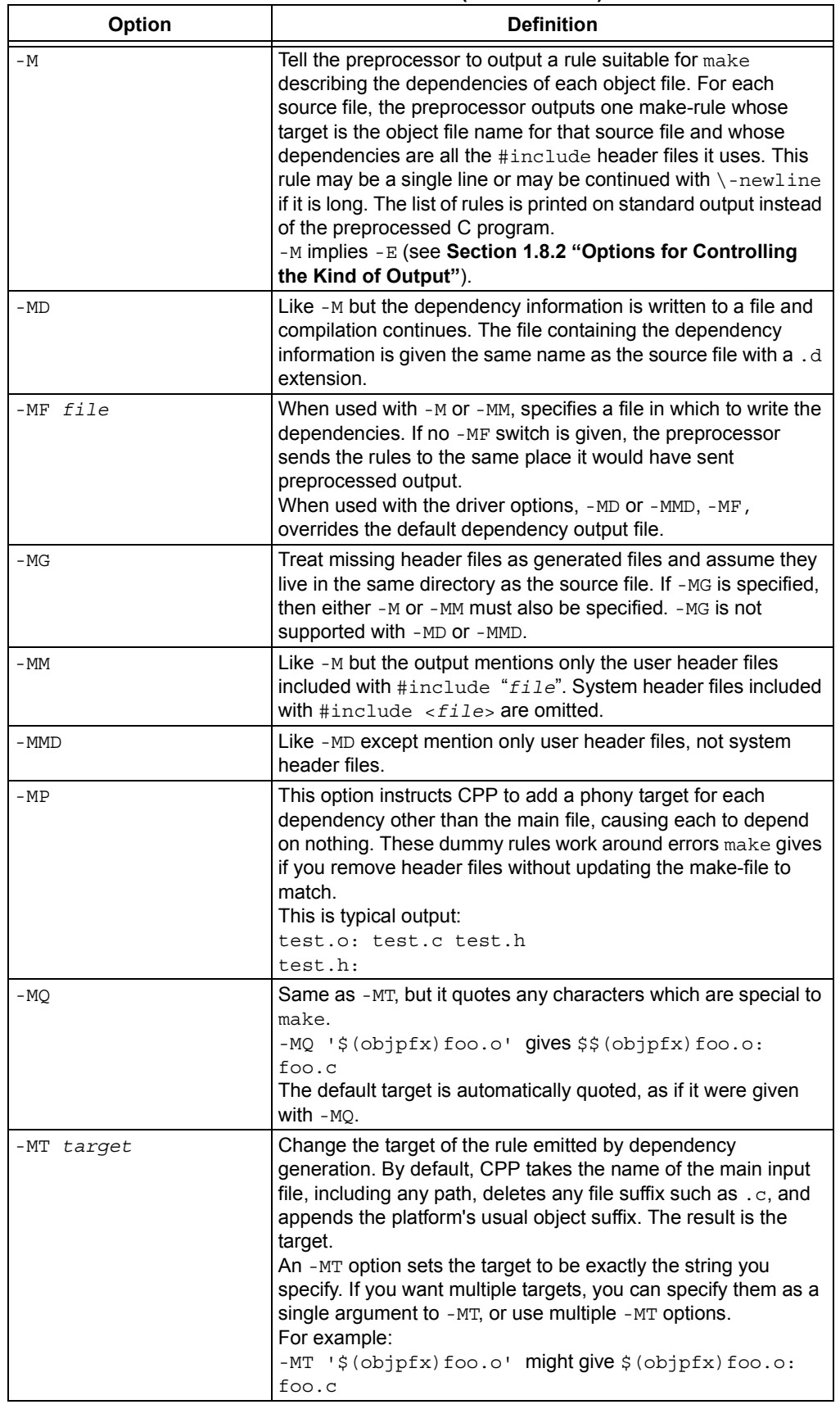

#### **TABLE 1-11: PREPROCESSOR OPTIONS (CONTINUED)**

| <b>Option</b> | <b>Definition</b>                                                                                                    |
|---------------|----------------------------------------------------------------------------------------------------|
| -nostdinc     | Do not search the standard system directories for header files.<br>Only the directories you have specified with - I options (and the<br>current directory, if appropriate) are searched. (See<br>Section 1.8.10 "Options for Directory Search") for<br>information on $-1$ .<br>By using both -nostding and $-I$ -, the include-file search<br>path can be limited to only those directories explicitly specified. |
| $- P$         | Tell the preprocessor not to generate #line directives. Used<br>with the $-E$ option (see Section 1.8.2 "Options for<br>Controlling the Kind of Output").                                                                                                    |
| -trigraphs    | Support ANSI C trigraphs. The -ansi option also has this<br>effect.                                                                                                    |
| -Umacro       | Undefine macro $macro. -U$ options are evaluated after all $-D$<br>options, but before any -include and -imacros options.                                                                                                    |
| -undef        | Do not predefine any nonstandard macros (including<br>architecture flags).                                                                                                    |

**TABLE 1-11: PREPROCESSOR OPTIONS (CONTINUED)**

# **1.8.8 Options for Assembling**

The following options control assembler operations.

#### **TABLE 1-12: ASSEMBLY OPTIONS**

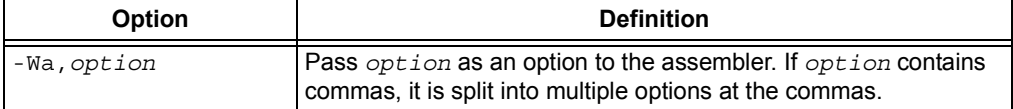

# **1.8.9 Options for Linking**

If any of the options  $-c$ ,  $-s$  or  $-E$  are used, the linker is not run and object file names should not be used as arguments.

**TABLE 1-13: LINKING OPTIONS**

| Option          | <b>Definition</b>                                                                                                    |
|-----------------|----------------------------------------------------------------------------------------------------|
| $-Ldir$         | Add directory $dir$ to the list of directories to be searched for libraries<br>specified by the command line option -1.                                                                                                    |
| -llibrary       | Search the library named <i>library</i> when linking.<br>The linker searches a standard list of directories for the library, which is<br>actually a file named liblibrary. a. The linker then uses this file as if<br>it had been specified precisely by name.<br>It makes a difference where in the command you write this option. The<br>linker processes libraries and object files in the order they are specified.<br>Thus, foo.o -1z bar.o searches library z after file foo.o but before<br>bar.o. If bar.o refers to functions in libz.a, those functions may not<br>be loaded.<br>The directories searched include several standard system directories,<br>plus any that you specify with -L.<br>Normally the files found this way are library files (archive files whose<br>members are object files). The linker handles an archive file by scanning<br>through it for members which define symbols that have so far been<br>referenced but not defined. But if the file that is found is an ordinary<br>object file, it is linked in the usual fashion. The only difference between<br>using an -1 option (e.g., -1mylib) and specifying a file name (e.g.,<br>libmylib.a) is that -1 searches several directories, as specified.<br>By default the linker is directed to search:<br><install-path>\lib<br/>for libraries specified with the -1 option. For a compiler installed into the<br/>default location, this would be:</install-path> |
|                 | c:\Program Files\Microchip\MPLAB C32\lib<br>This behavior can be overridden using the environment variables.                                                                                                    |
| -nodefaultlibs  | Do not use the standard system libraries when linking. Only the libraries<br>you specify are passed to the linker. The compiler may generate calls to<br>memcmp, memset and memcpy. These entries are usually resolved by<br>entries in the standard compiler libraries. These entry points should be<br>supplied through some other mechanism when this option is specified.                                                                                                    |
| -nostdlib       | Do not use the standard system startup files or libraries when linking. No<br>startup files and only the libraries you specify are passed to the linker.<br>The compiler may generate calls to memcmp, memset and memcpy.<br>These entries are usually resolved by entries in standard compiler<br>libraries. These entry points should be supplied through some other<br>mechanism when this option is specified.                                                                                                    |
| $-S$            | Remove all symbol table and relocation information from the<br>executable.                                                                                                    |
| -u symbol       | Pretend symbol is undefined to force linking of library modules to<br>define the symbol. It is legitimate to use $-\alpha$ multiple times with different<br>symbols to force loading of additional library modules.                                                                                                    |
| -Wl,option      | Pass <i>option</i> as an option to the linker. If <i>option</i> contains commas, it<br>is split into multiple options at the commas.                                                                                                    |
| -Xlinker option | Pass <i>option</i> as an option to the linker. You can use this to supply<br>system-specific linker options that MPLAB C32 C compiler does not<br>know how to recognize.                                                                                                    |

## <span id="page-40-0"></span>**1.8.10 Options for Directory Search**

The following options specify to the compiler where to find directories and files to search.

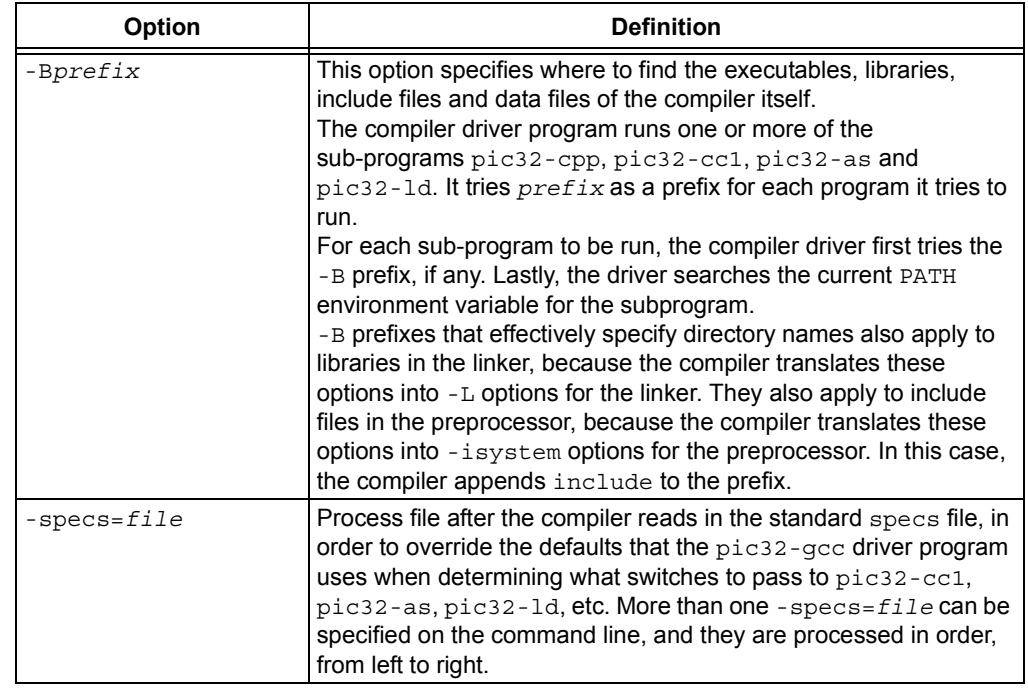

#### **TABLE 1-14: DIRECTORY SEARCH OPTIONS**

## **1.8.11 Options for Code Generation Conventions**

Options of the form -f*flag* specify machine-independent flags. Most flags have both positive and negative forms. The negative form of -ffoo would be -fno-foo. In the table below, only one of the forms is listed (the one that is not the default.)

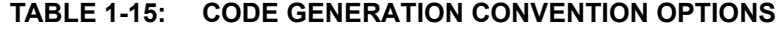

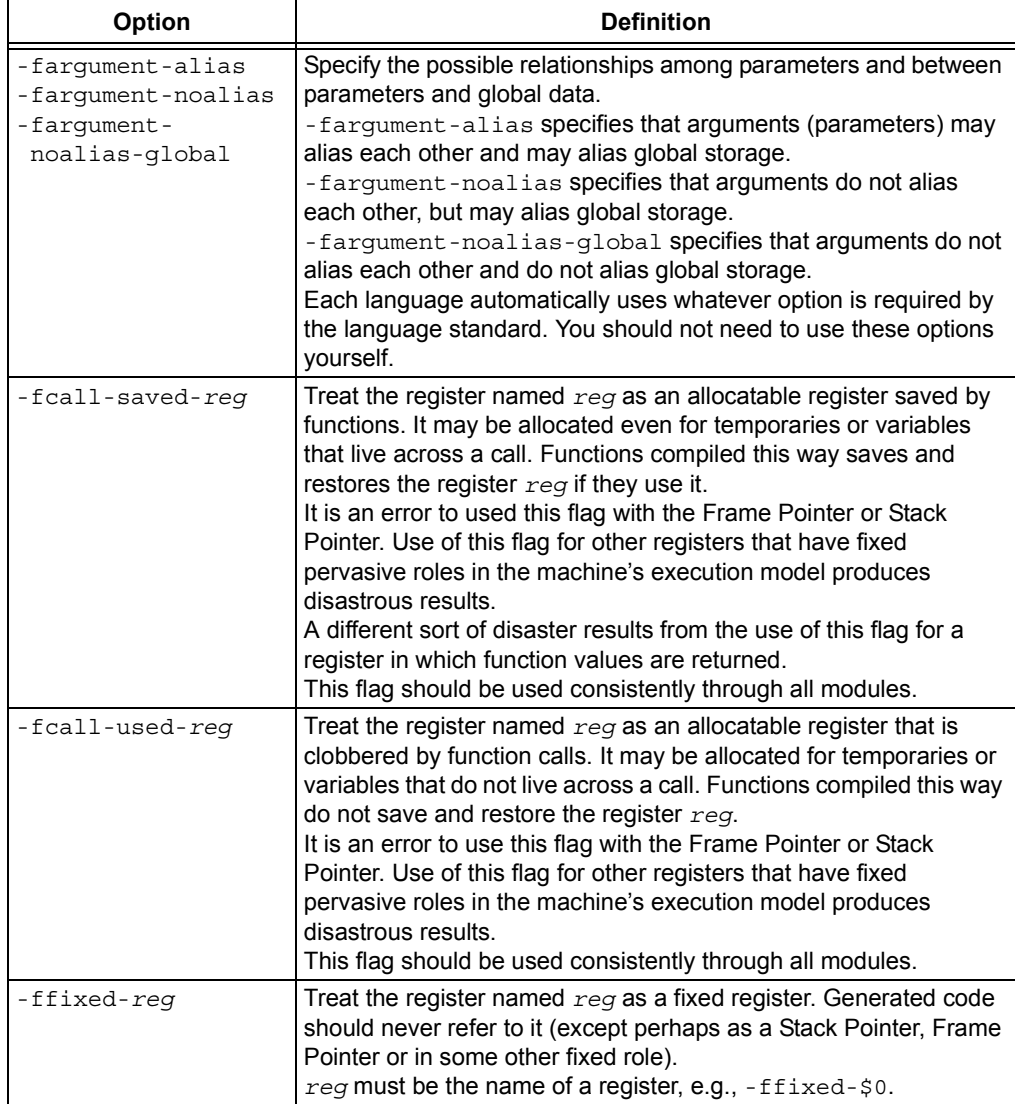

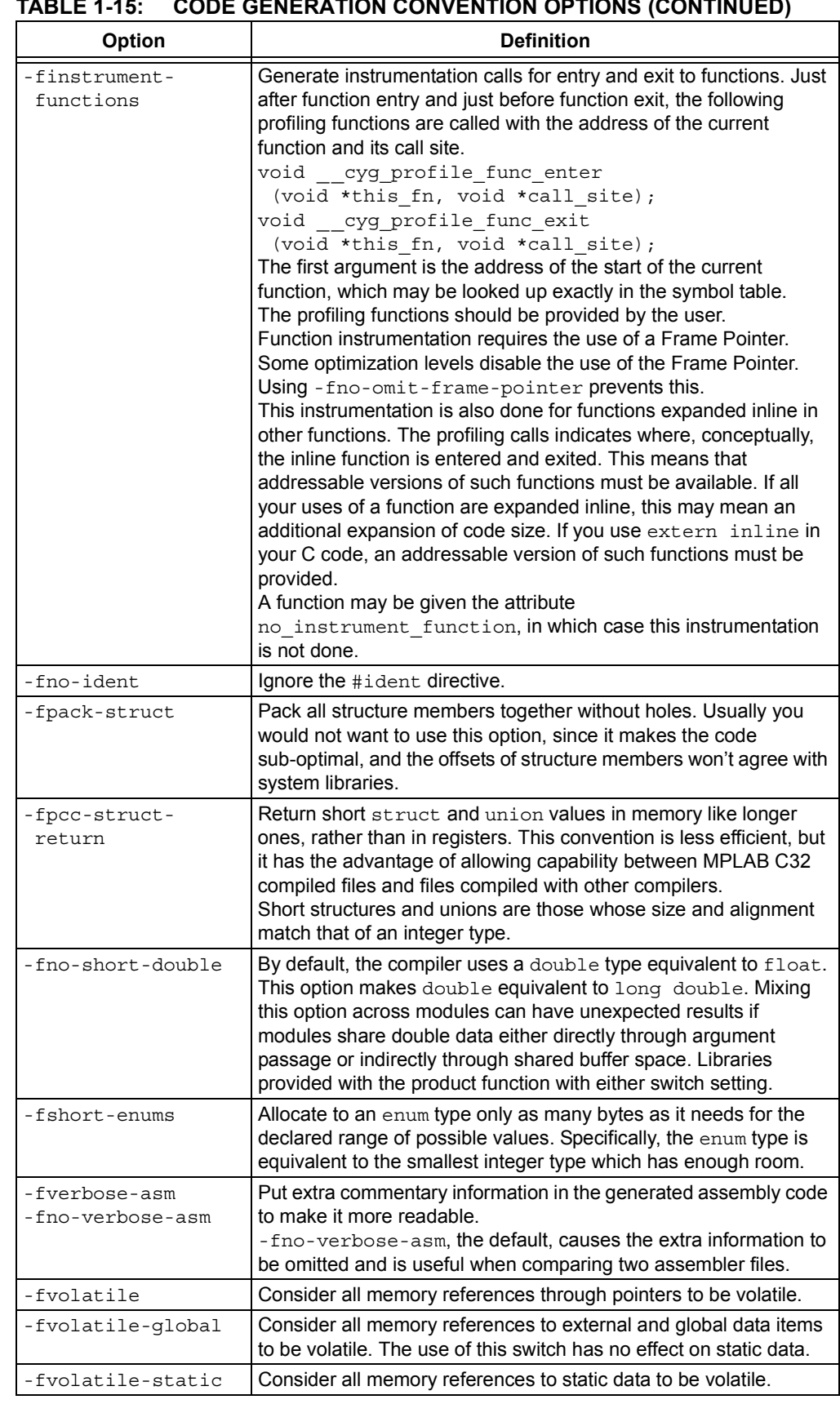

#### **TABLE 1-15: CODE GENERATION CONVENTION OPTIONS (CONTINUED)**

Ξ

# **1.9 COMPILING A SINGLE FILE ON THE COMMAND LINE**

This section demonstrates how to compile and link a single file. For the purpose of this discussion, it is assumed the compiler is installed on your  $c:$  drive in a directory called Program Files\Microchip\MPLAB C32. Therefore the following applies:

- c:\Program Files\Microchip\MPLAB C32\pic32mx\include Include directory for standard C header files.
- c:\Program Files\Microchip\MPLAB C32\pic32mx\include\proc Include directory for PIC32MX device-specific header files.
- c:\Program Files\Microchip\MPLAB C32\pic32mx\lib Library directory structure for standard libraries and startup files.
- c:\Program Files\Microchip\MPLAB C32\pic32mx\include\peripheral - Include directory for PIC32MX peripheral library include files.
- c:\Program Files\Microchip\MPLAB C32\pic32mx\lib\proc Directory for device-specific linker script fragments, register definition files and configuration data may be found.
- c:\Program Files\Microchip\MPLAB C32\bin Directory where the top level tools executables are located. The PATH environment variable may include this directory.

The following is a simple C program that adds two numbers.

Create the following program with any text editor and save it as  $ex1.c$ .

```
#include <p32xxxx.h>
unsigned int x, y, z;
unsigned int 
add(unsigned int a, unsigned int b)
{
   return(a+b);
}
int 
main(void)
{
  x = 2;y = 5;z = add(x,y); return 0;
}
```
The first line of the program includes the header file  $p32xxxxx.h$ , which provides definitions for all special function registers on that part. For more information on processor header files, see **[Chapter 4. "Low Level Processor Control"](#page-54-0)**.

Compile the program by typing the following at a DOS prompt:

```
C:\> pic32-gcc -o ex1.out ex1.c
```
The command line option  $-\circ$  ex1. out names the output executable file (if the  $-\circ$ option is not specified, then the output file is named  $a$ . out). The executable file may be loaded into the MPLAB IDE.

If a hex file is required, for example to load into a device programmer, then use the following command:

```
C:\> pic32-bin2hex ex1.out
```
This creates an Intel hex file named ex1.hex.

# **1.10 COMPILING MULTIPLE FILES ON THE COMMAND LINE**

Move the Add () function into a file called  $\text{add.c}$  to demonstrate the use of multiple files in an application. That is:

```
File 1
/* ex1.c */#include <p32xxxx.h>
int main(void);
unsigned int add(unsigned int a, unsigned int b);
unsigned int x, y, z;
int main(void)
{
  x = 2;y = 5;z = \text{Add}(x, y);
  return 0;
}
File 2
/* add.c */#include <p32xxxx.h>
unsigned int 
add(unsigned int a, unsigned int b)
{
   return(a+b); 
}
```
Compile both files by typing the following at a DOS prompt:

C:\> pic32-gcc -o ex1.out ex1.c add.c

This command compiles the modules ex1.c and add.c. The compiled modules are linked with the compiler libraries and the executable file  $ext{ex1.out}$  is created.

**NOTES:**

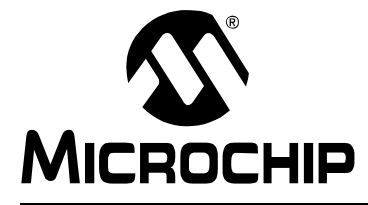

# **MPLAB**® **C32 C COMPILER USER'S GUIDE**

# **Chapter 2. Library Environment**

## **2.1 INTRODUCTION**

This chapter discusses using the MPLAB C32 C libraries.

## **2.2 HIGHLIGHTS**

Items discussed in this chapter are:

- • [Standard I/O](#page-46-0)
- • [Weak Functions](#page-46-1)
- • ["Helper" Header Files](#page-47-0)
- • [Multilibs](#page-47-1)

### <span id="page-46-0"></span>**2.3 STANDARD I/O**

The standard input/output library functions support two modes of operation, simple and full. The simple mode supports I/O via a two function interface on a single character device used for stdout, stdin and stderr. The full mode supports the complete set of standard I/O functions. The library will use full mode if the application calls  $f$ open, otherwise simple mode is used.

Simple mode performs I/O using four functions, mon puts, mon write, mon getc and mon putc, to perform the raw device I/O. The default implementation of  $\mod$   $\gcd$  calways returns failure (i.e., by default, character input is not available). The default implementation of  $\mod$  putc writes a character to UART2. It is assumed that the application has performed any necessary initialization of the UART. The default implementations of mon puts and mon write both simply call mon putc iteratively. All four functions are defined as weak functions, and so may be overridden by the user application if different functionality is desired. See the *MPLAB C32 C Compiler Libraries* for detailed information on these functions.

An application using full mode must supply the standard low-level POSIX I/O functions open, read, write, lseek and close. No default implementations are provided. See the "*MPLAB C32 C Compiler Libraries"* (DS51685) for detailed information on these functions.

## <span id="page-46-1"></span>**2.4 WEAK FUNCTIONS**

The standard library provides a number of weak function implementations of low level interfaces. User applications which use this functionality will often implement more full featured versions of these functions. For details of the specific functions, see the "*MPLAB C32 C Compiler Libraries*" (DS51685).

As described above, the standard I/O library functions utilize a set of weak functions for simple output: mon write, mon putc, mon puts, and mon getc.

The standard startup code (See **[Section 5.7 "Startup and Initialization"](#page-64-0)**) invokes a number of weak functions directly and provides weak handlers for bootstrap exceptions and general exceptions: on reset, nmi handler,

bootstrap exception handler, general exception handler, and \_on\_bootstrap.

The standard library function  $ext{exit}$  calls the weak function  $ext{exit}$  prior to returning.

The standard library functions for signals, signal and raise, are implemented as weak functions which always fail.

The standard library functions for locales, setlocale and localeconv, are implemented as weak functions which do nothing.

The standard library function for accessing environment variables, getenv, is implemented as a weak function which always returns NULL.

# <span id="page-47-0"></span>**2.5 "HELPER" HEADER FILES**

## **2.5.1 sys/attribs.h**

Macros are provided for many commonly used attributes in order to enhance user code readability.

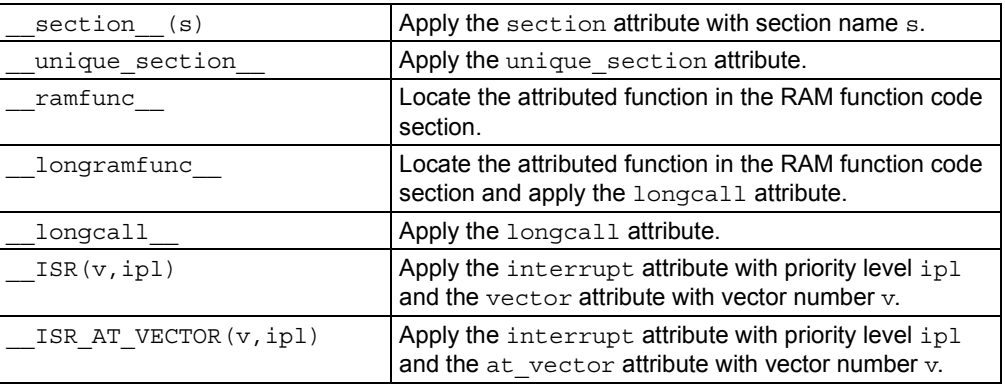

## **2.5.2 sys/kmem.h**

System code may need to translate between virtual and physical addresses, as well as between kernel segment addresses. Macros are provided to make these translations easier and to determine the segment an address is in.

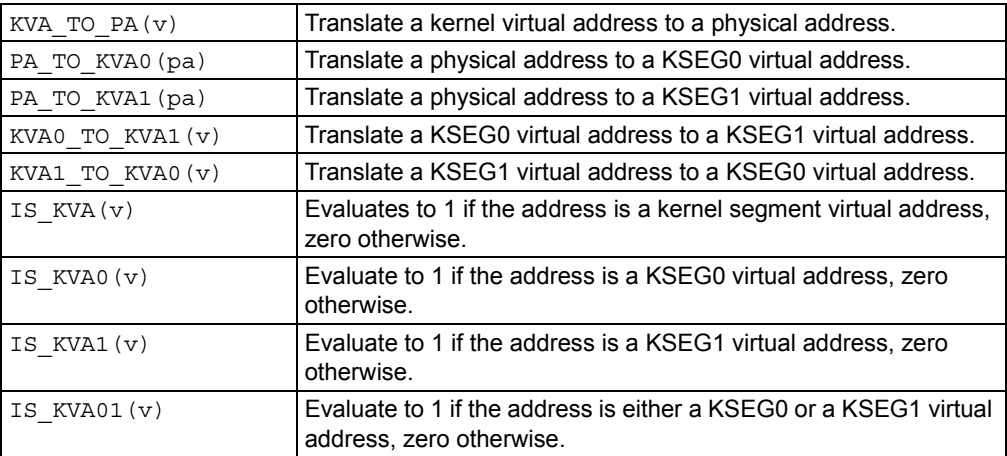

# <span id="page-47-1"></span>**2.6 MULTILIBS**

## **2.6.1 What are Multilibs?**

With multilibs, target libraries are built multiple times with a permutated set of options. Multilibs are the resulting set of target libraries that are built with these options. When the compiler shell is called to compile and link an application, the shell chooses the version of the target library that has been built with the same options.

### **2.6.2 What Multilibs are Available for MPLAB C32 Language Tools?**

The target libraries that are distributed with the MPLAB C32 C Compiler are built for the following options:

- Size versus speed (-Os vs. -O3)
- 16-bit versus 32-bit (-mips16 vs. -mno-mips16)
- Software floating-point versus no floating-point support (-msoft-float vs. -mno-float)

By default the MPLAB C32 language tools compile for -00, -mno-mips16, and -msoft-float. Therefore, the options that we are concerned about are -Os or -O3, -mips16, and -mno-float. Libraries built with the following command line options are made available:

- 1. Default command line options
- $2. -0s$
- $3. -03$
- 4. -mips16
- 5. -mno-float
- 6. -mips16 -mno-float
- 7. -Os -mips16
- 8. -Os -mno-float
- 9. -Os -mips16 -mno-float
- 10. -O3 -mips16
- 11. -O3 -mno-float
- 12. -O3 -mips16 -mno-float

#### **2.6.3 Where are the Multilibs Directories?**

By default, the MPLAB C32 language tools use the directory

<install-directory>/lib/gcc/ to store the specific libraries and the directory <install-directory>/<pic32mx>/lib to store the target-specific libraries. Both of these directory structures contain subdirectories for each of the multilib combinations specified above. These subdirectories, respectively, are as follows:

- 1. .
- 2. ./size
- 3. ./speed
- 4. ./mips16
- 5. ./no-float
- 6. ./mips16/no-float
- 7. ./size/mips16
- 8. ./size/no-float
- 9. ./size/mips16/no-float
- 10. ./speed/mips16
- 11. ./speed/no-float
- 12. ./speed/mips16/no-float

## **2.6.4 Which Multilib Directory Are Selected?**

This section looks at examples and provide details on which of the multilibs subdirectories are chosen.

1. pic32-gcc foo.c

For this example, no command line options have been specified (i.e., the default command line options are being used). In this case, the . subdirectories are used.

2. pic32-gcc -Os foo.c

For this example, the command line option for optimizing for size has been specified (i.e., -Os is being used). In this case, the . /size subdirectories are used.

3. pic32-gcc -O2 foo.c

For this example, the command line option for optimizing has been specified, however, this command line option optimizes for neither size nor space (i.e., -02 is being used). In this case, the . subdirectories are used.

4. pic32-gcc -Os -mips16 foo.c

For this example, the command line options for optimizing for size and for MIPS16 code have been specified (i.e., -Os and -mips16 are being used). In this case, the ./size/mips16 subdirectories are used.

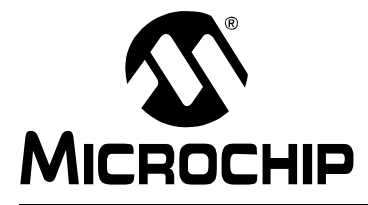

# **MPLAB**® **C32 C COMPILER USER'S GUIDE**

# **Chapter 3. Interrupts**

## **3.1 INTRODUCTION**

Interrupt processing is an important aspect of most microcontroller applications. Interrupts may be used to synchronize software operations with events that occur in real time. When interrupts occur, the normal flow of software execution is suspended and special functions are invoked to process the event. At the completion of interrupt processing, previous context information is restored and normal execution resumes.

PIC32MX devices support multiple interrupts, from both internal and external sources. The devices allow high-priority interrupts to override any lower priority interrupts that may be in progress.

The MPLAB C32 C compiler provides full support for interrupt processing in C or inline assembly code. This chapter presents an overview of interrupt processing.

## **3.2 HIGHLIGHTS**

Items discussed in this chapter are:

- • [Specifying an Interrupt Handler Function](#page-50-0)
- • [Associating a Handler Function with an Exception Vector](#page-51-0)
- • [Exception Handlers](#page-52-0)

# <span id="page-50-0"></span>**3.3 SPECIFYING AN INTERRUPT HANDLER FUNCTION**

An interrupt handler function handles the context save and restore to ensure that upon return from interrupt, the program context is maintained.

#### **3.3.1 Handler Function Context Saving**

The standard calling convention for C functions will already preserve zero, s0-s7, gp, sp, and  $fp.$  k0 and  $k1$  are used by the compiler to access and preserve non-GPR context, but are always accessed atomically (i.e., in sequences with global interrupts disabled), so they need not be preserved actively. In addition to the standard registers, a handler function will actively preserve the  $a0-a3$ ,  $b0-b9$ ,  $v0$ ,  $v1$  and ra registers.

An interrupt handler function will also actively save and restore processor status registers that are utilized by the handler function. Specifically, the EPC,  $SR$ , hi and  $1\circ$ registers are preserved as context.

Handler functions specified as priority level 7 (highest priority) will use a shadow register set to preserve the general purpose registers, enabling lower latency entry into the application code of the handler function.

#### **3.3.2 Marking a Function as an Interrupt Handler**

A function is marked as a handler function via either the interrupt attribute or the interrupt pragma<sup>1</sup>. Each method is functionally equivalent to the other. The interrupt is specified as handling interrupts of a specific priority level or for operating in single vector mode.

<sup>1.</sup> Note that pre-processor macros are not expanded in pragma directives.

**# pragma interrupt** *function-name* **ipl***n* [**vector** [**@**]*vector-number* [, *vector-number-list*]] **# pragma interrupt** *function-name* **single** [**vector** [**@**] **0**

Where *n* is in the range of 0..7, inclusive. The ipl*x* specifier may be all uppercase or all lowercase.

The function definition for a handler function indicated by an interrupt pragma must follow in the same translation unit as the pragma itself.

The interrupt attribute will also indicate that a function definition is an interrupt handler. It is functionally equivalent to the interrupt pragma.

For example, the definitions of  $f \circ \circ$  below both indicate that it is an interrupt handler function for an interrupt of priority 4.

#pragma interrupt foo ipl4 void foo (void)

is functionally equivalent to

void attribute ((interrupt(ipl4))) foo (void)

## <span id="page-51-0"></span>**3.4 ASSOCIATING A HANDLER FUNCTION WITH AN EXCEPTION VECTOR**

There are 64 exception vectors, numbered 0..63 inclusive. Each interrupt source is mapped to an exception vector as specified in the device data sheet. By default, four words of space are reserved at each vector address for a dispatch to the handler function for that exception source.

An interrupt handler function can be associated with an interrupt vector either as the target of a dispatch function located at the exception vector address, or as being located directly at the exception vector address. A single handler function can be the target of multiple dispatch functions.

The association of a handler function to one or more exception vector addresses is specified via a clause of the interrupt pragma, a separate vector pragma, or a vector attribute on the function declaration.

#### **3.4.1 Interrupt Pragma Clause**

The interrupt pragma has an optional vector clause following the priority specifier.

```
# pragma interrupt function-name ipl-specifier [vector
[@]vector-number [, vector-number-list]]
```
A dispatch function targeting the specified handler function will be created at the exception vector address for the specified vector numbers. If the first vector number is specified with a preceding "@" symbol, the handler function itself will be located there directly.

For example, the following pragma specifies that function  $f \circ \circ$  will be created as an interrupt handler function of priority four. foo will be located at the address of exception vector 54. A dispatch function targeting foo will be created at exception vector address 34.

#pragma interrupt foo ipl4 vector @54, 34

The following pragma specifies that function  $bar$  will be created as an interrupt handler function of priority five. bar will be located in general purpose program memory (.text section). A dispatch function targeting  $bar$  will be created at exception vector address 23.

```
#pragma interrupt bar ipl5 vector 23
```
## **3.4.2 Vector Pragma**

The vector pragma creates one or more dispatch functions targeting the indicated function. For target functions specified with the interrupt pragma, this functions as if the vector clause had been used. The target function of a vector pragma can be any function, including external functions implemented in assembly or by other means.

**# pragma vector** *function-name* **vector** *vector-number* [, *vector-number-list*]

The following pragma defines a dispatch function targeting  $f \circ \circ$  at exception vector address 54.

#pragma vector foo 54

#### **3.4.3 Vector Attribute**

A handler function can be associated with one or more exception vector addresses via an attribute. The  $at\_vector$  attribute indicates that the handler function should itself be placed at the exception vector address. The vector attribute indicates that a dispatch function should be created at the exception vector address(es).

For example, the following declaration specifies that function  $f \circ \circ$  will be created as an interrupt handler function of priority four.  $f \circ \circ$  will be located at the address of exception vector 54.

```
void attribute ((interrupt(ipl4))) attribute ((at vector(54)))
foo (void)
```
The following declaration specifies that function  $f \circ \circ$  will be created as an interrupt handler function of priority four. Define dispatch functions targeting  $f \circ \circ$  at exception vector addresses 52 and 53.

```
void attribute ((interrupt(ipl4))) attribute ((vector(53,
52))) foo (void)
```
# <span id="page-52-0"></span>**3.5 EXCEPTION HANDLERS**

The PIC32MX devices also have two exception vectors for non-interrupt exceptions. These exceptions are grouped into bootstrap exceptions and general exceptions.

#### **3.5.1 Bootstrap Exception**

A reset exception is any exception which occurs while bootstrap code is running (Status $_{\text{BRV}}=1$ ). All reset exceptions are vectored to  $0 \times \text{BFC00380}$ .

At this location the MPLAB C32 toolchain places a branch instruction targeting a function named bootstrap exception  $handler()$ . In the standard library, a default weak version of this function is provided which merely goes into an infinite loop. If the user application provides an implementation of

\_bootstrap\_exception\_handler(), that implementation will be used instead.

#### **3.5.2 General Exception**

A general exception is any non-interrupt exception which occurs during program execution outside of bootstrap code ( $Status<sub>BEV</sub>=0$ ). General exceptions are vectored to offset 0x180 from EBase.

At this location the MPLAB C32 toolchain places a branch instruction targeting a function named  $qeneral exception context()$ . The provided implementation of this function saves context, calls an application handler function, restores context and performs a return from exception instruction. The context saved is the  $hi$  and  $lo$ registers and all general purpose registers except s0-s8, which are defined to be preserved by all called functions and so are not necessary to actively save again here.

The values of the Cause and Status registers are passed to the application handler function (\_general\_exception\_handler()). If the user application provides an implementation of \_general\_exception\_context(), that implementation will be used instead.

void \_general\_exception\_handler (unsigned cause, unsigned status);

A weak default implementation of general exception handler() is provided in the standard library which merely goes into an infinite loop. If the user application provides an implementation of general exception handler(), that implementation will be used instead.

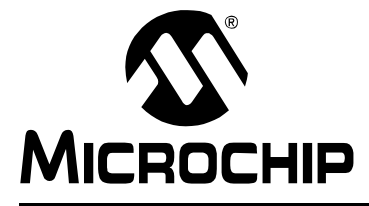

# <span id="page-54-0"></span>**Chapter 4. Low Level Processor Control**

### **4.1 INTRODUCTION**

This chapter discusses access to the low level registers and configuration of the PIC32MX devices.

#### **4.2 HIGHLIGHTS**

Items discussed in this chapter are:

- • [Generic Processor Header File](#page-54-1)
- • [Processor Support Header Files](#page-54-2)
- Peripheral Library Functions
- • [Special Function Register Access](#page-56-1)
- • [CP0 Register Access](#page-56-0)
- • [Configuration Bit Access](#page-57-0)

## <span id="page-54-1"></span>**4.3 GENERIC PROCESSOR HEADER FILE**

The generic processor header file is a C file that includes the correct processor-specific header file based on the processor specified with the -mprocessor command line option. The generic processor header file is located in

c:\Program Files\Microchip\MPLAB C32\pic32mx\include, where c:\Program Files\Microchip\MPLAB C32 is the directory in which the MPLAB C32 toolchain was installed. Besides including the correct processor-specific header file, the generic processor header file also provides #defines which allow the use of conventional register names from within assembly language files.

To include the generic processor header file, use the following from within your source code:

#include <p32xxxx.h>

Inclusion of the generic processor header file allows your source code to be compiled for any of the processors supported by the MPLAB C32 toolchain without having to change the file which is being included.

## <span id="page-54-2"></span>**4.4 PROCESSOR SUPPORT HEADER FILES**

The processor-specific header files are files that contain external declarations for the Special Function Registers (SFRs) for use in either C or assembly. By convention, each SFR is named using the same name that appears in the data sheet – for example, WDTCON for the watchdog timer control register. If the register has individual bits that may be of interest, there is also be a structure typedef defined for that SFR, where the name of the structure  $typedef$  is the name of the register with  $bits$  t appended  $-$  for example, WDTCONbits t. The individual bits (or bit fields) are named in the structure using the names in the data sheet. For example in the PIC32MX360F512L processor-specific header file, the WDTCON register for use with C is declared as:

```
extern volatile unsigned int WDTCON attribute ((section("sfrs")));
typedef union {
   struct {
     unsigned WDTCLR:1;
     unsigned :1;
     unsigned SWDTPS0:1;
     unsigned SWDTPS1:1;
     unsigned SWDTPS2:1;
     unsigned SWDTPS3:1;
     unsigned SWDTPS4:1;
     unsigned :8;
     unsigned ON:1;
   };
   struct {
     unsigned :2;
     unsigned WDTPSTA:5;
     unsigned :1;
     unsigned PWRTPSTA:3;
   };
   struct {
     unsigned w:32;
   };
} WDTCONbits t;
extern volatile __WDTCONbits_t WDTCONbits asm ("WDTCON") __attribute_((section("sfrs")));
```
**Note:** The symbols WDTCON and WDTCONbits refer to the same register and resolve to the same address as can be seen by the declaration for WDTCONbits.

For use with assembly, the WDTCON register is declared as: . extern WDTCON.

The processor-specific header files are located in

```
c:\Program Files\Microchip\MPLAB C32\pic32mx\include\proc, where 
c:\Program Files\Microchip\MPLAB C32 is the directory in which the MPLAB 
C32 toolchain was installed. To include a processor-specific header file, it is 
recommended that you include the generic processor header file (see 
Section 4.3 "Generic Processor Header File"), however, if you would like to 
specifically call out the processor-specific header file, use the following from your 
source file (example assumes inclusion of the processor-specific header file for the 
PIC32MX360F512L):
```
#include <proc/p32mx360f512l.h>

## **4.5 PERIPHERAL LIBRARY FUNCTIONS**

Many of he peripherals of the PIC32MX devices are supported by the peripheral library functions provided with the compiler tools. See the "*MPLAB C32 C Compiler Libraries"* (DS51685) for details on the functions provided.

## <span id="page-56-1"></span>**4.6 SPECIAL FUNCTION REGISTER ACCESS**

There are three steps to follow when using SFRs in an application.

- 1. Include either the generic processor header file (i.e.,  $p32xxxx$ .h) or the processor-specific header file for the appropriate device (e.g., proc/p32mx360f512l.h). #include <p32xxxx.h>
- 2. Access SFRs like any other C variables. The source code can write to and/or read from the SFRs. For example, the following statement clears all the bits to zero in the special function register for Timer 1: TMR1 = 0;

The next statement enables the Watchdog Timer: WDTCONbits.ON = 1;

3. Link with the default linker script or include the processor.o file for the appropriate processor in your project.

## <span id="page-56-0"></span>**4.7 CP0 REGISTER ACCESS**

#### **4.7.1 CP0 Register Definitions Header File**

The CP0 register definitions header file ( $cp0defs.h$ ) is a file that contains definitions for the CP0 registers and their fields. In addition, it contains macros for accessing the CP0 registers. The CP0 register definitions header file is located in

c:\Program Files\Microchip\MPLAB C32\pic32mx\include, where c:\Program Files\Microchip\MPLAB C32 is the directory in which the MPLAB C32 toolchain was installed. The CP0 register definitions header file was designed to work with either Assembly or C files.

The CP0 register definitions header file is dependent on macros defined within the processor generic header file (See **[Section 4.3 "Generic Processor Header File"](#page-54-1)**). To include the CP0 register definitions header file, use the following from within your source code:

#include <p32xxxx.h>

#### **4.7.2 CP0 Register Definitions**

When the CP0 register definitions header file is included from an Assembly file, the CP0 registers are defined as:

#define CP0 REGISTER NAME \$register number, select number

For example, the IntCtl register is defined as:

#define \_CP0\_INTCTL \$12, 1

When the CP0 register definitions header file is included from a C file, the CP0 registers and selects are defined as:

#define CP0 REGISTER NAME register number #define CP0 REGISTER NAME SELECT select number

For example, the IntCt1 register is defined as:

#define \_CP0\_INTCTL 12 #define CP0 INTCTL SELECT 1

#### **4.7.3 CP0 Register Field Definitions**

When the CP0 register definitions header file is included from either an Assembly or a C file, three #defines exist for each of the CP0 register fields.

\_CP0\_*REGISTER\_NAME*\_*FIELD\_NAME*\_POSITION – the starting bit location

\_CP0\_*REGISTER\_NAME*\_*FIELD\_NAME*\_MASK – the bits that are part of this field are set

\_CP0\_*REGISTER\_NAME*\_*FIELD\_NAME*\_LENGTH – the number of bits that this field occupies

For example the vector spacing field of the  $IntCt1$  register has the following defines:

#define \_CP0\_INTCTL\_VS\_POSITION 0x00000005 #define \_CP0\_INTCTL\_VS\_MASK 0x000003E0 #define \_CP0\_INTCTL\_VS\_LENGTH 0x00000005

### **4.7.4 CP0 Access Macros**

When the CP0 register definitions header file is included from a C file, CP0 access macros are defined. Each CP0 register may have up to six different access macros defined:

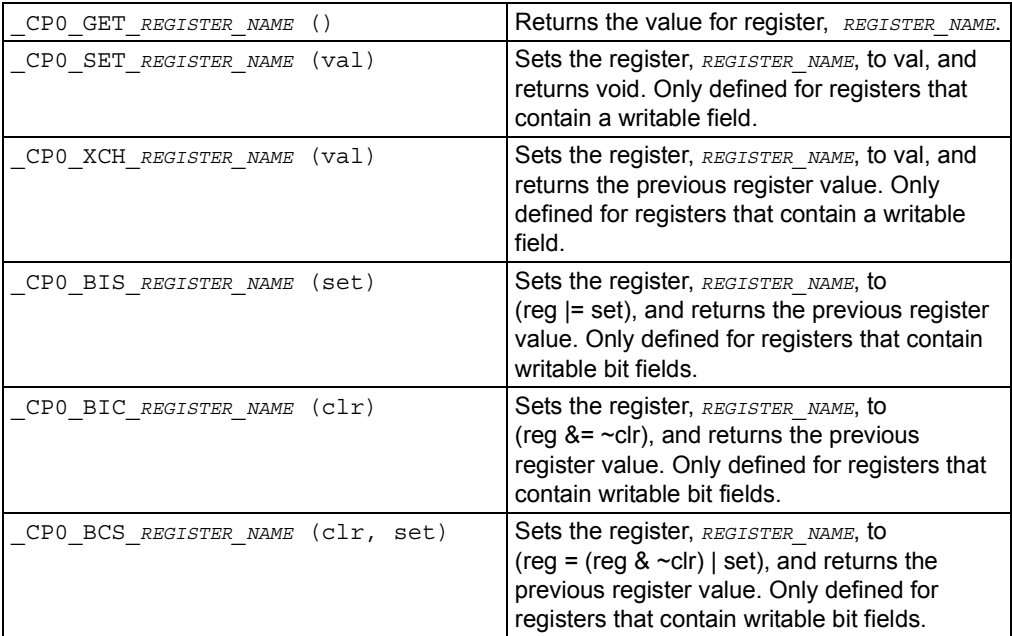

# <span id="page-57-0"></span>**4.8 CONFIGURATION BIT ACCESS**

### **4.8.1 #pragma config**

The #pragma config directive specifies the processor-specific configuration settings (i.e., configuration bits) to be used by the application. Refer to the "*PIC32MX Configuration Settings*" on-line help for more information.

Configuration settings may be specified with multiple #pragma config directives. MPLAB C32 C compiler verifies that the configuration settings specified are valid for the processor for which it is compiling. If a given setting in the configuration word has not been specified in any  $\frac{1}{2}$  pragma config directive, the bits associated with that setting default to the unprogrammed value.

For each configuration word for which a setting is specified with the  $\#$ pragma config directive, the compiler generates a read-only data section named .config\_*address*, where *address* is the hexadecimal representation of the address of the configuration word. For example, if a configuration setting was specified for the configuration word located at address 0xBFC02FFC, a read-only data section named .config\_BFC02FFC would be created.

4.8.1.1 SYNTAX

```
pragma-config-directive:
        # pragma config setting-list
setting-list:
    setting
   | setting-list, setting
setting:
    setting-name = value-name
```
The *setting-name* and *value-name* are device specific and can be determined by utilizing the *PIC32MX Configuration Settings* document.

4.8.1.2 EXAMPLE

The following example shows how the #pragma config directive might be utilized. The example does the following:

- Enables the Watchdog Timer,
- Sets the Watchdog Postscaler to 1:128, and
- Selects the HS Oscillator for the Primary Oscillator

```
#pragma config FWDTEN = ON, WDTPS = PS128
#pragma config POSCMOD = HS
...
void main (void)
{
...
}
```
**NOTES:**

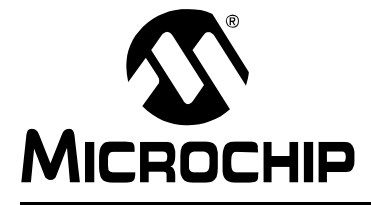

# **Chapter 5. Compiler Runtime Environment**

## **5.1 INTRODUCTION**

This chapter discusses the MPLAB C32 C compiler runtime environment.

# **5.2 HIGHLIGHTS**

Items discussed in this chapter are:

- • [Register Conventions](#page-60-0)
- • [Stack Usage](#page-61-0)
- • [Heap Usage](#page-62-0)
- • [Function Calling Convention](#page-62-1)
- • [Startup and Initialization](#page-64-1)
- • [Contents of the Default Linker Script](#page-76-0)
- • [RAM Functions](#page-88-0)

## <span id="page-60-0"></span>**5.3 REGISTER CONVENTIONS**

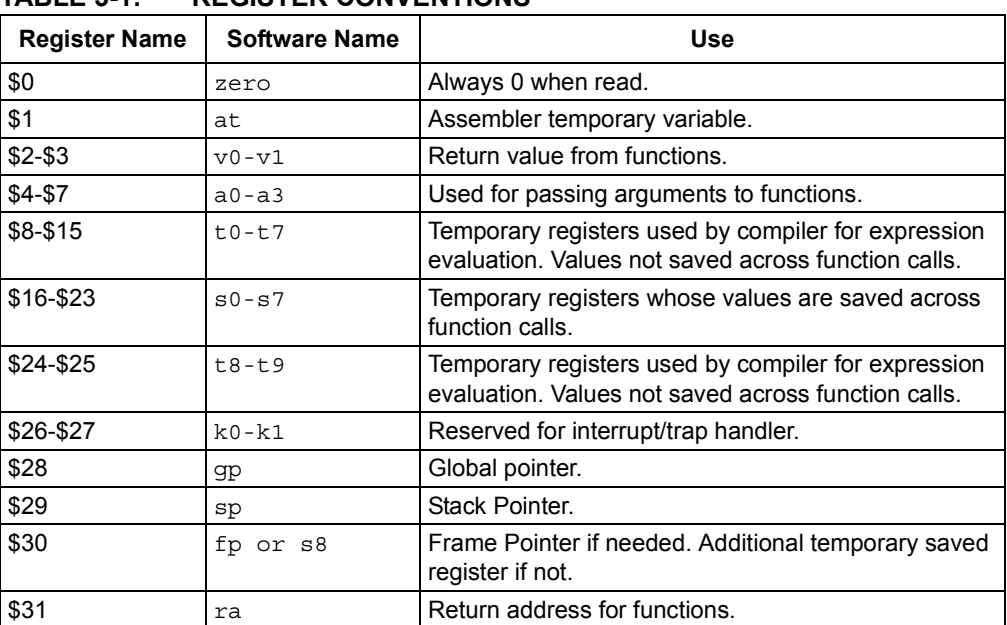

## **TABLE 5-1: REGISTER CONVENTIONS**

## <span id="page-61-0"></span>**5.4 STACK USAGE**

The MPLAB C32 C compiler dedicates general purpose register 29 as the software Stack Pointer. All processor stack operations, including function call, interrupts and exceptions use the software stack. The stack grows downward from high addresses to low addresses.

By default, the size of the stack is 1024 bytes. The size of the stack may be changed by specifying the size on the linker command line using the

--defsym\_min\_stack\_size linker command line option. An example of allocating a stack of 2048 bytes using the command line is:

pic32-gcc foo.c -Wl,--defsym,\_min\_stack\_size=2048

The runtime stack grows downward from higher addresses to lower addresses (see [Figure 5-1\)](#page-61-1). The compiler uses two working registers to manage the stack:

- Register 29  $(sp)$  This is the Stack Pointer. It points to the next free location on the stack.
- Register 30  $(f_p)$  This is the Frame Pointer. It points to the current function's frame. Each function, if required, creates a new frame from which automatic and temporary variables are allocated. Compiler optimization may eliminate Stack Pointer references via the Frame Pointer to equivalent references via the Stack Pointer. This optimization allows the Frame Pointer to be used as a general purpose register.

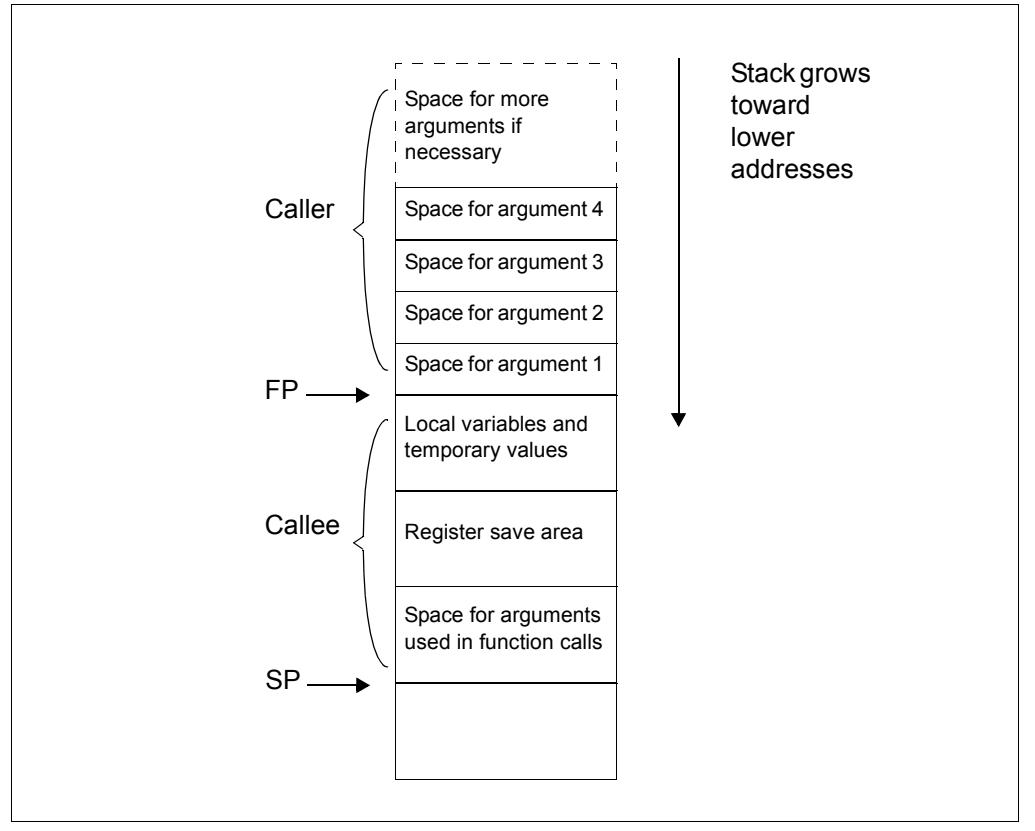

<span id="page-61-1"></span>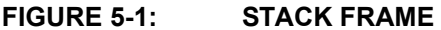

## <span id="page-62-0"></span>**5.5 HEAP USAGE**

The C runtime heap is an uninitialized area of data memory that is used for dynamic memory allocation using the standard C library dynamic memory management functions, calloc, malloc and realloc. If you do not use any of these functions, then you do not need to allocate a heap. By default, a heap is not created.

If you do want to use dynamic memory allocation, either directly, by calling one of the memory allocation functions, or indirectly, by using a standard C library function that uses one of these functions, then a heap must be created. A heap is created by specifying its size on the linker command line using the  $-$ -defsym min heap size linker command line option. An example of allocating a heap of 512 bytes using the command line is:

pic32-gcc foo.c -Wl,--defsym,\_min\_heap\_size=512

The linker allocates the heap immediately before the stack.

## <span id="page-62-1"></span>**5.6 FUNCTION CALLING CONVENTION**

The Stack Pointer is always aligned on a 4-byte boundary.

- All integer types smaller than a 32-bit integer are first converted to a 32-bit value. The first four 32 bits of arguments are passed via registers  $a0-a3$  (see [Table 5-2](#page-62-2)) for how many registers are required for each data type).
- Although some arguments may be passed in registers, space is still allocated on the stack for all arguments to be passed to a function (see [Figure 5-2\)](#page-63-0).
- When calling a function:
	- Registers a0-a3 are used for passing arguments to functions. Values in these registers are not preserved across function calls.
	- Registers t0-t7 and t8-t9 are caller saved registers. The calling function must push these values onto the stack for the registers' values to be saved.
	- Registers s0-s7 are called saved registers. The function being called must save any of these registers it modifies.
	- Register  $s8$  is a saved register if the optimizer eliminates its use as the Frame Pointer. s8 is a reserved register otherwise.
	- Register ra contains the return address of a function call.

<span id="page-62-2"></span>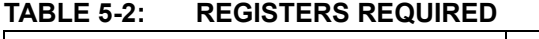

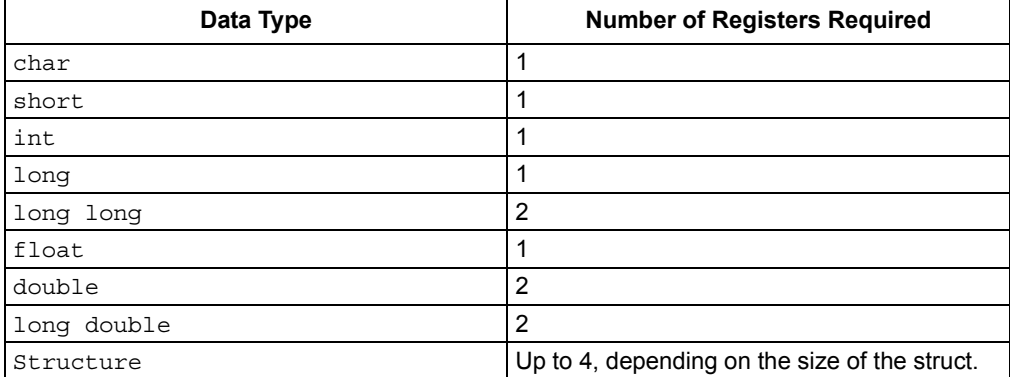

<span id="page-63-0"></span>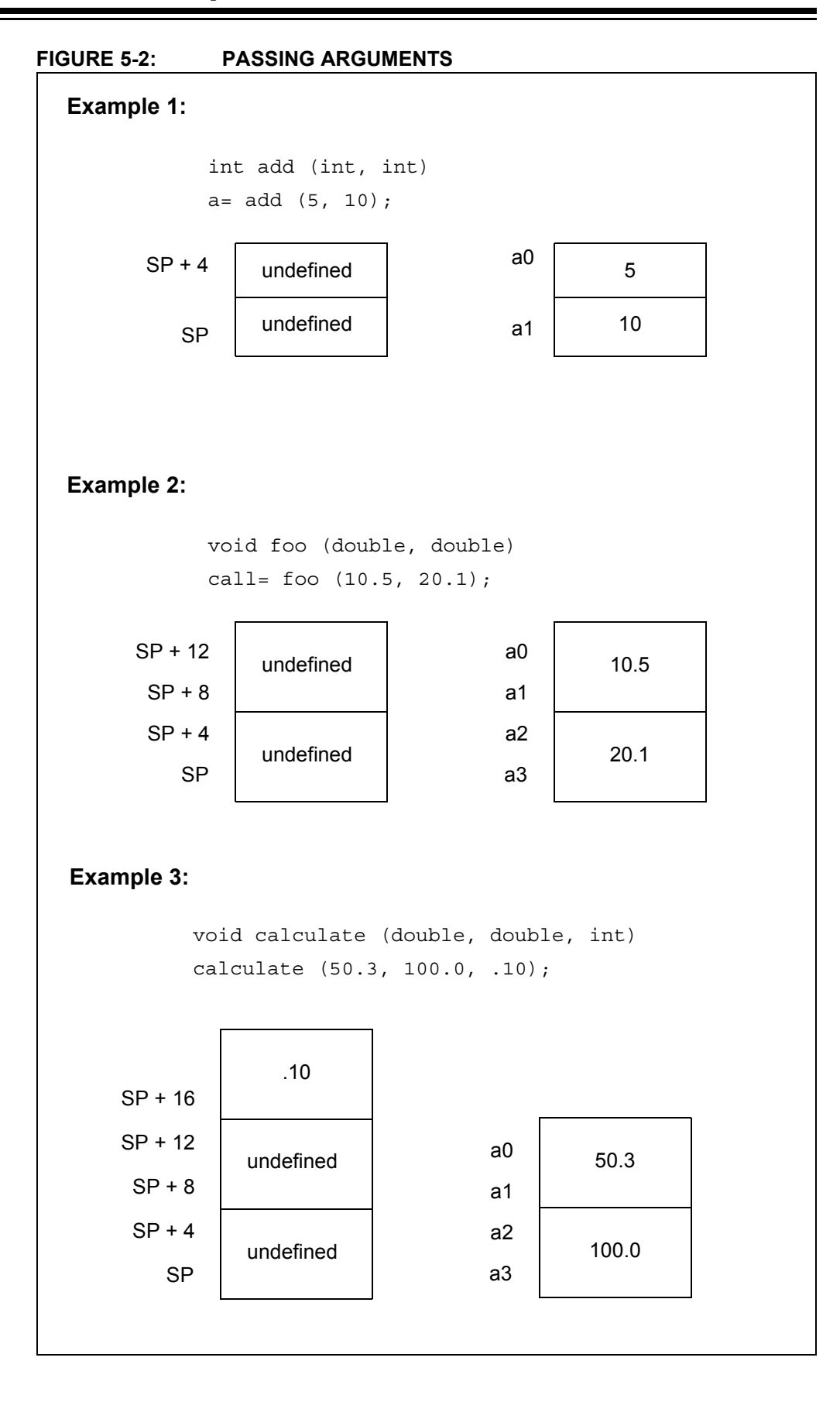

## <span id="page-64-1"></span><span id="page-64-0"></span>**5.7 STARTUP AND INITIALIZATION**

#### **5.7.1 Provisions**

The following provisions are made regarding the runtime model:

- Kernel mode only
- KSEG1 only
- RAM functions are attributed with \_\_ramfunc\_\_ or \_\_longramfunc\_, meaning that all RAM functions end up in the . ramfunc section

### **5.7.2 PIC32MX Startup Code**

The PIC32MX startup code must perform the following:

- 1. [Jump to NMI Handler If an NMI Occurred](#page-64-2)
- 2. [Initialize Stack Pointer and Heap](#page-64-3)
- 3. [Initialize Global Pointer](#page-65-0)
- 4. [Call "On Reset" Procedure](#page-66-0)
- 5. [Clear Uninitialized Data Sections](#page-66-1)
- 6. [Copy Initialized Data from Program Flash to Data Memory](#page-67-0)
- 7. [Copy RAM Functions from Program Flash to Data Memory](#page-68-0)
- 8. [Initialize Bus Matrix Registers](#page-68-1)
- 9. [Initialize CP0 Registers](#page-69-0)
- 10. Trace Control 2 Register (TraceControl2 [CP0 Register 23, Select 2\)](#page-73-0)
- 11. [Call "On Bootstrap" Procedure](#page-74-0)
- 12. [Change Location of Exception Vectors](#page-74-1)
- 13. [Call Main](#page-74-2)

#### <span id="page-64-2"></span>5.7.2.1 JUMP TO NMI HANDLER IF AN NMI OCCURRED

If an NMI caused entry to the reset vector, a jump to an NMI handler procedure (\_nmi\_handler) occurs. A weak version of the NMI handler procedure is provided that performs an ERET. The nmi handler function must be attributed with nomips16 [e.g., attribute ((nomips16))] since the startup code jumps to this function.

#### <span id="page-64-3"></span>5.7.2.2 INITIALIZE STACK POINTER AND HEAP

The Stack Pointer  $(sp)$  register must be initialized in the startup code. To enable the startup code to initialize the sp register, the linker script must initialize a variable which points to the end of KSEG1 data memory<sup>1</sup>. This variable is named stack. The user can change the minimum amount of stack space allocated by providing the command line option --defsym \_min\_stack\_size=*N* to the linker. \_min\_stack\_size is provided by the linker script with a default value of 1024.

On a similar note, the user may wish to utilize a heap with their application. While the startup code does not need to initialize the heap, the standard C libraries ( $sbrk$ ) must be made aware of the heap location and its size. The linker script creates a variable to identify the beginning of the heap. The location of the heap is the end of the utilized KSEG1 data memory. This variable is named heap. The user can change the minimum amount of heap space allocated by providing the command line option --defsym dmin heap size=*M* to the linker. min heap size is provided by the

<sup>1.</sup> The end of data memory are different based on whether RAM functions exist. If RAM functions exist, then part of the DRM must be configured for kernel program to contain the RAM functions, and the Stack Pointer is located one word prior to the beginning of the DRM kernel program boundary address. If RAM functions do not exist, then the Stack Pointer is located at the true end of DRM.

linker script with a default value of 0. If the heap is used when the heap size is set to zero, the behavior is the same as when the heap usage exceeds the minimum heap size. Namely, it overflows into the space allocated for the stack.

The heap and the stack use the unallocated KSEG1 data memory, with the heap starting from the end of allocated KSEG1 data memory and growing upwards towards the stack while the stack starts at the end of KSEG1 data memory and grows downwards towards the heap. If enough space is not available based on the minimum amount of heap size and stack size requested, the linker issues an error.

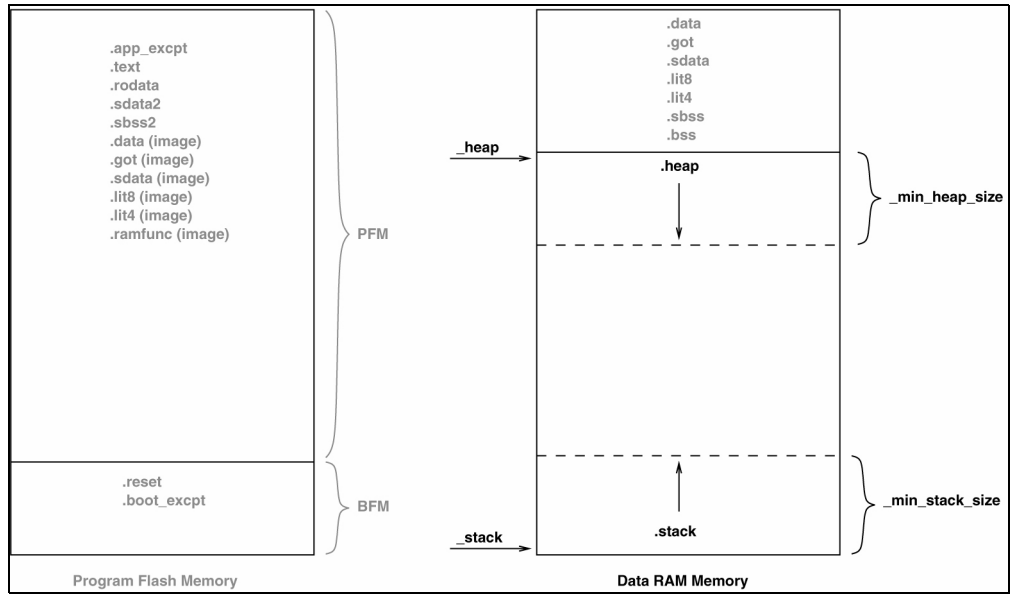

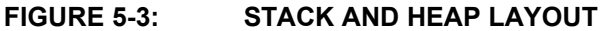

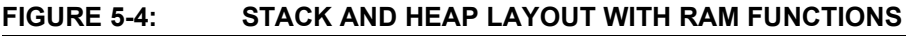

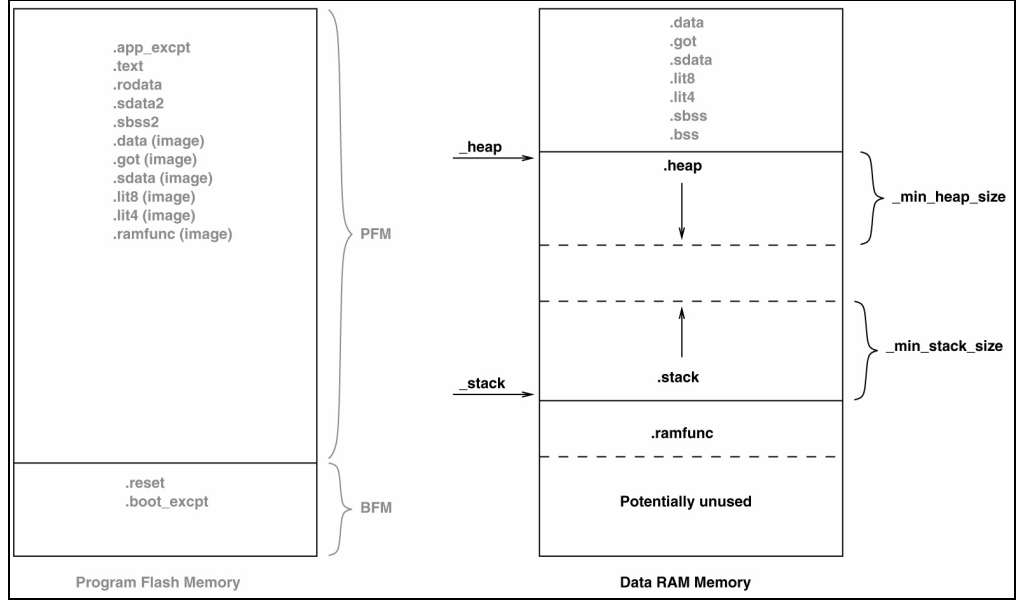

## <span id="page-65-0"></span>5.7.2.3 INITIALIZE GLOBAL POINTER

The compiler toolchain supports global pointer (gp) relative addressing. Loads and stores to data lying within 32KB of either side of the address stored in the qp register can be performed in a single instruction using the gp register as the base register.

Without the global pointer, loading data from a static memory area takes two instructions – one to load the most significant bits of the 32-bit constant address computed by the compiler/linker and one to do the data load.

To utilize gp-relative addressing, the compiler and assembler must group all of the "small" variables and constants into one of the following sections:

- . lit4. lit8
- sdata. sbss.
- 
- .sdata.\* sbss.\*
	-
- .gnu.linkonce.s.\* .gnu.linkonce.sb.\*

The linker must then group all of the above input sections together. The run-time startup code must initialize the  $qp$  register to point to the "middle" of this output section. To enable the startup code to initialize the gp register, the linker script must initialize a variable which is 32 KB from the start of the output section containing the "small"

variables and constants. This variable is named  $g$  (to match core linker scripts). Besides being initialized in the standard GPR set, the global pointer must also be

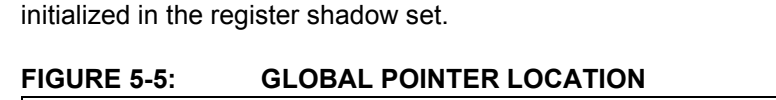

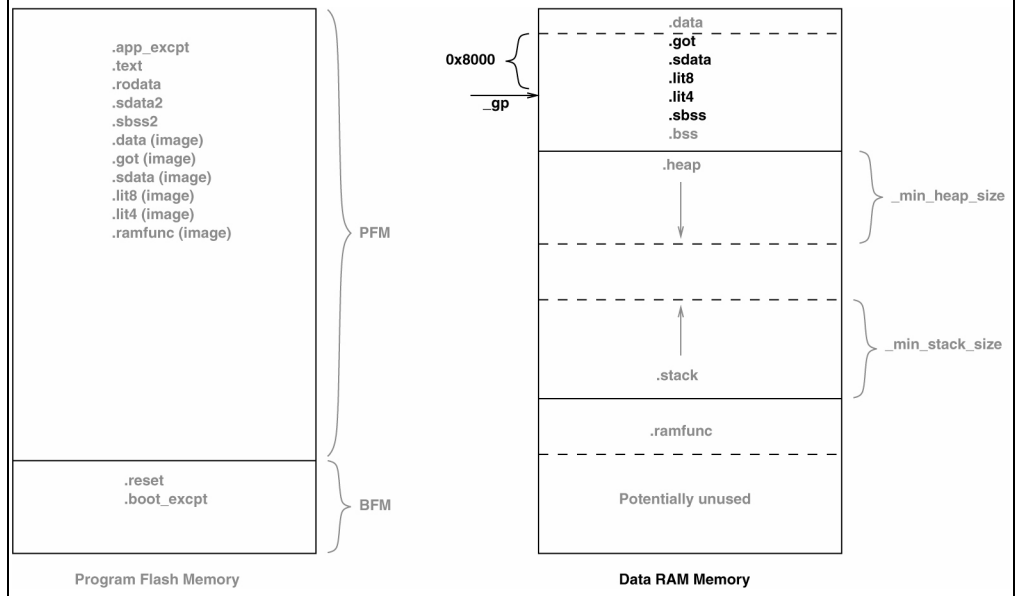

## <span id="page-66-0"></span>5.7.2.4 CALL "ON RESET" PROCEDURE

A procedure is called after initializing a minimum 'C' context. This procedure allows users to perform actions almost immediately on reset of the device. An empty weak version of this procedure  $($  on reset) is provided with the startup code. Special considerations needs to be taken by the user if this procedure is written in 'C'. Most importantly, statically allocated variables are not initialized (with either the specified initializer or a zero as required for uninitialized variables).

#### <span id="page-66-1"></span>5.7.2.5 CLEAR UNINITIALIZED DATA SECTIONS

There are two uninitialized data sections—.sbss and .bss. The .sbss section is a data segment containing uninitialized variables less than or equal to *n* bytes where *n* is determined by the *-*G*n* command line option. The .bss section is a data segment containing uninitialized variables not included in .sbss.

The C standard requires that the uninitialized data sections be initialized to 0 on startup. In order to initialize these sections, the linker script must allocate these sections contiguously and initialize two variables – one for the start address of the uninitialized data section and one for the end address of the uninitialized data section. The startup code clears all data memory locations between these two addresses. These variables are named bss begin and bss end, respectively.

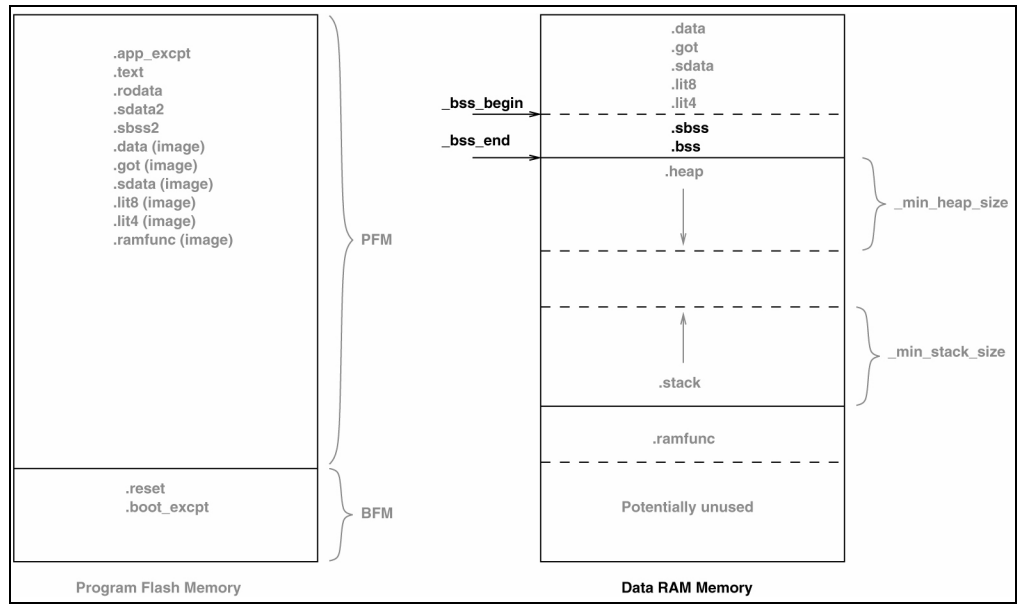

#### **FIGURE 5-6: UNINITIALIZED DATA**

#### <span id="page-67-0"></span>5.7.2.6 COPY INITIALIZED DATA FROM PROGRAM FLASH TO DATA MEMORY

Similar to uninitialized data sections, four initialized data sections exist:.sdata, .data, .lit4, and .lit8. The .sdata section is a data segment containing initialized variables less than or equal to *n* bytes where *n* is determined by the -G*n* command line option. The .data section is a data segment containing initialized variables not included in . sdata. The . lit4 and . lit8 sections contain constants (usually floating-point) which the assembler decides to store in memory rather than in the instruction stream.

On startup, a copy of the initialized data exists in the program flash. This data must be copied to data memory. To facilitate this, the linker script must initialize three variables—one for the start address of the image in program flash, one for the start address of the section in data memory, and one for the end address of the section in data memory. The startup code copies all data memory locations from program flash image to data memory using these variables. These variables are named data image begin, data begin, and data end, respectively.

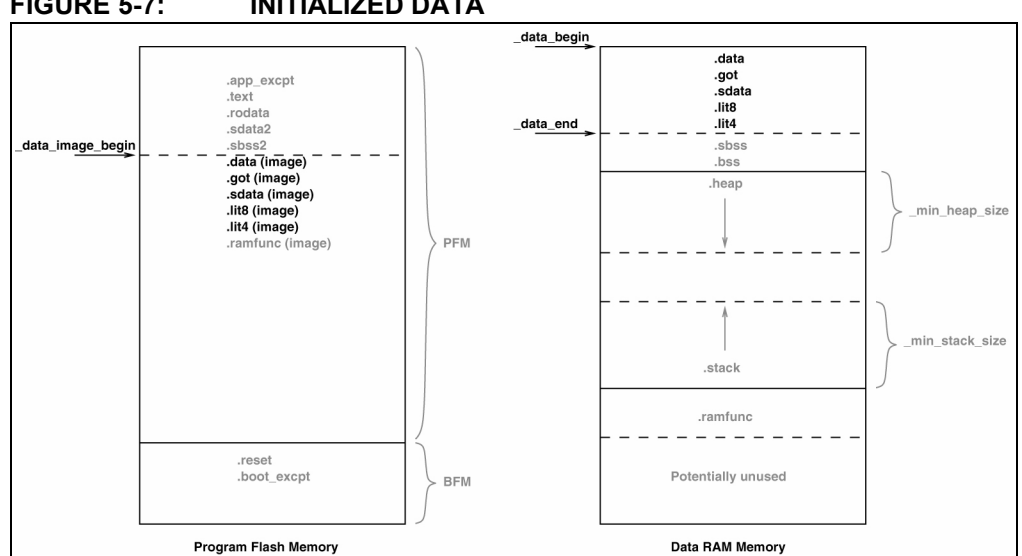

**FIGURE 5-7: INITIALIZED DATA**

### <span id="page-68-0"></span>5.7.2.7 COPY RAM FUNCTIONS FROM PROGRAM FLASH TO DATA MEMORY

RAM functions are similar to initialized data, except that the data that exists in the program flash represents functions instead of initial values for symbols. Similar to the way that initialized data is copied from program flash to data memory, the linker script must initialize three variables—one for the start address of the image in program flash, one for the start address of the section in data memory and one for the end address of the section in data memory. The startup code copies the memory locations from the program flash image to the data memory using these variables. These variables are named ramfunc image begin, ramfunc begin, and ramfunc end, respectively.

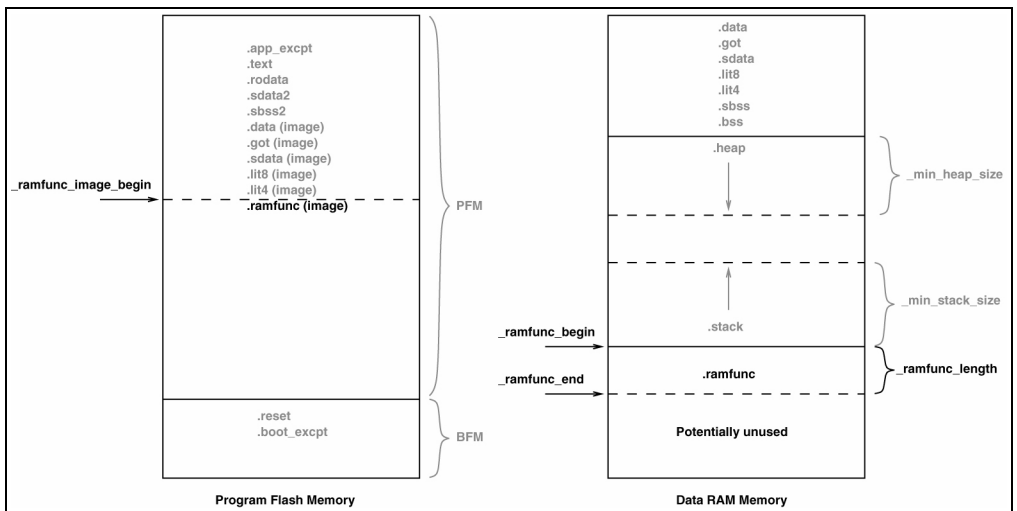

#### **FIGURE 5-8: RAM FUNCTIONS**

#### <span id="page-68-1"></span>5.7.2.8 INITIALIZE BUS MATRIX REGISTERS

The bus matrix registers (BMXDKPBA, BMXDUDBA, BMXDUPBA) should be initialized by the startup code if any RAM functions exist, otherwise, these registers should not be modified. To determine whether any RAM functions exist in the application, the linker script provides a variable that contains the length of the  $\ldots$  ramfund section<sup>1</sup>. This

1. All functions attributed with \_\_ramfunc\_\_ or \_\_longramfunc\_ are placed in the .ramfunc section.

variable are named  $r$ amfunc length. In addition, the linker script provides three variables that contain the address of the bus matrix registers. These variables are named bmxdkpba address, bmxdudba address, and bmxdupba address. The following calculations are used to calculate these addresses:

```
bmxdkpba address = _ramfunc_begin -
                   ORIGIN(${DATA_MEMORY_LOCATION}) ;
bmxdudba address = LENGTH(\frac{s}{DATA} MEMORY LOCATION) ;
bmxdupba address = LENGTH(${DATA MEMORY LOCATION}) ;
```
The linker script ensures that RAM functions are aligned to a 2K alignment boundary as is required by the BMXDKPBA register.

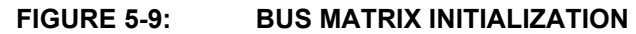

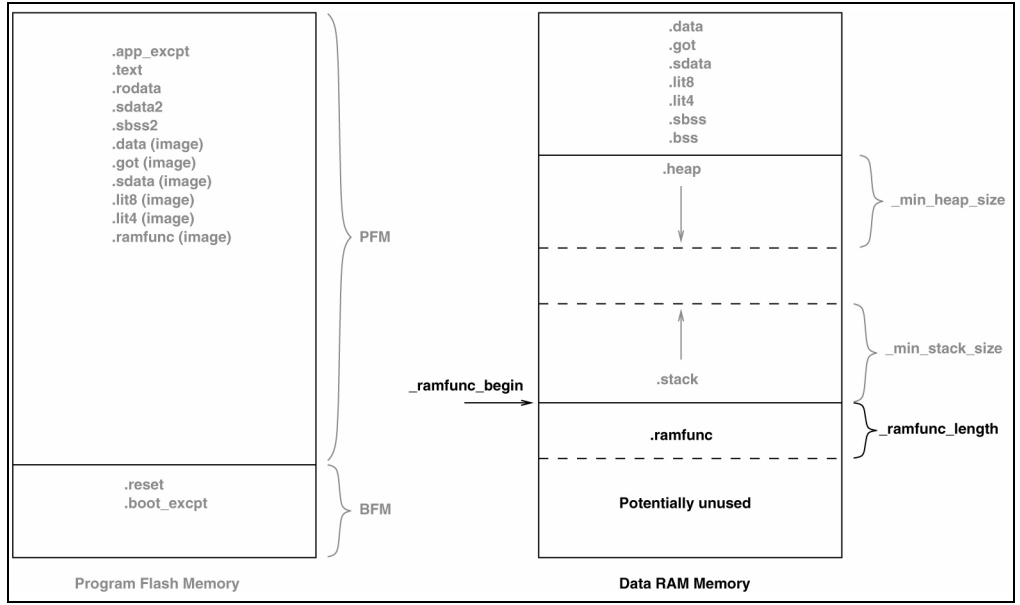

#### <span id="page-69-0"></span>5.7.2.9 INITIALIZE CP0 REGISTERS

The CP0 registers are initialized in the following order:

- 1. Count register
- 2. Compare register
- 3. EBase register
- 4. IntCtl register
- 5. Cause register
- 6. Status register

5.7.2.9.1 Hardware Enable Register (HWREna – CP0 Register 7, Select 0)

This register contains a bit mask that determines which hardware registers are accessible via the RDHWR instruction. Privileged software may determine which of the hardware registers are accessible by the RDHWR instruction. In doing so, a register may be virtualized at the cost of handling a Reserved Instruction Exception, interpreting the instruction, and returning the virtualized value. For example, if it is not desirable to provide direct access to the Count register, access to the register may be individually disabled and the return value can be virtualized by the operating system.

No initialization is performed on this register in the PIC32MX startup code.

5.7.2.9.2 Bad Virtual Address Register (BadVAddr – CP0 Register 8, Select 0)

This register is a read-only register that captures the most recent virtual address that caused an Address Error exception (AdEL or AdES).

No initialization is performed on this register in the PIC32MX startup code.

5.7.2.9.3 Count Register (Count – CP0 Register 9, Select 0)

This register acts as a timer, incrementing at a constant rate, whether or not an instruction is executed, retired, or any forward progress is made through the pipeline. The counter increments every other clock, if the  $DC$  bit in the  $Caus$  register is 0. The Count register can be written for functional or diagnostic purposes, including at reset or to synchronize processors. By writing the  $\text{Count}_{\text{DM}}$  bit in the Debug register, it is possible to control whether the Count register continues incrementing while the processor is in debug mode.

This register is cleared in the PIC32MX startup code.

#### 5.7.2.9.4 Compare Register (Compare – CP0 Register 11, Select 0)

This register acts in conjunction with the Count register to implement a timer and timer interrupt function. The timer interrupt is an output of the core. The Compare register maintains a stable value and does not change on its own. When the value of the Count register equals the value of the Compare register, the SI TimerInt pin is asserted. This pin remains asserted until the Compare register is written. The SI TimerInt pin can be fed back into the core on one of the interrupt pins to generate an interrupt. For diagnostic purposes, the Compare register is a read/write register. In normal use, however, the Compare register is write-only. Writing a value to the Compare register, as a side effect, clears the timer interrupt.

This register is set to 0xFFFFFFFF in the PIC32MX startup code.

5.7.2.9.5 Status Register (Status – CP0 Register 12, Select 0)

This register is a read/write register that contains the operating mode, interrupt enabling, and the diagnostic states of the processor. Fields of this register combine to create operating modes for the processor.

The following settings are initialized by the PIC32MX startup code (0b000**0**00**0**00**x**0**xx**0**?**0**00000000**000**0**0**000**):

- Access to Coprocessor 0 not allowed in user mode ( $CU0 = 0$ )
- User mode uses configured endianess ( $RE = 0$ )
- No change to exception vectors location (BEV = no change)
- No change to flag bits that indicate reason for entry to the reset exception vector  $(SR, NMI = no change)$
- If CorExtend User Defined Instructions have been implemented (Config<sub>UDI</sub> == 1), CorExtend is enabled (CEE = 1), otherwise, CorExtend is disabled ( $CEE = 0$ ).
- Interrupt masks are cleared to disable any pending interrupt requests  $(IM7)$ . IM2  $= 0$ , IM1..IM0  $= 0$ )
- Interrupt priority level is  $0$  (IPL = 0)
- Base mode is Kernel mode  $(\text{UM} = 0)$
- Error level is normal  $(ERL = 0)$
- Exception level is normal  $(EXL = 0)$
- Interrupts are disabled  $(IE = 0)$

5.7.2.9.6 Interrupt Control Register (IntCtl - CP0 Register 12, Select 1)

This register controls the expanded interrupt capability added in Release 2 of the Architecture, including vectored interrupts and support for an external interrupt controller.

This register contains the vector spacing for interrupt handling. The vector spacing portion of this register (bits  $9.5$ ) is initialized with the value of the vector spacing symbol by the PIC32MX startup code. All other bits are set to 1.

5.7.2.9.7 Shadow Register Control Register (SRSCtl – CP0 Register 12, Select 2)

This register controls the operation of the GPR shadow sets in the processor.

No initialization is performed on this register in the PIC32MX startup code.

5.7.2.9.8 Shadow Register Map Register (SRSMap – CP0 Register 12, Select 3)

This register contains eight 4-bit fields that provide the mapping from a vector number to the shadow set number to use when servicing such an interrupt. The values from this register are not used for a non-interrupt exception, or a non-vectored interrupt (Cause<sub>IV</sub> = 0 or IntCtl<sub>VS</sub> = 0). In such cases, the shadow set number comes from SRSCtl<sub>ESS</sub>. If SRSCtl<sub>HSS</sub> is zero, the results of a software read or write of this register are UNPREDICTABLE. The operation of the processor is UNDEFINED if a value is written to any field in this register that is greater than the value of  $ssset1_{\rm HSS}$ . The SRSMap register contains the shadow register set numbers for vector numbers 7..0. The same shadow set number can be established for multiple interrupt vectors, creating a many-to-one mapping from a vector to a single shadow register set number.

No initialization is performed on this register in the PIC32MX startup code.

#### 5.7.2.9.9 Cause Register (Cause – CP0 Register 13, Select 0)

This register primarily describes the cause of the most recent exception. In addition, fields also control software interrupt requests and the vector through which interrupts are dispatched. With the exception of the  $DC$ ,  $IV$ , and  $IP1$ .. IP0 fields, all fields in the Cause register are read-only. Release 2 of the Architecture added optional support for an External Interrupt Controller (EIC) interrupt mode, in which IP7. . IP2 are interpreted as the Requested Interrupt Priority Level (RIPL).

The following settings are initialized by the PIC32MX startup code:

- Enable counting of Count register ( $DC = no$  change)
- Use the special exception vector  $(16#200)$  (IV = 1)
- Disable software interrupt requests  $(IP1..IP0 = 0)$

5.7.2.9.10 Exception Program Counter (EPC – CP0 Register 14, Select 0)

This register is a read/write register that contains the address at which processing resumes after an exception has been serviced. All bits of the EPC register are significant and must be writable. For synchronous (precise) exceptions, the EPC contains one of the following:

- The virtual address of the instruction that was the direct cause of the exception
- The virtual address of the immediately preceding branch or jump instruction, when the exception causing instruction is a branch delay slot and the Branch Delay bit in the Cause register is set.

On new exceptions, the processor does not write to the  $EPC$  register when the  $EXL$  bit in the Status register is set, however, the register can still be written via the MTC0 instruction.

No initialization is performed on this register in the PIC32MX startup code.
5.7.2.9.11 Processor Identification Register (PRid – CP0 Register 15, Select 0)

This register is a 32-bit read-only register that contains information identifying the manufacturer, manufacturer options, processor identification, and revision level of the processor.

No initialization is performed on this register in the PIC32MX startup code.

5.7.2.9.12 Exception Base Register (EBase – CP0 Register 15, Select 1)

This register is a read/write register containing the base address of the exception vectors used when  $Status_{REV}$  equals 0, and a read-only CPU number value that may be used by software to distinguish different processors in a multi-processor system. The EBase register provides the ability for software to identify the specific processor within a multi-processor system, and allows the exception vectors for each processor to be different, especially in systems composed of heterogeneous processors. Bits 31..12 of the EBase register are concatenated with zeros to form the base of the exception vectors when  $\text{Status}_{\text{REV}}$  is 0. The exception vector base address comes from fixed defaults when  $\text{Status}_{\text{BEV}}$  is 1, or for any EJTAG Debug exception. The reset state of bits 31..12 of the EBase register initialize the exception base register to 16#80000000, providing backward compatibility with Release 1 implementations. Bits 31..30 of the EBase register are fixed with the value 2#10 to force the exception base address to be in KSEG0 or KSEG1 unmapped virtual address segments.

If the value of the exception base register is to be changed, this must be done with Status<sub>BEV</sub> equal 1. The operation of the processor is UNDEFINED if the Exception Base field is written with a different value when  $\text{Status}_{\text{REV}}$  is 0.

Combining bits 31..30 with the Exception Base field allows the base address of the exception vectors to be placed at any 4K byte page boundary. If vectored interrupts are used, a vector offset greater than 4K byte can be generated. In this case, bit 12 of the Exception Base field must be zero. The operation of the processor is UNDEFINED if software writes bit 12 of the Exception Base field with a 1 and enables the use of a vectored interrupt whose offset is greater than 4K bytes from the exception base address.

This register us initialized with the value of the  $\epsilon$  base address symbol by the PIC32MX startup code. LebaseLaddress is provided by the linker script with a default value of the start of KSEG1 program memory. The user can change this value by providing the command line option -–defsym \_ebase\_address=*A* to the linker.

5.7.2.9.13 Config Register (Config – CP0 Register 16, Select 0)

This register specifies various configuration and capabilities information. Most of the fields in the  $\text{Confiq}$  register are initialized by hardware during the Reset exception process, or are constant.

No initialization is performed on this register in the PIC32MX startup code.

5.7.2.9.14 Config1 Register (Config1 – CP0 Register 16, Select 1)

This register is an adjunct to the Config register and encodes additional information about the capabilities present on the core. All fields in the  $\text{Confiq1}$  register are read-only.

No initialization is performed on this register in the PIC32MX startup code.

5.7.2.9.15 Config2 Register (Config2 – CP0 Register 16, Select 2)

This register is an adjunct to the  $\text{Confiq}$  register and is reserved to encode additional capabilities information.  $\text{Confiq2}$  is allocated for showing the configuration of level 2/3 caches. These fields are reset to 0 because L2/L3 caches are not supported on the core. All fields in the Config2 register are read-only.

No initialization is performed on this register in the PIC32MX startup code.

5.7.2.9.16 Config3 Register (Config3 – CP0 Register 16, Select 3)

This register encodes additional capabilities. All fields in the Config3 register are read-only.

No initialization is performed on this register in the PIC32MX startup code.

5.7.2.9.17 Debug Register (Debug – CP0 Register 23, Select 0)

This register is used to control the debug exception and provide information about the cause of the debug exception and when re-entering at the debug exception vector due to a normal exception in debug mode. The read-only information bits are updated every time the debug exception is taken or when a normal exception is taken when already in debug mode. Only the DM bit and the  $EJTAG_{ver}$  field are valid when read from non-debug mode. The values of all other bits and fields are UNPREDICTABLE. Operation of the processor is UNDEFINED if the Debug register is written from non-debug mode.

No initialization is performed on this register in the PIC32MX startup code.

5.7.2.9.18 Trace Control Register (TraceControl – CP0 Register 23, Select 1)

This register provides control and status information. The TraceControl register is only implemented if the EJTAG Trace capability is present.

No initialization is performed on this register in the PIC32MX startup code.

5.7.2.10 TRACE CONTROL 2 REGISTER (TraceControl2 – CP0 REGISTER 23, SELECT 2)

This register provides additional control and status information. The TraceControl2 register is only implemented if the EJTAG Trace capability is present.

No initialization is performed on this register in the PIC32MX startup code.

5.7.2.10.1 User Trace Data Register (UserTraceData – CP0 Register 23, Select 3)

When this register is written to, a trace record is written indicating a type 1 or type 2 user format. This type is based on the UT bit in the TraceControl register. This register cannot be written in consecutive cycles. The trace output data is UNPREDICTABLE if this register is written in consecutive cycles. The UserTraceData register is only implemented if the EJTAG Trace capability is present.

No initialization is performed on this register in the PIC32MX startup code.

5.7.2.10.2 TraceBPC Register (TraceBPC – CP0 Register 23, Select 4)

This register is used to control start and stop of tracing using an EJTAG hardware breakpoint. The hardware breakpoint would then be set as a triggered source and optionally also as a Debug exception breakpoint. The TraceBPC register is only implemented if both the hardware breakpoints and the EJTAG Trace cap are present.

No initialization is performed on this register in the PIC32MX startup code.

5.7.2.10.3 Debug2 Register (Debug2 – CP0 Register 23, Select 5)

This register holds additional information about Complex Breakpoint exceptions. The Debug2 register is only implemented if complex hardware breakpoints are present.

No initialization is performed on this register in the PIC32MX startup code.

5.7.2.10.4 Debug Exception Program Counter (DEPC – CP0 Register 24, Select 0)

This register is a read/write register that contains the address at which processing resumes after a debug exception or debug mode exception has been serviced. For synchronous (precise) debug and debug mode exceptions, the DEPC contains either:

- The virtual address of the instruction that was the direct cause of the debug exception, or
- The virtual address of the immediately preceding branch or jump instruction, when the debug exception causing instruction is in a branch delay slot, and the Debug Branch Delay (DBD) bit in the Debug register is set.

For asynchronous debug exceptions (debug interrupt, complex break), the DEPC contains the virtual address of the instruction where execution should resume after the debug handler code is executed.

No initialization is performed on this register in the PIC32MX startup code.

## 5.7.2.10.5 Error Exception Program Counter (ErrorEPC – CP0 Register 30, Select 0)

This register is a read/write register, similar to the EPC register, except that it is used on error exceptions. All bits of the  $ErrorEPC$  are significant and must be writable. It is also used to store the program counter on Reset, Soft Reset, and non-maskable interrupt (NMI) exceptions. The ErrorEPC register contains the virtual address at which instruction processing can resume after servicing an error. This address can be:

- The virtual address of the instruction that caused the exception, or
- The virtual address of the immediately preceding branch or jump instruction when the error causing instruction is a branch delay slot.

Unlike the EPC register, there is no corresponding branch delay slot indication for the ErrorEPC register.

No initialization is performed on this register in the PIC32MX startup code.

#### 5.7.2.10.6 Debug Exception Save Register (DeSave – CP0 Register 31, Select 0)

This register is a read/write register that functions as a simple memory location. This register is used by the debug exception handler to save on of the GPRs that is then used to save the rest of the context to a pre-determined memory area (such as in the EJTAG Probe). This register allows the safe debugging of exception handlers and other types of code where the existence of a valid stack for context saving cannot be assumed.

No initialization is performed on this register in the PIC32MX startup code.

#### 5.7.2.11 CALL "ON BOOTSTRAP" PROCEDURE

A procedure is called after initializing the CP0 registers. This procedure allows users to perform actions during bootstrap (i.e., while  $\text{status}_{\text{BEV}}$  is set) and before entering into the main routine. An empty weak version of this procedure ( on bootstrap) is provided with the startup code. This procedure may be used for performing hardware initialization and/or for initializing the environment required by an RTOS.

#### 5.7.2.12 CHANGE LOCATION OF EXCEPTION VECTORS

Immediately before calling the applications main routine, the  $\text{Status}_{\text{BEV}}$  is cleared to change the location of the exception vectors from the bootstrap location to the normal location.

#### 5.7.2.13 CALL MAIN

The last thing that the startup code performs is a call to the main routine. If the user returns from main, the startup code goes into an infinite loop.

## **5.7.3 Exceptions**

In addition, two weak general exception handlers are provided that can be overridden by the application—one to handle exceptions when  $\text{Status}_{\text{BEV}}$  is 1 (\_bootstrap\_exception\_handler) and one to handle exceptions when Status $_{\mathrm{BEV}}$  is 0 (\_general\_exception handler). Both the weak reset exception handler and the weak general exception handler provided with the startup code enters an infinite loop. The startup code arranges for a jump to the reset exception handler to be located at 0xBFC00380 and a jump to the general exception handler to be located at EBASE + 0x180.

Both handlers must be attributed with the nomips16 [e.g., ettribute ((nomips16))] since the startup code jumps to these functions.

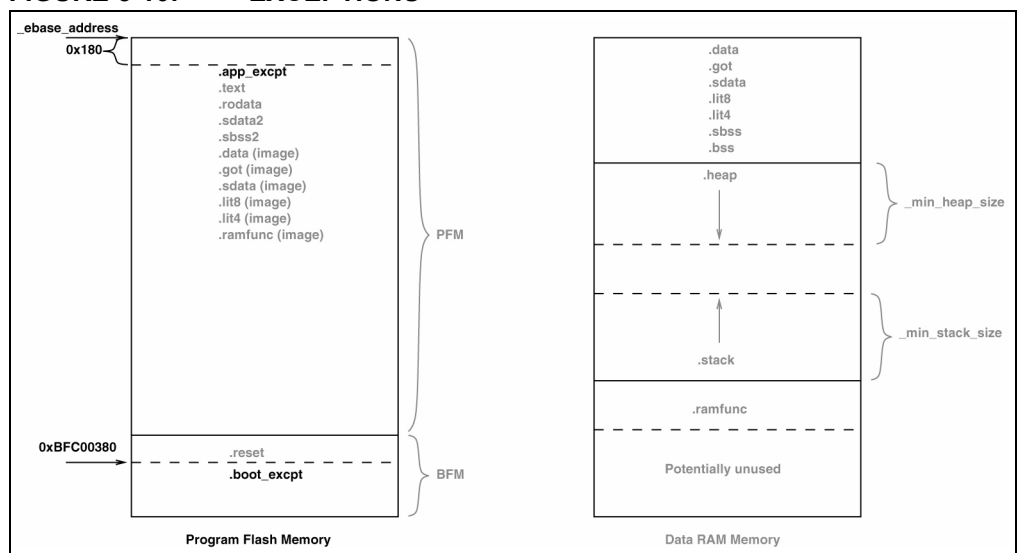

**FIGURE 5-10: EXCEPTIONS**

## **5.7.4 Symbols Required by Startup Code and C Library**

This section details the symbols that are required by the startup code and C library. Currently the default linker script defines these symbols. If an application provides a custom linker script, the user must ensure that all of the following symbols are provided in order for the startup code and C library to function:

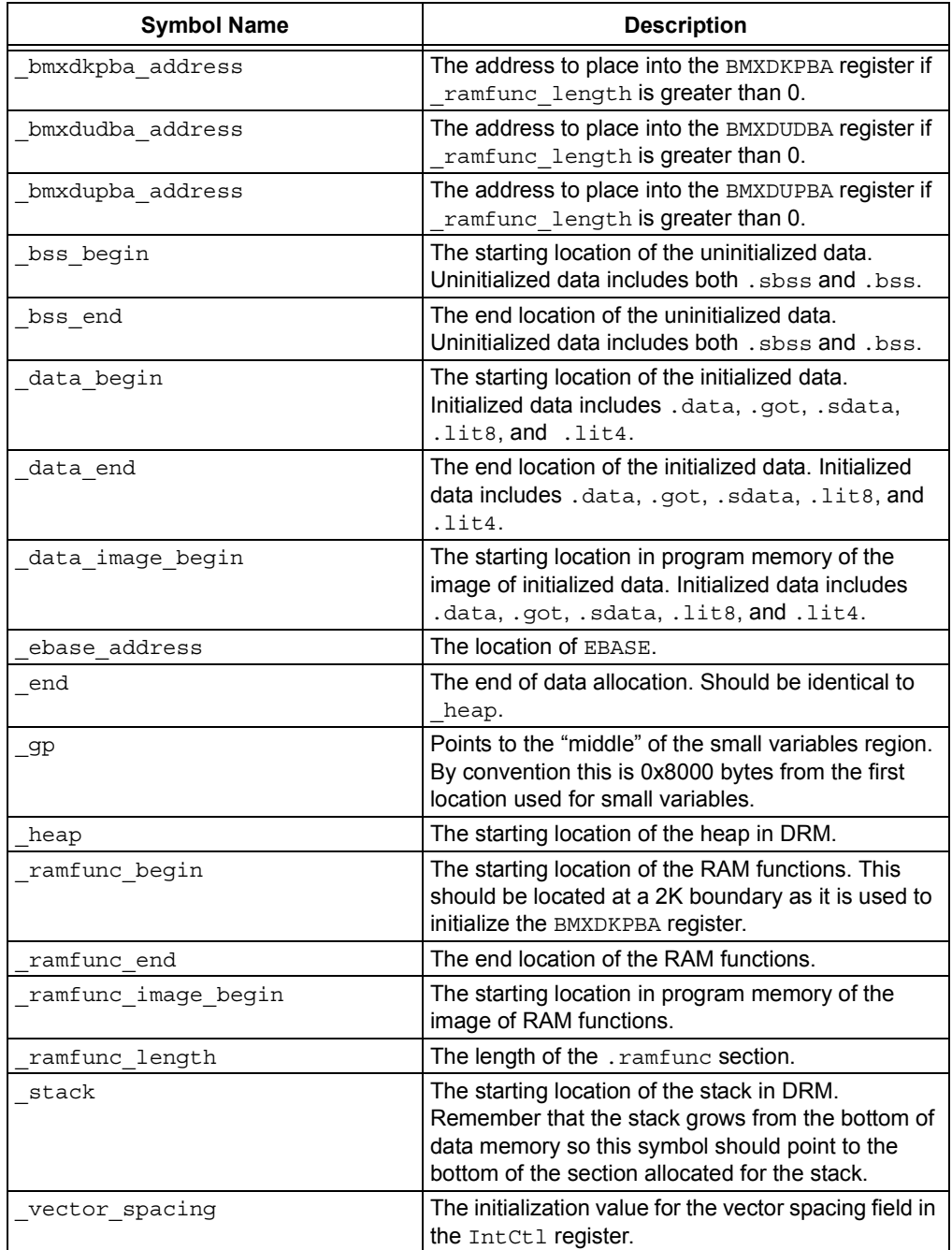

## **5.8 CONTENTS OF THE DEFAULT LINKER SCRIPT**

The default linker script contains the following categories of information:

- • [Output Format and Entry Points](#page-77-0)
- • [Default Values for Minimum Stack and Heap Sizes](#page-77-1)
- • [Processor Definitions Include File](#page-78-0)
- - [Inclusion of Processor-Specific Object File\(s\)](#page-78-1)
- - [Base Exception Vector Address and Vector Spacing Symbols](#page-78-3)
- - [Memory Address Equates](#page-78-2)
- - [Memory Regions](#page-79-0)
- - [Configuration Words Input/Output Section Map](#page-80-0)
- • [Input/Output Section Map](#page-80-1)

**Note:** All addresses specified in the linker scripts should be specified as virtual not physical addresses.

## <span id="page-77-0"></span>**5.8.1 Output Format and Entry Points**

The first several lines of the default linker script define the output format and the entry point for the application. Copies of the default linker scripts are provided in C:\program files\...\MPLAB C32\pic32mx\lib\ldscripts.

```
OUTPUT_FORMAT("elf32-tradlittlemips")
OUTPUT_ARCH(pic32mx)
ENTRY(_reset)
```
The OUTPUT FORMAT line selects the object file format for the output file. The output object file format generated by the MPLAB C32 language tools is a traditional, little-endian, MIPS, ELF32 format.

The OUTPUT ARCH line selects the specific machine architecture for the output file. The output files generated by the MPLAB C32 language tools contains information that identifies the file was generated for the PIC32MX architecture.

The ENTRY line selects the entry point of the application. This is the symbol identifying the location of the first instruction to execute. The MPLAB C32 language tools begins execution at the instruction identified by the reset label.

## <span id="page-77-1"></span>**5.8.2 Default Values for Minimum Stack and Heap Sizes**

The next section of the default linker script provides default values for the minimum stack and heap sizes.

```
/*
  * Provide for a minimum stack and heap size
 * - min stack size - represents the minimum space that must
                       be made available for the stack. Can
                       be overridden from the command line
                       using the linker's --defsym option.
 * - min heap size - represents the minimum space that must
                       be made available for the heap. Can
                       be overridden from the command line
                       using the linker's --defsym option.
  */
EXTERN (_min_stack_size _min_heap_size)
PROVIDE(min stack size = 0x400) ;
PROVIDE( min \text{ heap size} = 0) ;
```
The EXTERN line ensures that the rest of the linker script has access to the default values of  $min$  stack size and  $min$  heap size assuming that the user does not override these values using the linker's --defsym command line option.

The two PROVIDE lines ensure that a default value is provided for both min stack size and min heap size. The default value for the minimum stack size is  $1024$  bytes ( $0x400$ ). The default value for the minimum heap size is 0 bytes.

## <span id="page-78-0"></span>**5.8.3 Processor Definitions Include File**

The next line in the default linker script pulls in information specific to the processor.

```
INCLUDE procdefs.ld
```
The file procdefs.ld is included in the linker script at this point. The file is searched for in the current directory and in any directory specified with the  $-L$  command line option. The compiler shell ensures that the correct directory is passed to the linker with the -L command line option based on the processor selected with the -mprocessor command line option.

The processor definitions linker script contains the following pieces of information:

- • [Inclusion of Processor-Specific Object File\(s\)](#page-78-1)
- • [Base Exception Vector Address and Vector Spacing Symbols](#page-78-3)
- • [Memory Address Equates](#page-78-2)
- • [Memory Regions](#page-79-0)
- • [Configuration Words Input/Output Section Map](#page-80-0)

#### <span id="page-78-1"></span>5.8.3.1 INCLUSION OF PROCESSOR-SPECIFIC OBJECT FILE(S)

This section of the processor definitions linker script ensures that the processor-specific object file(s) get included in the link.

```
/**************************************************************
  * Processor-specific object file. Contains SFR definitions.
  **************************************************************/
INPUT("processor.o")
```
The INPUT line specifies that  $\text{processor.}$  o should be included in the link as if this file were named on the command line. The linker attempts to find this file in the current directory. If it is not found, the linker searches through the library search paths (i.e., the paths specified with the  $-L$  command line option).

#### <span id="page-78-3"></span>5.8.3.2 BASE EXCEPTION VECTOR ADDRESS AND VECTOR SPACING **SYMBOLS**

This section of the processor definitions linker script defines values for the base exception vector address and vector spacing.

```
/**************************************************************
  * For interrupt vector handling
 **************************************************************/
vector spacing= 0x00000001;
_ebase_address= 0x9FC01000;
```
The first line defines a value of  $1$  for  $\vee$  vector spacing. The available memory for exceptions only supports a vector spacing of 1. The second line defines the location of the base exception vector address (EBASE). This address is located in the KSEG0 boot segment.

#### <span id="page-78-2"></span>5.8.3.3 MEMORY ADDRESS EQUATES

This section of the processor definitions linker script provides information about certain memory addresses required by the default linker script.

```
/**************************************************************
 * Memory Address Equates
 **************************************************************/
RESET ADDR= 0xBFC00000;
BEV EXCPT ADDR= 0xBFC00380;
DBG_EXCPT_ADDR= 0xBFC00480;
DBG_CODE_ADDR= 0xBFC02000;
GEN_EXCPT_ADDR= ebase_address + 0x180;
```
The RESET ADDR defines the processor's reset address. This is the virtual begin address of the IFM Boot section in Kernel mode.

The BEV EXCPT ADDR defines the address that the processor jumps to when an exception is encountered and  $Status_{BFV} = 1$ .

The DBG EXCPT ADDR defines the address that the processor jumps to when a debug exception is encountered.

The DBG CODE ADDR defines the address that the start address of the debug executive.

The GEN EXCPT ADDR defines the address that the processor jumps to when an exception is encountered and  $Status_{BFV} = 0$ .

#### <span id="page-79-0"></span>5.8.3.4 MEMORY REGIONS

This section of the processor definitions linker script provides information about the memory regions that are available on the device.

```
/**************************************************************
  * Memory Regions
 *
  * Memory regions without attributes cannot be used for
  * orphaned sections. Only sections specifically assigned to
  * these regions can be allocated into these regions.
  **************************************************************/
MEMORY
{
  kseg0 program mem (rx) : ORIGIN = 0x9D000000, LENGTH = 0x8000
  kseg0_boot_mem : ORIGIN = 0x9FC00490, LENGTH = 0x970
   exception_mem : ORIGIN = 0x9FC01000, LENGTH = 0x1000
kseg1 boot mem : ORIGIN = 0xBFC00000, LENGTH = 0x490
debug_exec_mem : ORIGIN = 0xBFC02000, LENGTH = 0xFF0
 kseg1_boot_mem : ORIGIN = 0xBFC00000, LENGTH = 0x4<br>debug_exec_mem : ORIGIN = 0xBFC02000, LENGTH = 0xF<br>config3 : ORIGIN = 0xBFC02FF0, LENGTH = 0x4
   config2 : ORIGIN = 0xBFC02FF4, LENGTH = 0x4
   config1 : ORIGIN = 0xBFC02FF8, LENGTH = 0x4
   config0 : ORIGIN = 0xBFC02FFC, LENGTH = 0x4
  kseg1 data mem (w!x) : ORIGIN = 0xA0000000, LENGTH = 0x2000
   sfrs : ORIGIN = 0xBF800000, LENGTH = 0x10000
}
```
Eleven memory regions are defined with an associated start address and length:

- 1. Program memory region (kseg0\_program\_mem) for application code
- 2. Boot memory regions (kseg0 boot mem and kseg1 boot mem)
- 3. Exception memory region (exception mem)
- 4. Debug executive memory region (debug exec\_mem)
- 5. Configuration memory regions (config3, config2, config1, and config0)
- 6. Data memory region (kseg1\_data\_mem)
- 7. SFR memory region (sfrs)

The default linker script uses these names to locate sections into the correct regions. Sections which are non-standard become orphaned sections. The attributes of the memory regions are used to locate these orphaned sections. The attributes  $(rx)$ specify that read-only sections or executable sections can be located into the program memory regions. Similarly, the attributes  $(w \,|\, x)$  specify that sections that are not read-only and not executable can be located in the data memory region. Since no attributes are specified for the boot memory region, the configuration memory regions, or the SFR memory region, only specified sections may be located in these regions

(i.e., orphaned sections may not be located in the boot memory regions, the exception memory region, the configuration memory regions, the debug executive memory region, or the SFR memory region).

#### <span id="page-80-0"></span>5.8.3.5 CONFIGURATION WORDS INPUT/OUTPUT SECTION MAP

The last section in the processor definitions linker script is the input/output section map for configuration words. This section map is additive to the Input/Output Section Map found in the default linker script (see **[Section 5.8.4 "Input/Output Section Map"](#page-80-1)**). It defines how input sections for configuration words are mapped to output sections for configuration words. Note that input sections are portions of an application that are defined in source code, while output sections are created by the linker. Generally, several input sections may be combined into a single output section. All output sections are specified within a SECTIONS command in the linker script.

For each configuration word that exists on the specific processor, a distinct output section named.config\_address exists where address is the location of the configuration word in memory. Each of these sections contains the data created by the #pragma config directive (see **Section 4.8.1 "[#pragma config](#page-57-0)"**) for that configuration word. Each section is assigned to their respective memory region (config*n*).

**SECTIONS**  $\left\{ \right.$ .config\_BFC02FF0 : { \*(.config\_BFC02FF0)  $\}$  > config3 .config\_BFC02FF4 : { \*(.config\_BFC02FF4)  $\}$  > config2 .config\_BFC02FF8 : { \*(.config\_BFC02FF8)  $\}$  > config1 .config BFC02FFC : { \*(.config\_BFC02FFC) } > config0 }

## <span id="page-80-1"></span>**5.8.4 Input/Output Section Map**

The last section in the default linker script is the input/output section map. The section map is the heart of the linker script. It defines how input sections are mapped to output sections. Note that input sections are portions of an application that are defined in source code, while output sections are created by the linker. Generally, several input sections may be combined into a single output section. All output sections are specified within a SECTIONS command in the linker script.

The following output sections may be created by the linker:

- • [.reset Section](#page-81-0)
- .bev excpt Section
- • [.dbg\\_excpt Section](#page-81-2)
- • [.dbg\\_code Section](#page-82-0)
- • [.app\\_excpt Section](#page-82-1)
- .vector 0 .. .vector 63 Sections
- • [.startup Section](#page-82-3)
- • [.text Section](#page-82-4)
- • [.rodata Section](#page-83-0)n
- • [.sdata2 Section](#page-83-1)
- • [.sbss2 Section](#page-83-2)
- • [.dbg\\_data Section](#page-83-3)
- • [.data Section](#page-84-0)
- • [.got Section](#page-84-1)
- • [.sdata Section](#page-84-2)
- • [.lit8 Section](#page-85-0)
- • [.lit4 Section](#page-85-1)
- • [.sbss Section](#page-85-2)
- • [.bss Section](#page-85-3)
- • [.heap Section](#page-86-0)
- • [.stack Section](#page-86-1)
- • [.ramfunc Section](#page-86-2)
- • [Stack Location](#page-87-0)
- • [Debug Sections](#page-87-1)

## <span id="page-81-0"></span>5.8.4.1 RESET SECTION

This section contains the code that is executed when the processor performs a reset. This section is located at the reset address (\_RESET\_ADDR) as specified in the processor definitions linker script and is assigned to the boot memory region (kseg1\_boot\_mem).

```
.reset _RESET_ADDR :
{
   *(.reset)
} > kseg1_boot_mem
```
#### <span id="page-81-1"></span>5.8.4.2 .BEV\_EXCPT SECTION

This section contains the handler for exceptions that occur when  $\text{status}_{\text{BEV}} = 1$ . This section is located at the BEV exception address ( BEV EXCPT ADDR) as specified in the processor definitions linker script and is assigned to the boot memory region (kseg1\_boot\_mem).

```
.bev_excpt _BEV_EXCPT_ADDR :
{
   *(.bev_handler)
} > kseg1_boot_mem
```
#### <span id="page-81-2"></span>5.8.4.3 .DBG\_EXCPT SECTION

This section reserves space for the debug exception vector. This section is only allocated if the symbol  $\Box$ DEBUGGER has been defined. (This symbol is defined if the -mdebugger command line option is specified to the shell.) This section is located at the debug exception address ( DBG EXCPT ADDR) as specified in the processor definitions linker script and is assigned to the boot memory region  $(kseq1 \text{ boot} \text{mem})$ . The section is marked as  $NOLOAD$  as it is only intended to ensure that application code cannot be placed at locations reserved for the debug executive.

```
.dbg_excpt _DBG_EXCPT_ADDR (NOLOAD) :
{
  .+ (DEFINED (DEBUGGER) ? 0x8 : 0x0);
} > kseg1_boot_mem
```
#### <span id="page-82-0"></span>5.8.4.4 .DBG\_CODE SECTION

This section reserves space for the debug exception handler. This section is only allocated if the symbol \_DEBUGGER has been defined. (This symbol is defined if the -mdebugger command line option is specified to the shell.) This section is located at the debug code address ( DBG CODE ADDR) as specified in the processor definitions linker script and is assigned to the debug executive memory region  $(debuqexec_{mm})$ . The section is marked as  $NOLD$  as it is only intended to ensure

that application code cannot be placed at locations reserved for the debug executive.

```
.dbg_code _DBG_CODE_ADDR (NOLOAD) :
{
  .+ (DEFINED (DEBUGGER) ? 0xFF0 : 0x0);
\} > debug exec mem
```
## <span id="page-82-1"></span>5.8.4.5 .APP\_EXCPT SECTION

This section contains the handler for exceptions that occur when  $Status_{REV} = 0$ . This section is located at the general exception address ( $\text{GEN EXCPT ADDR}$ ) as specified in the processor definitions linker script and is assigned to the exception memory region (exception\_mem).

```
.app_excpt GEN_EXCPT_ADDR :
{
   *(.gen_handler)
} > exception_mem
```
#### <span id="page-82-2"></span>5.8.4.6 .VECTOR\_0 .. .VECTOR\_63 SECTIONS

These sections contain the handler for each of the interrupt vectors. These sections are located at the correct vectored addresses using the formula:

```
ebase address + 0x200 + ( vector spacing << 5) * n
```
where n is the respective vector number.

Each of the sections is followed by an assert that ensures the code located at the vector does not exceed the vector spacing specified.

```
.vector n ebase address + 0x200 + ( vector spacing << 5) * n :
\{ *(.vector_n)
   } > exception_mem
ASSERT (SIZEOF(.vector_n) < (_vector_spacing << 5), "function at 
exception vector n too large")
```
#### <span id="page-82-3"></span>5.8.4.7 .STARTUP SECTION

This section contains the C startup code. This section is assigned to the KSEG0 boot memory region (kseg0 boot mem).

```
.startup ORIGIN(kseg0 boot mem) :
   {
     *(.startup)
  \} > kseg0 boot mem
```
#### <span id="page-82-4"></span>5.8.4.8 .TEXT SECTION

This section collects executable code from all of the application's input files. This section is assigned to the program memory region (kseg0 program mem) and has a fill value of  $\text{NOP}$  (0). Symbols are defined to represent the begin ( $\textrm{text}$  begin) and end ( $text{text end})$  addresses of this section.

```
.text ORIGIN(kseg0_program_mem) :
{
  text begin = .;
```

```
 *(.text .stub .text.* .gnu.linkonce.t.*)
  KEEP (*(.text.*personality*))
  *(.gnu.warning)
   *(.mips16.fn.*)
   *(.mips16.call.*)
  text end = \cdot ;
\} > kseg0 program mem =0
```
## <span id="page-83-0"></span>5.8.4.9 .RODATA SECTION

This section collects the read-only sections from all of the application's input files. This section is assigned to the program memory region (kseg0 program mem).

```
.rodata :
{
   *(.rodata .rodata.* .gnu.linkonce.r.*)
   *(.rodata1)
} > kseg0_program_mem
```
#### <span id="page-83-1"></span>5.8.4.10 .SDATA2 SECTION

This section collects the small initialized constant global and static data from all of the application's input files. Because of the constant nature of the data, this section is also a read-only section. This section is assigned to the program memory region (kseg0\_program\_mem).

```
/*
  * Small initialized constant global and static data can be
  * placed in the .sdata2 section. This is different from
  * .sdata, which contains small initialized non-constant
  * global and static data.
  */
.sdata2 :
{
   *(.sdata2 .sdata2.* .gnu.linkonce.s2.*)
} > kseg0_program_mem
```
#### <span id="page-83-2"></span>5.8.4.11 .SBSS2 SECTION

This section collects the small uninitialized constant global and static data from all of the application's input files. Because of the constant nature of the data, this section is also a read-only section. This section is assigned to the program memory region (kseg0\_program\_mem).

```
/*
 * Uninitialized constant global and static data (i.e.,
  * variables which will always be zero). Again, this is
  * different from .sbss, which contains small non-initialized,
  * non-constant global and static data.
  */
.sbss2 :
{
   *(.sbss2 .sbss2.* .gnu.linkonce.sb2.*)
} > kseg0_program_mem
```
#### <span id="page-83-3"></span>5.8.4.12 .DBG\_DATA SECTION

This section reserves space for the data required by the debug exception handler. This section is only allocated if the symbol DEBUGGER has been defined. (This symbol is defined if the -mdebugger command line option is specified to the shell.) This section is assigned to the data memory region  $(k \text{seq}1 \text{ data} \text{ mem})$ . The section is marked as NOLOAD as it is only intended to ensure that application data cannot be placed at locations reserved for the debug executive.

```
.dbg_data (NOLOAD) :
{
  + + (DEFINED (DEBUGGER) ? 0x200 : 0x0);
\} > kseg1 data mem
```
#### <span id="page-84-0"></span>5.8.4.13 .DATA SECTION

This section collects the initialized data from all of the application's input files. This section is assigned to the data memory region (kseq1 data mem) with a load address located in the program memory region (kseg0 program mem). Symbols are defined to represent the virtual begin ( data begin) and end ( data end) addresses of this section, as well as the physical begin address of the data in program memory

```
(_data_image_begin).
```

```
.data :
{
   _data_begin = . ;
  *(.data .data.* .gnu.linkonce.d.*)
  KEEP (*(.gnu.linkonce.d.*personality*))
  *(.\text{data1})} > kseg1_data_mem AT> kseg0_program_mem
data image begin = LOADADDR(.data) ;
```
## <span id="page-84-1"></span>5.8.4.14 .GOT SECTION

This section collects the global offset table from all of the application's input files. This section is assigned to the data memory region ( $kseq1$  data mem) with a load address located in the program memory region (kseg0\_program\_mem). A symbol is defined to represent the location of the global pointer  $($  qp).

```
gp = ALIGN(16) + 0x7FF0; .got :
 {
    *(.got.plt) *(.got)
 } > kseg1_data_mem AT> kseg0_program_mem
```
## <span id="page-84-2"></span>5.8.4.15 .SDATA SECTION

This section collects the small initialized data from all of the application's input files. This section is assigned to the data memory region ( $kseq1$  data mem) with a load address located in the program memory region (kseg0 program mem). Symbols are defined to represent the virtual begin ( sdata begin) and end ( sdata end) addresses of this section.

```
/*
 * We want the small data sections together, so 
 * single-instruction offsets can access them all, and
 * initialized data all before uninitialized, so
 * we can shorten the on-disk segment size.
 */
.sdata :
\left\{ \right.sdata begin = .;
  *(.sdata .sdata.* .gnu.linkonce.s.*)
  sdata end = \cdot ;
} > kseg1_data_mem AT> kseg0_program_mem
```
## <span id="page-85-0"></span>5.8.4.16 .LIT8 SECTION

This section collects the 8-byte constants (usually floating-point) which the assembler decides to store in memory rather than in the instruction stream from all of the application's input files. This section is assigned to the data memory region (kseg1 data mem) with a load address located in the program memory region (kseg0\_program\_mem).

```
.1it8 .{
 *(.1118)} > kseg1_data_mem AT> kseg0_program_mem
```
## <span id="page-85-1"></span>5.8.4.17 .LIT4 SECTION

This section collects the 4-byte constants (usually floating-point) which the assembler decides to store in memory rather than in the instruction stream from all of the application's input files. This section is assigned to the data memory region  $(kseq1$  data mem) with a load address located in the program memory region (kseg0 program mem). A symbol is defined to represent the virtual end address of the initialized data ( data end).

```
.lit4
 {
  * (.1it4)
 } > kseg1_data_mem AT> kseg0_program_mem
data end = .;
```
## <span id="page-85-2"></span>5.8.4.18 .SBSS SECTION

This section collects the small uninitialized data from all of the application's input files. This section is assigned to the data memory region (kseg1\_data\_mem). A symbol is defined to represent the virtual begin address of uninitialized data ( bss begin). Symbols are also defined to represent the virtual begin  $($  sbss begin) and end (\_sbss\_end) addresses of this section.

```
bss begin = .;
 .sbss :
 {
  sbss begin = .;
   *(.dynsbss)
   *(.sbss .sbss.* .gnu.linkonce.sb.*)
   *(.scommon)
   _sbss_end = . ;
 } > kseg1_data_mem
```
## <span id="page-85-3"></span>5.8.4.19 .BSS SECTION

This section collects the uninitialized data from all of the application's input files. This section is assigned to the data memory region (kseq1\_data\_mem). A symbol is defined to represent the virtual end address of uninitialized data  $($  bss  $)$  end). A symbol is also defined to represent the virtual end address of data memory (end).

```
.bss :
{
   *(.dynbss)
  *(.bss .bss.* .gnu.linkonce.b.*)
   *(COMMON)
   /*
   * Align here to ensure that the .bss section occupies
    * space up to _end. Align after .bss to ensure correct
    * alignment even if the .bss section disappears because
    * there are no input sections.
```

```
 */
  . = ALIGN(32 / 8);
} > kseg1_data_mem
. = ALIGN(32 / 8);
end = . ;bss end = .;
```
#### <span id="page-86-0"></span>5.8.4.20 .HEAP SECTION

This section reserves space for the heap, which is required for dynamic memory allocation. A symbol is defined to represent the virtual address of the heap  $($  heap). The minimum amount of space reserved for the heap is determined by the symbol min heap size.

```
/* Heap allocating takes a chunk of memory following BSS */.heap ALIGN(4) :
{
 \_\heap = .;
 + = min heap size;
\} > kseq1 data mem
```
## <span id="page-86-1"></span>5.8.4.21 .STACK SECTION

This section reserves space for the stack. The minimum amount of space reserved for the stack is determined by the symbol min stack size.

```
/* Stack allocation follows the heap */
.stack ALIGN(4) :
\left\{ \right.- += \min stack size;
\} > kseg1 data mem
```
#### <span id="page-86-2"></span>5.8.4.22 .RAMFUNC SECTION

This section collects the RAM functions from all of the application's input files. This section is assigned to the data memory region  $(kseq1$  data mem) with a load address located in the program memory region (kseg0 program mem). Symbols are defined to represent the virtual begin ( ramfunc begin) and end ( ramfunc end) addresses of this section, as well as the physical begin address of the RAM functions in program memory  $(\text{ramfunc image begin})$  and a length of the RAM functions (\_ramfunc\_length). In addition, the addresses for the bus matrix registers are calculated ( bmxdkpba address, bmxdudba address, and \_bmxdupba\_address).

```
/*
 * RAM functions go at the end of our stack and heap allocation.
 * Alignment of 2K required by the boundary register (BMXDKPBA).
 */
.ramfunc ALIGN(2K) :
{
  _ramfunc_begin = . ;
  *(.ramfunc .ramfunc.*)
 = ALIGN(4);
 ramfunc end = :\} > kseg1 data mem AT> kseg0 program mem
ramfunc image begin = LOADADDR(.ramfunc) ;
ramfunc length = SIZEOF( .ramfunc) ;
bmxdkpba address = ramfunc begin - ORIGIN(kseg1 data mem) ;
bmxdudba address = LENGTH(kseq1 data mem);
bmxdupba address = LENGTH(kseg1 data mem);
```
## <span id="page-87-0"></span>5.8.4.23 STACK LOCATION

A symbol is defined to represent the location of the Stack Pointer  $($  stack). This location is dependent on whether RAM functions exist in the application. If RAM functions exist, then the location of the Stack Pointer should include the gap between the stack section and the beginning of the . ramfunc section caused by the alignment of the . ramfunc section minus one word. If RAM functions do not exist, then the location of the Stack Pointer should be the end of the KSEG1 data memory.

```
/*
  * The actual top of stack should include the gap between
  * the stack section and the beginning of the .ramfunc
  * section caused by the alignment of the .ramfunc section
  * minus 1 word. If RAM functions do not exist, then the top
  * of the stack should point to the end of the kseg1 data
  * memory.
  */
stack = ( ramfunc length > 0)? ramfunc begin - 4
       : ORIGIN(kseg1 data mem) + LENGTH(kseg1 data mem) ;
ASSERT((min stack size + min heap size) <= (stack - heap),
   "Not enough space to allocate both stack and heap. Reduce heap 
and/or stack size.")
```
## <span id="page-87-1"></span>5.8.4.24 DEBUG SECTIONS

The debug sections contain debugging information. They are not loaded into program flash.

```
/* Stabs debugging sections. */
.stab 0 : \{ *(.stab) \}.stabstr 0 : \{ * (.\text{stabstr}) \}<br>.stab.excl 0 : \{ * (.\text{stab.excl})0 : \{ *(.stab.excl) \}.stab.exclstr 0 : { *(.stab.exclstr) }
.stab.index 0 : \{ *(.stab.index) \}.stab.indexstr 0 : \{ *(.stab.indexstr) \}.comment 0 : \{ * (. \text{comment}) \}/* DWARF debug sections.
    Symbols in the DWARF debugging sections are relative
    to the beginning of the section so we begin them at 0. */
/* DWARF 1 */.debug 0 : \{ * ( .\text{delay}) \}\frac{1}{2}.uebug 0 : \{ * (.line) \}/* GNU DWARF 1 extensions */
.debug srcinfo 0 : {*(.\text{delay} srcinfo) }.debug sfnames 0 : {*(.\text{delay sfnames}) }/* DWARF 1.1 and DWARF 2 */.debug aranges 0 : {*( .debug aranges) }.debug pubnames 0 : {*(.\text{delay} \times \text{below})\}/* DWARF 2 */.debug_info 0 : { *(.debug_info .gnu.linkonce.wi.*) }
.debug_abbrev 0 : {*(.\text{delay} - \text{abbrev})\ }.debug_line 0 : \{ *(.debug_line) }
.debug_frame 0 : \{ * (.\text{delay}[\text{frame})\}\\label{eq:2} \begin{array}{lll} \texttt{.debug\_str} & \quad 0 \; : \; \left\{ \begin{array}{ll} \star \left( \texttt{.delay\_str} \right) \end{array} \right\} \end{array}.debug loc \t 0 : {*(.\text{delay loc}) }.debug_macinfo 0 : { *(.debug_macinfo) }
/* SGI/MIPS DWARF 2 extensions */
.debug weaknames 0 : {*( .deluq weaknames) }.debug funcnames 0 : {*(.\text{delay functions}) }
```

```
.debug_typenames 0 : { *(.debug_typenames) }
.debug_varnames 0 : { *(.debug_varnames) }
/DISCARD/ : { *(.note.GNU-stack) }
```
## **5.9 RAM FUNCTIONS**

Functions may be located in RAM to improve performance. The ramfunc and Longramfunc specifiers are used on a function declaration to specify that the function will be executed out of RAM.

Functions specified as a RAM function will be copied to RAM by the startup code and all calls to those functions will reference the RAM location. Functions located in RAM will be in a different 512MB memory segment than functions located in program memory, so the longcall attribute should be applied to any RAM function which will be called from a function not in RAM. The \_\_1ongramfunc\_specifier will apply the longcall attribute as well as place the function in RAM<sup>1</sup>.

```
/* function 'foo' will be placed in RAM */
void __ramfunc__ foo (void)
{
}
/* function 'bar' will be placed in RAM and will be invoked
    using the full 32 bit address */
void __longramfunc__ bar (void)
{
}
```
<sup>1.</sup> Specifying \_\_\_longramfunc\_\_ is functionally equivalent to specifying both \_\_\_ramfunc \_\_\_ and \_\_longcall\_\_.

**NOTES:**

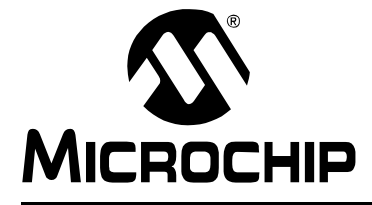

## **Appendix A. Implementation Defined Behavior**

## **A.1 INTRODUCTION**

This chapter discusses the choices for implementation defined behavior in MPLAB C32 C compiler.

## **A.2 HIGHLIGHTS**

Items discussed in this chapter are:

- • [Overview](#page-90-0)
- • [Translation](#page-90-1)
- • [Environment](#page-91-0)
- • [Identifiers](#page-92-1)
- • [Characters](#page-92-0)
- • [Integers](#page-93-0)
- • [Floating-Point](#page-94-0)
- • [Arrays and Pointers](#page-95-0)
- • [Hints](#page-96-0)
- • [Structures, Unions, Enumerations, and Bit-fields](#page-96-1)
- • [Qualifiers](#page-97-0)
- • [Declarators](#page-97-2)
- • [Statements](#page-97-3)
- • [Pre-Processing Directives](#page-97-1)
- • [Library Functions](#page-99-0)
- • [Architecture](#page-104-0)

## <span id="page-90-0"></span>**A.3 OVERVIEW**

ISO C requires a conforming implementation to document the choices for behaviors defined in the standard as "implementation-defined." The following sections list all such areas, the choices made for MPLAB C32 C compiler, and the corresponding section number from the ISO/IEC 9899:1999 standard.

## <span id="page-90-1"></span>**A.4 TRANSLATION**

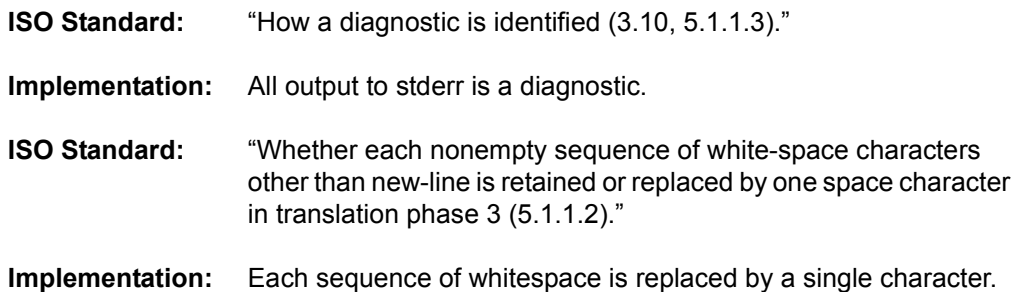

## <span id="page-91-0"></span>**A.5 ENVIRONMENT**

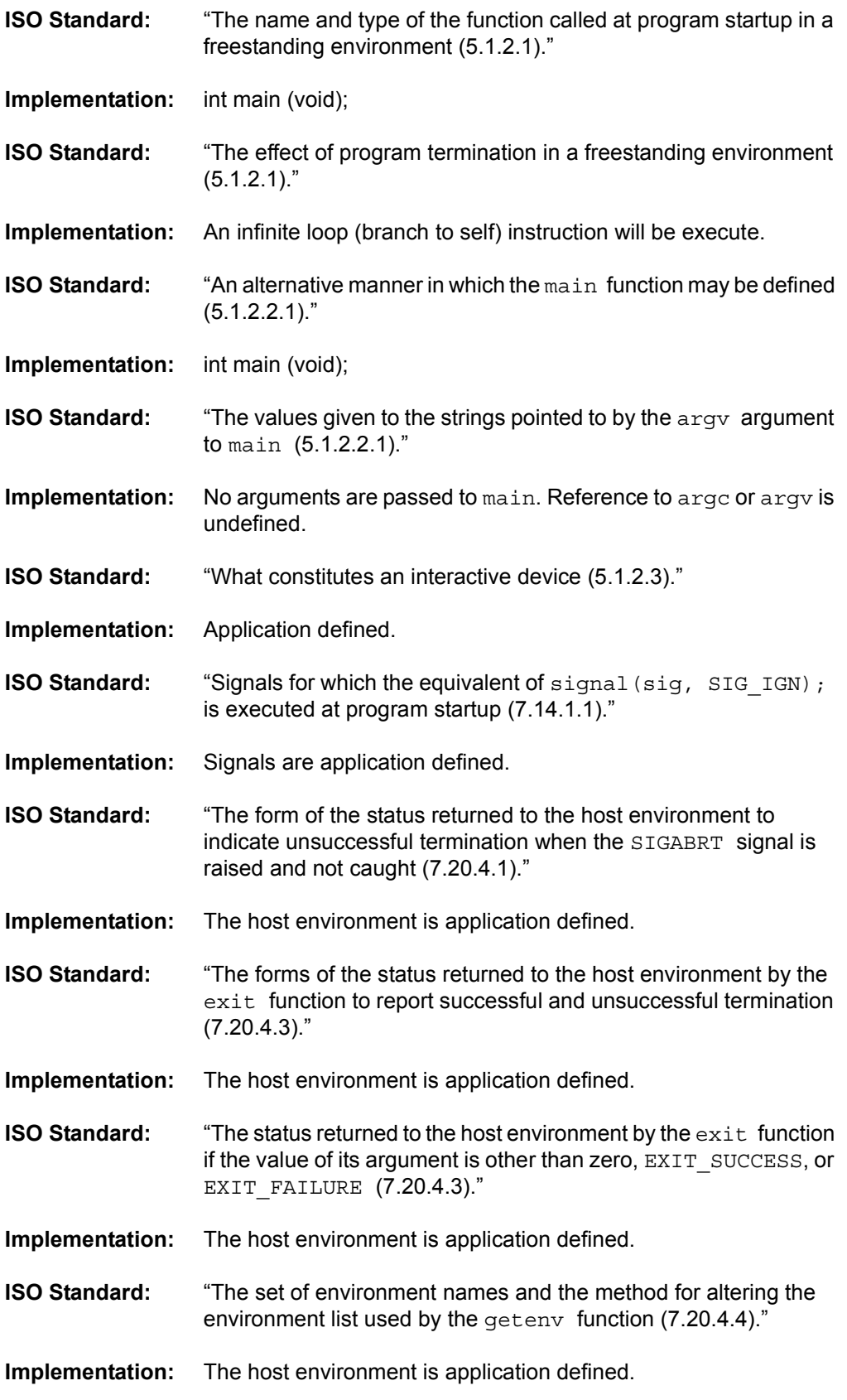

## **Implementation Defined Behavior**

<span id="page-92-1"></span>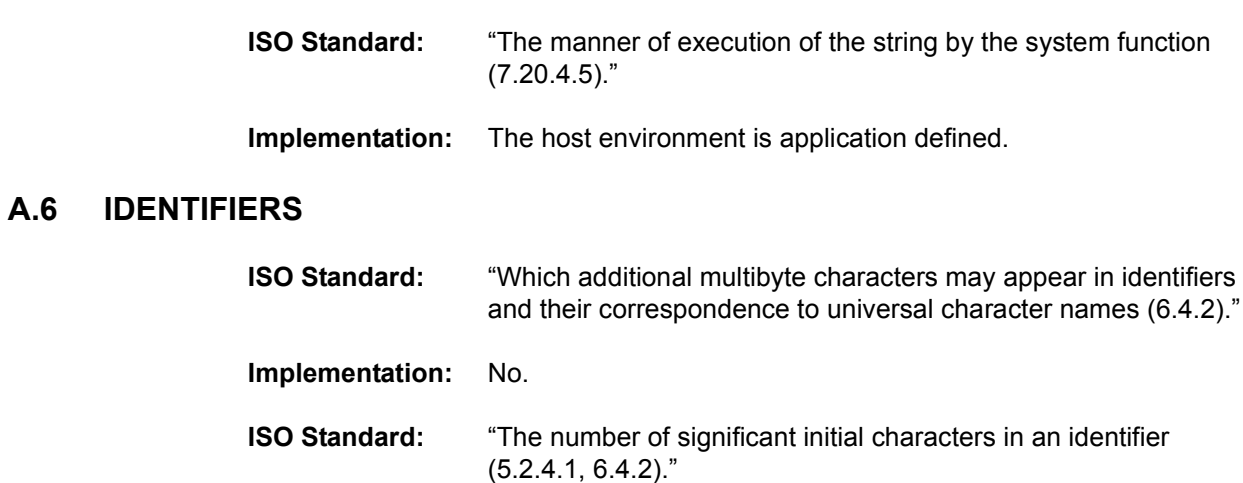

**Implementation:** All characters are significant.

## <span id="page-92-0"></span>**A.7 CHARACTERS**

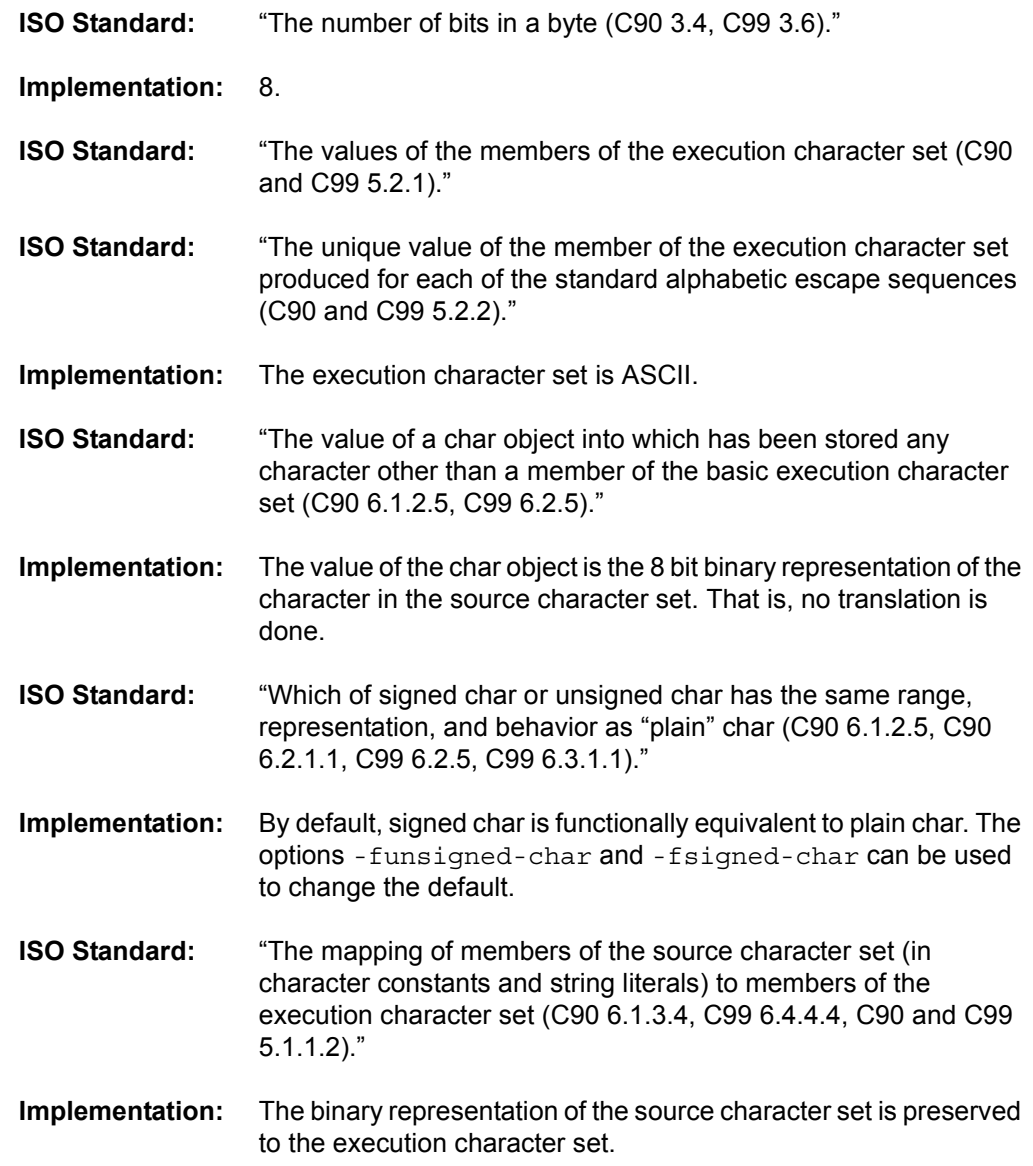

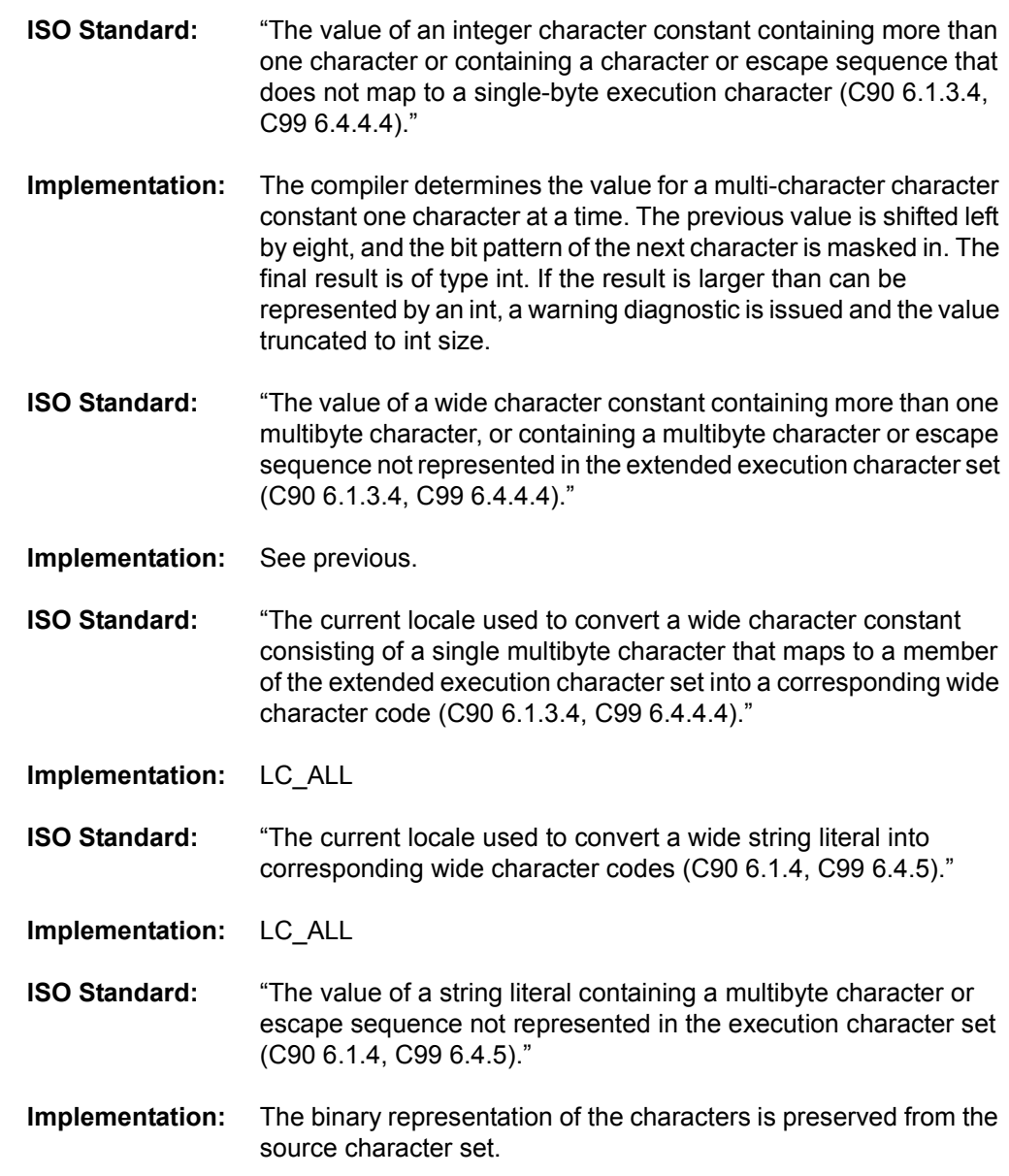

## <span id="page-93-0"></span>**A.8 INTEGERS**

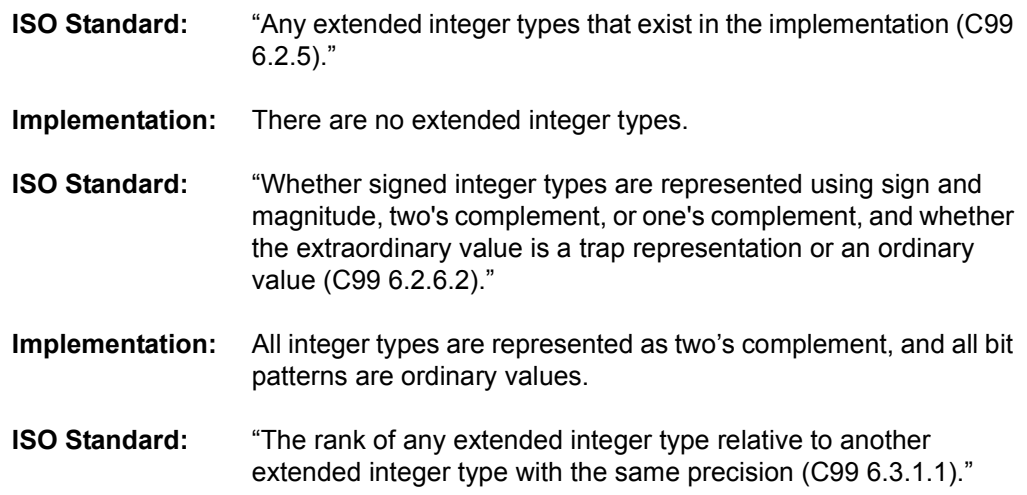

## **Implementation Defined Behavior**

**Implementation:** No extended integer types are supported.

- **ISO Standard:** "The result of, or the signal raised by, converting an integer to a signed integer type when the value cannot be represented in an object of that type (C90 6.2.1.2, C99 6.3.1.3)."
- **Implementation:** When converting value X to a type of width N, the value of the result is the least significant N bits of the 2's complement representation of X. That is, X is truncated to N bits. No signal is raised.
- **ISO Standard:** "The results of some bitwise operations on signed integers (C90 6.3, C99 6.5)."
- **Implementation:** Bitwise operations on signed values act on the 2's complement representation, including the sign bit. The result of a signed right shift expression is sign extended.

C99 allows some aspects of signed `<<' to be undefined. MPLAB C32 C compiler does not do so.

## <span id="page-94-0"></span>**A.9 FLOATING-POINT**

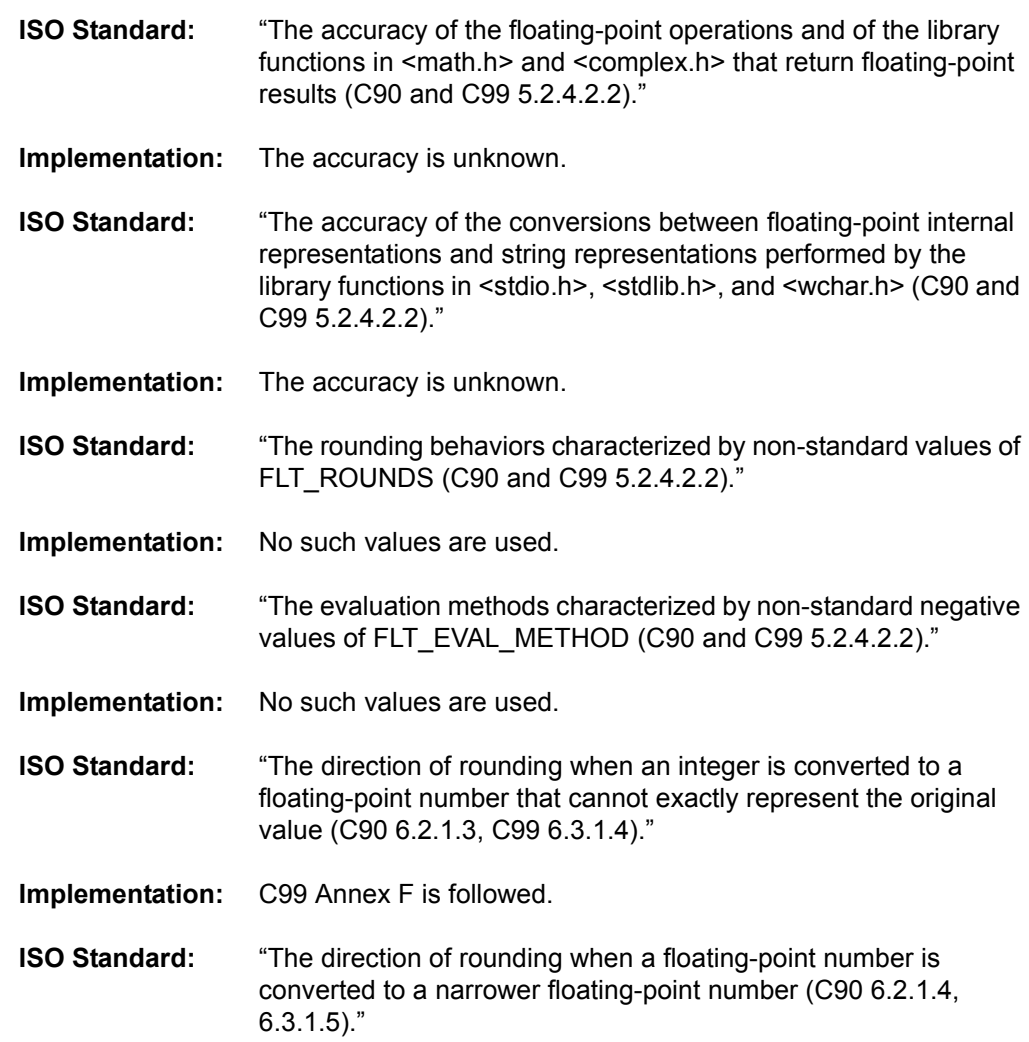

## **MPLAB**® **C32 C Compiler User's Guide**

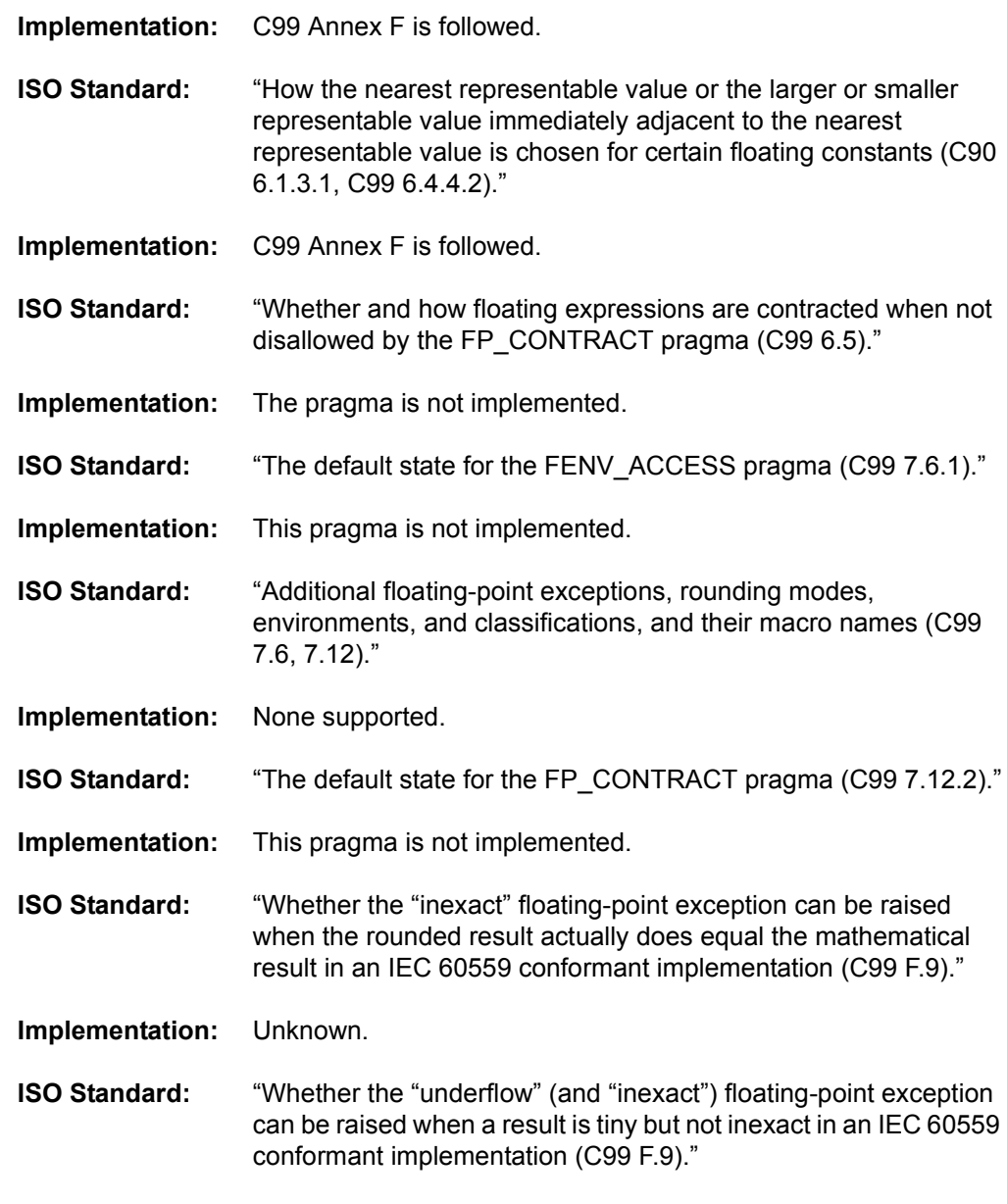

## **Implementation:** Unknown.

## <span id="page-95-0"></span>**A.10 ARRAYS AND POINTERS**

- **ISO Standard:** "The result of converting a pointer to an integer or vice versa (C90 6.3.4, C99 6.3.2.3)."
- **Implementation:** A cast from an integer to a pointer or vice versa results uses the binary representation of the source type, reinterpreted as appropriate for the destination type.

If the source type is larger than the destination type, the most significant bits are discarded. When casting from a pointer to an integer, if the source type is smaller than the destination type, the result is sign extended. When casting from an integer to a pointer, if the source type is smaller than the destination type, the result is extended base don the signedness of the source type.

## **Implementation Defined Behavior**

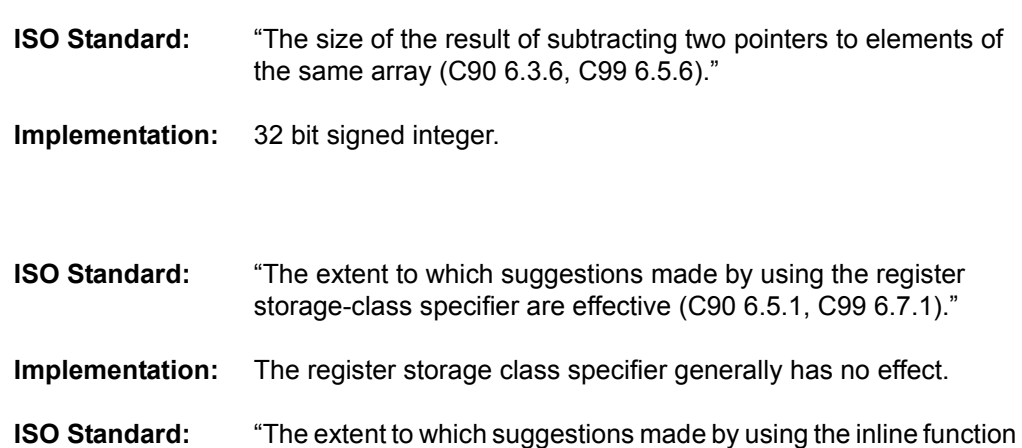

specifier are effective (C99 6.7.4)." **Implementation:** If -fno-inline or -O0 are specified, no functions will be inlined, even if specified with the inline specifier. Otherwise, the function may or may not be inlined dependent on the optimization

heuristics of the compiler.

## <span id="page-96-1"></span>**A.12 STRUCTURES, UNIONS, ENUMERATIONS, AND BIT-FIELDS**

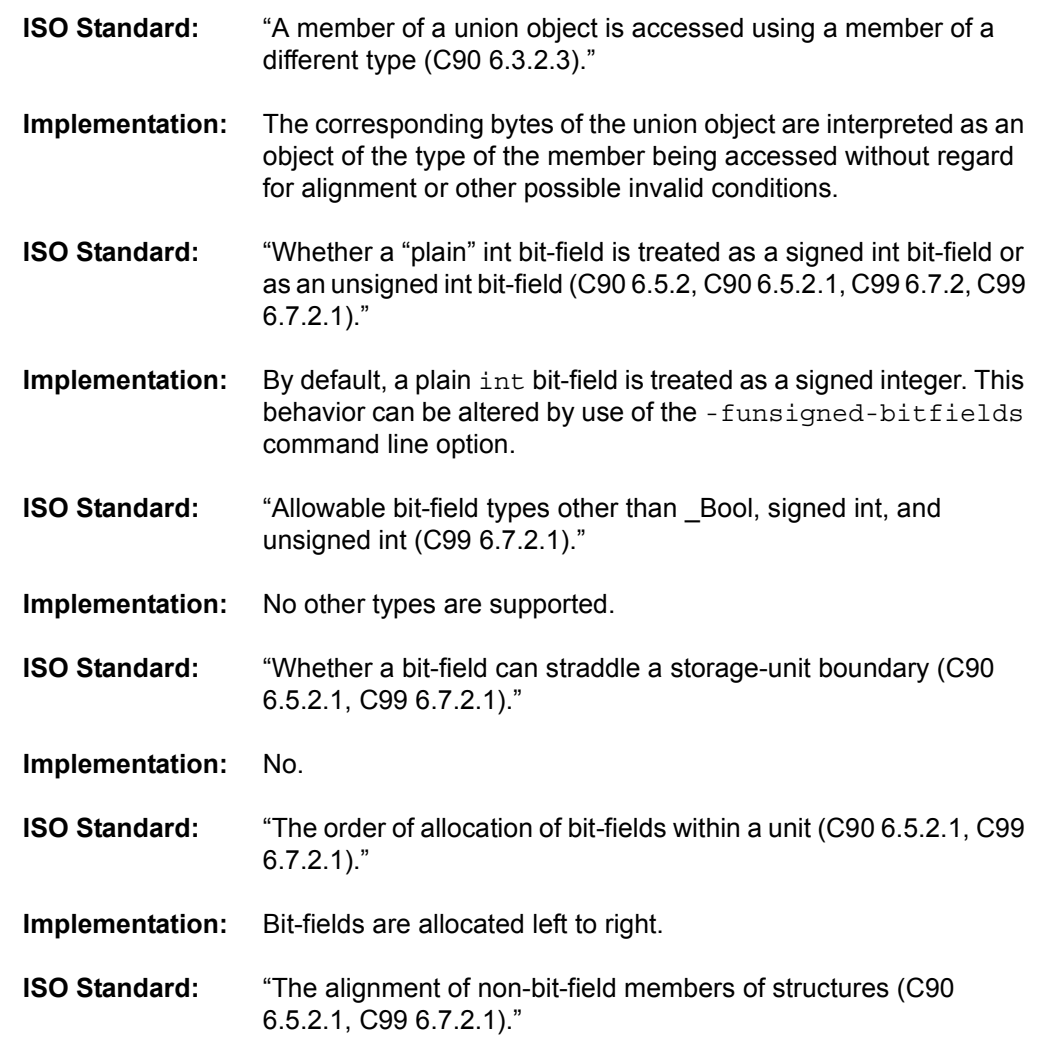

© 2007 Microchip Technology Inc. DS51686A-page 93

<span id="page-96-0"></span>**A.11 HINTS**

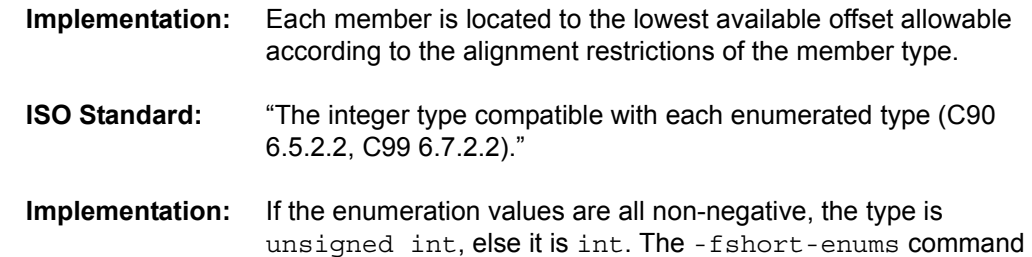

line option can change this.

## <span id="page-97-0"></span>**A.13 QUALIFIERS**

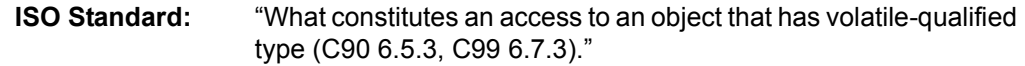

**Implementation:** Any expression which uses the value of or stores a value to a volatile object is considered an access to that object. There is no guarantee that such an access is atomic.

> If an expression contains a reference to a volatile object but neither uses the value nor stores to the object, the expression is considered an access to the volatile object or not depending on the type of the object. If the object is of scalar type, an aggregate type with a single member of scalar type, or a union with members of (only) scalar type, the expression is considered an access to the volatile object. Otherwise, the expression is evaluated for its side effects but is not considered an access to the volatile object.

#### For example,

volatile int a; a;  $/*$  access to 'a' since 'a' is scalar  $*/$ 

## <span id="page-97-2"></span>**A.14 DECLARATORS**

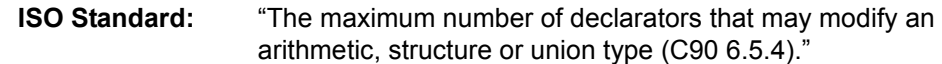

**Implementation:** No limit.

## <span id="page-97-3"></span>**A.15 STATEMENTS**

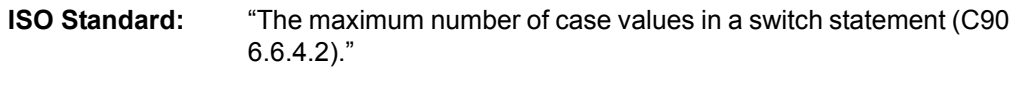

**Implementation:** No limit.

## <span id="page-97-1"></span>**A.16 PRE-PROCESSING DIRECTIVES**

**ISO Standard:** "How sequences in both forms of header names are mapped to headers or external source file names (C90 6.1.7, C99 6.4.7)."

# **Implementation Defined Behavior**

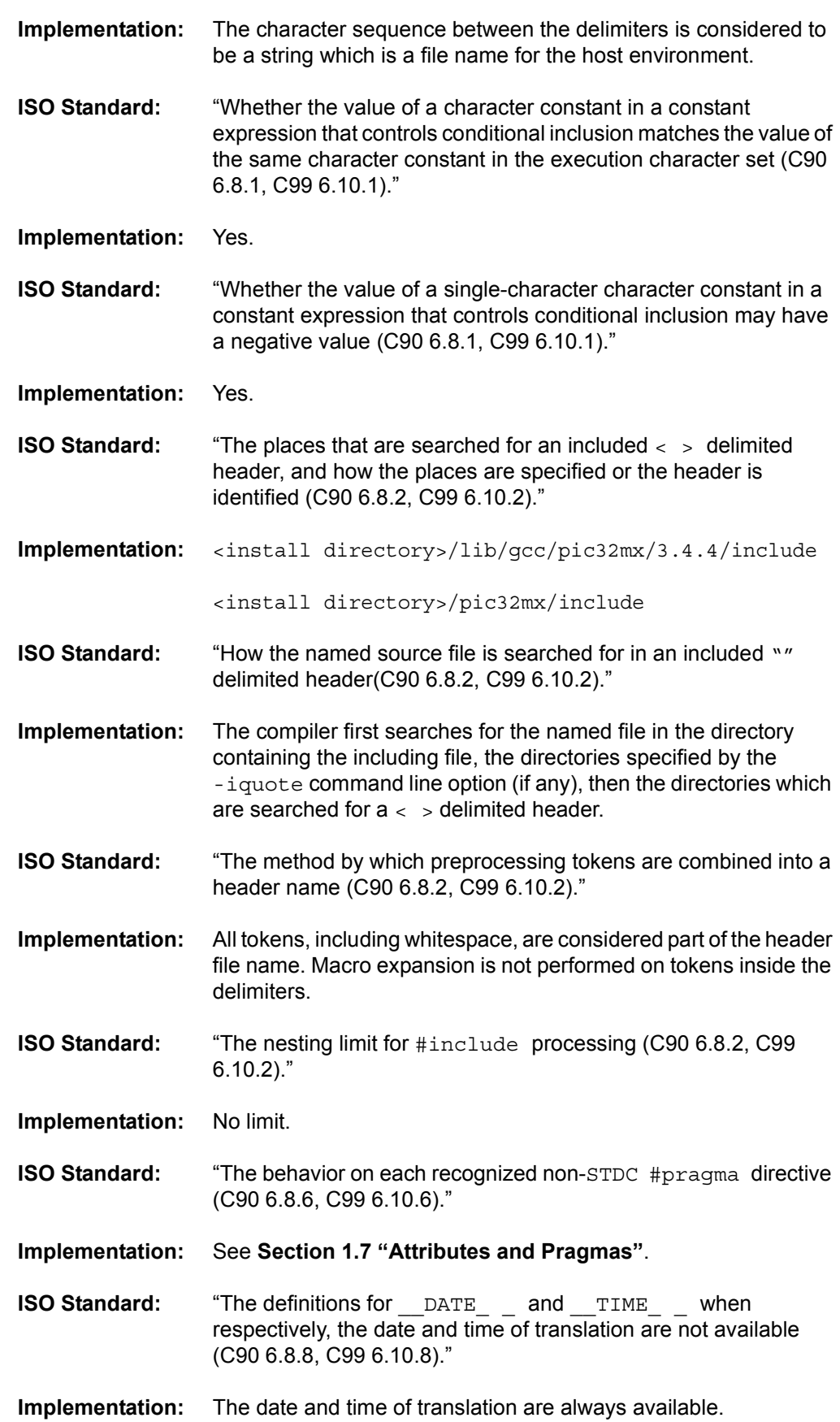

## <span id="page-99-0"></span>**A.17 LIBRARY FUNCTIONS**

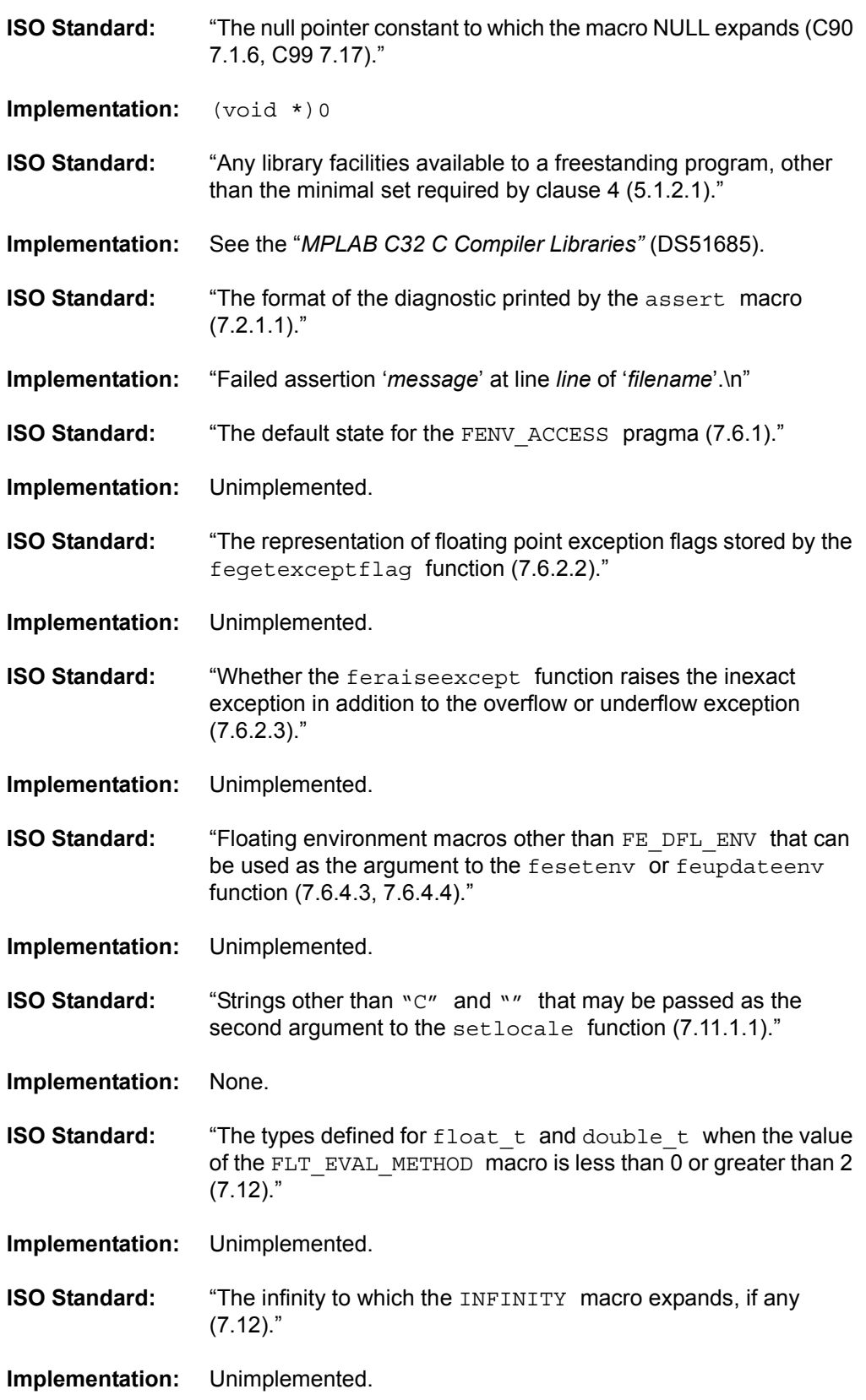

# **Implementation Defined Behavior**

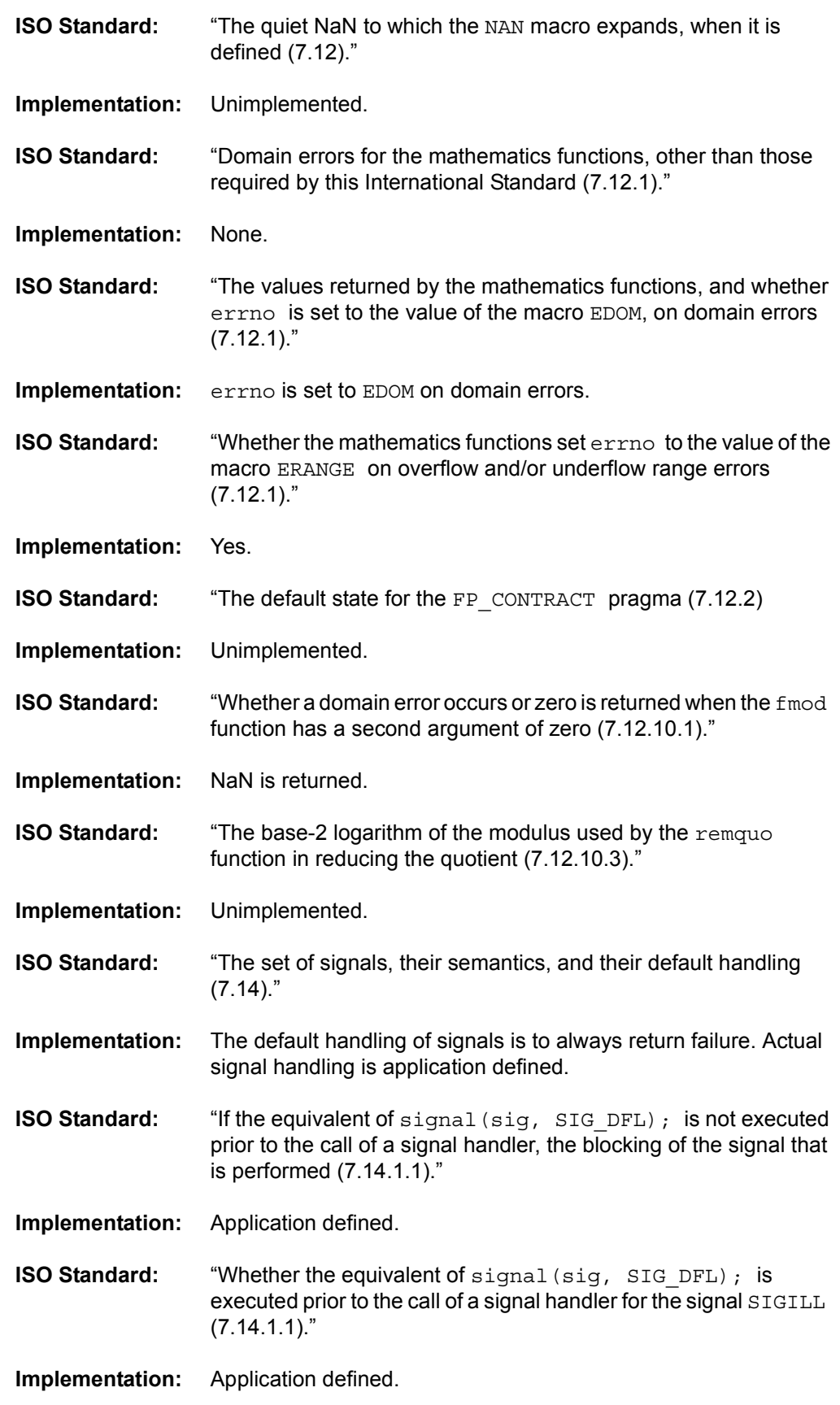

# **MPLAB**® **C32 C Compiler User's Guide**

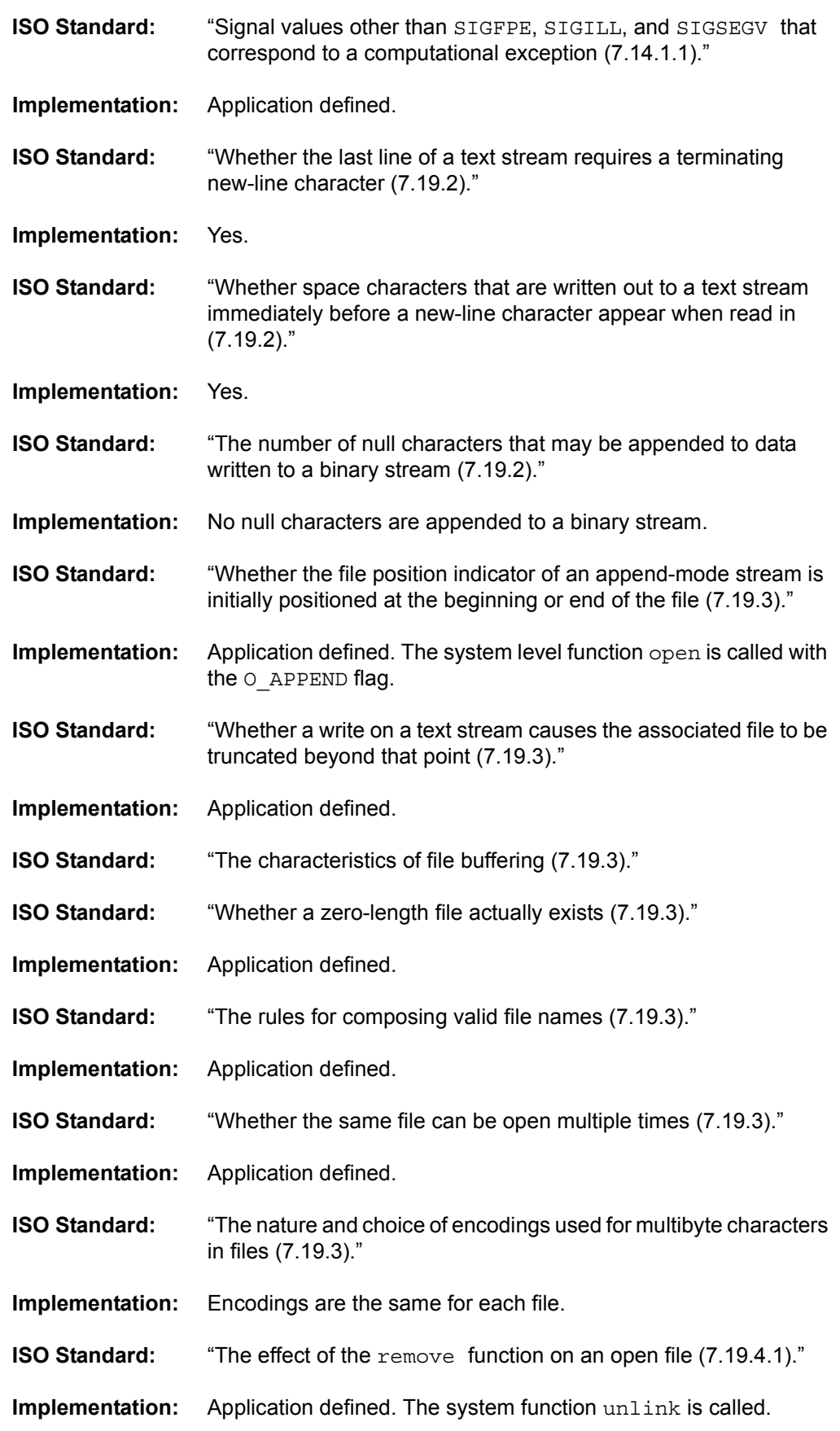

# **Implementation Defined Behavior**

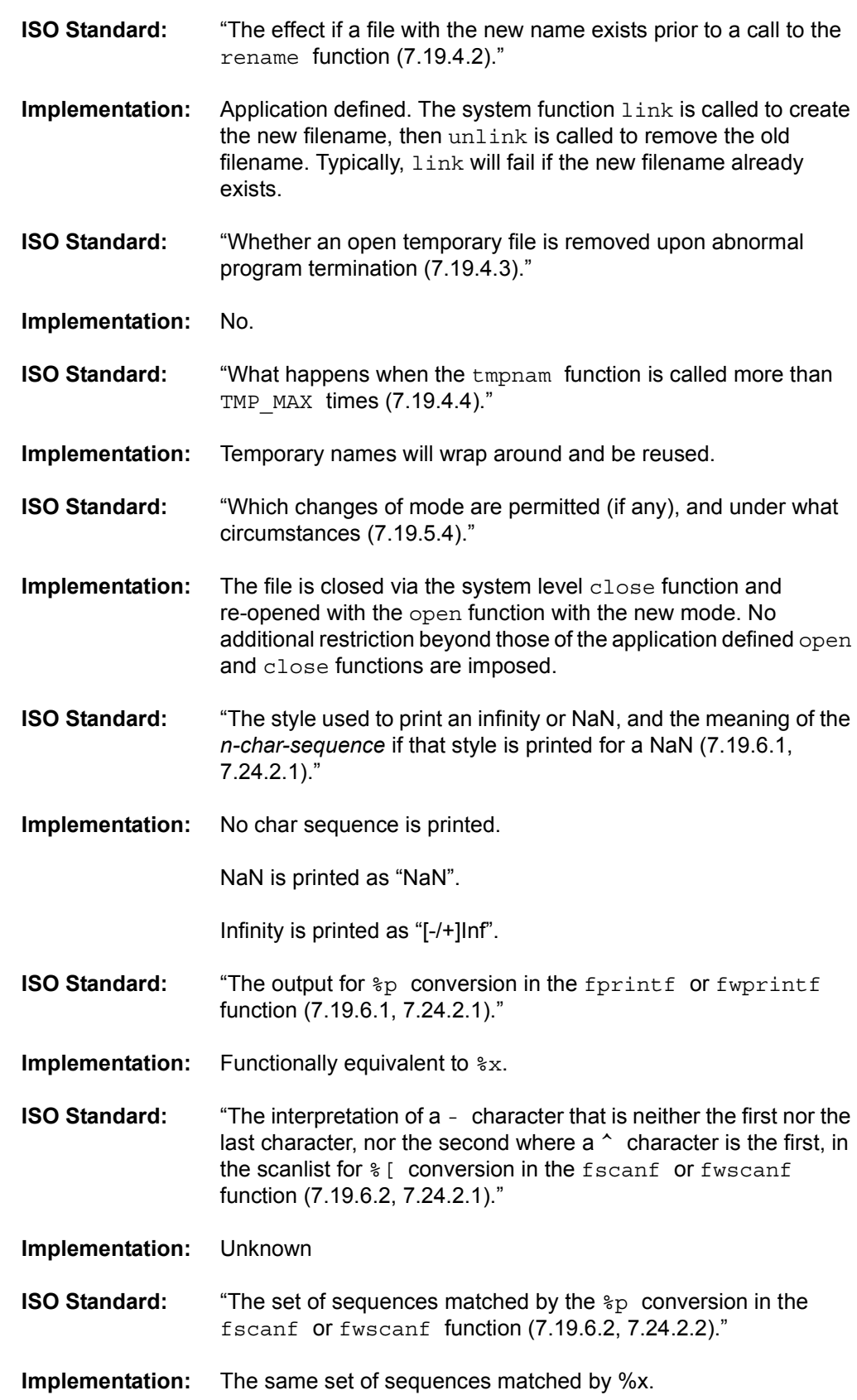

# **MPLAB**® **C32 C Compiler User's Guide**

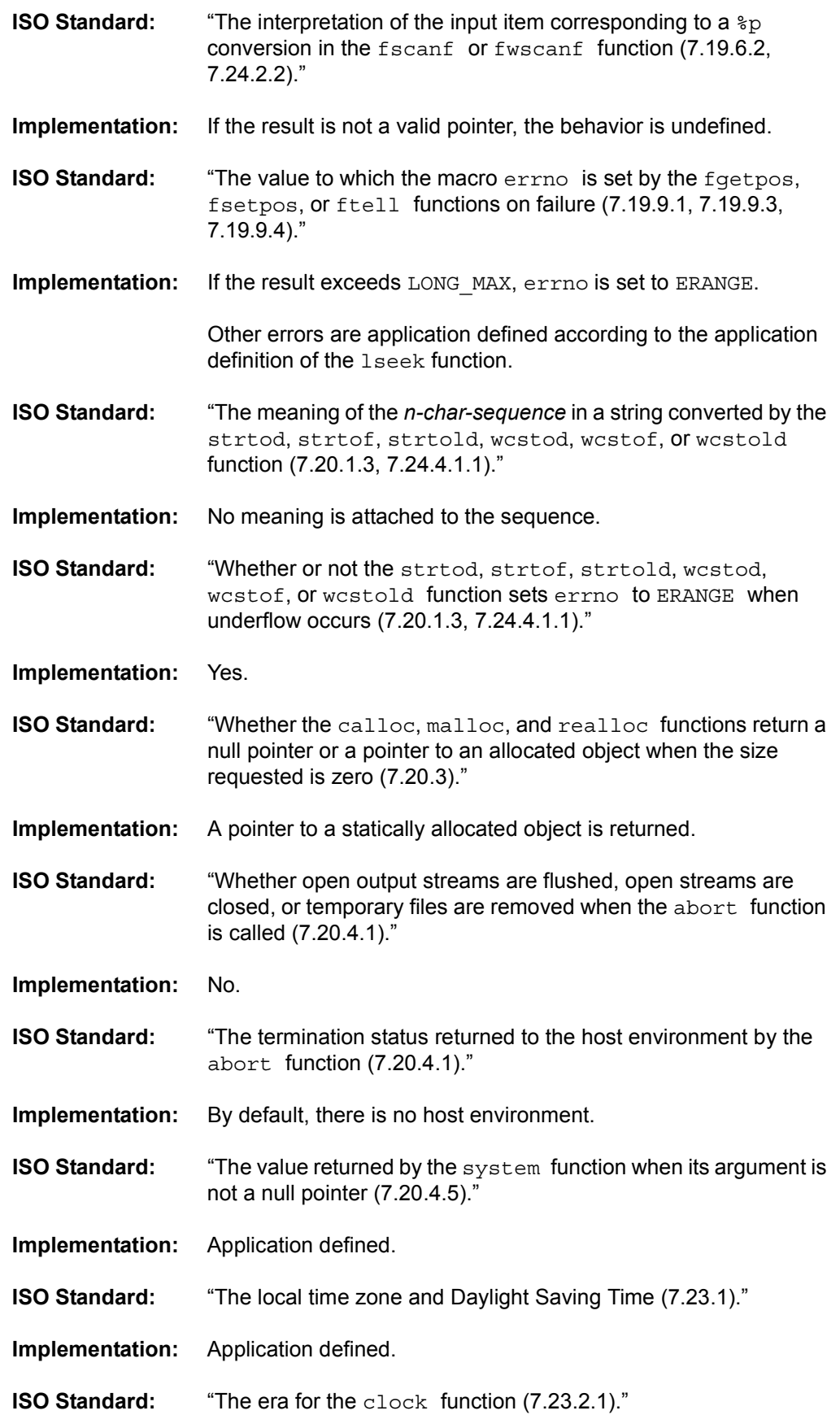

## **Implementation Defined Behavior**

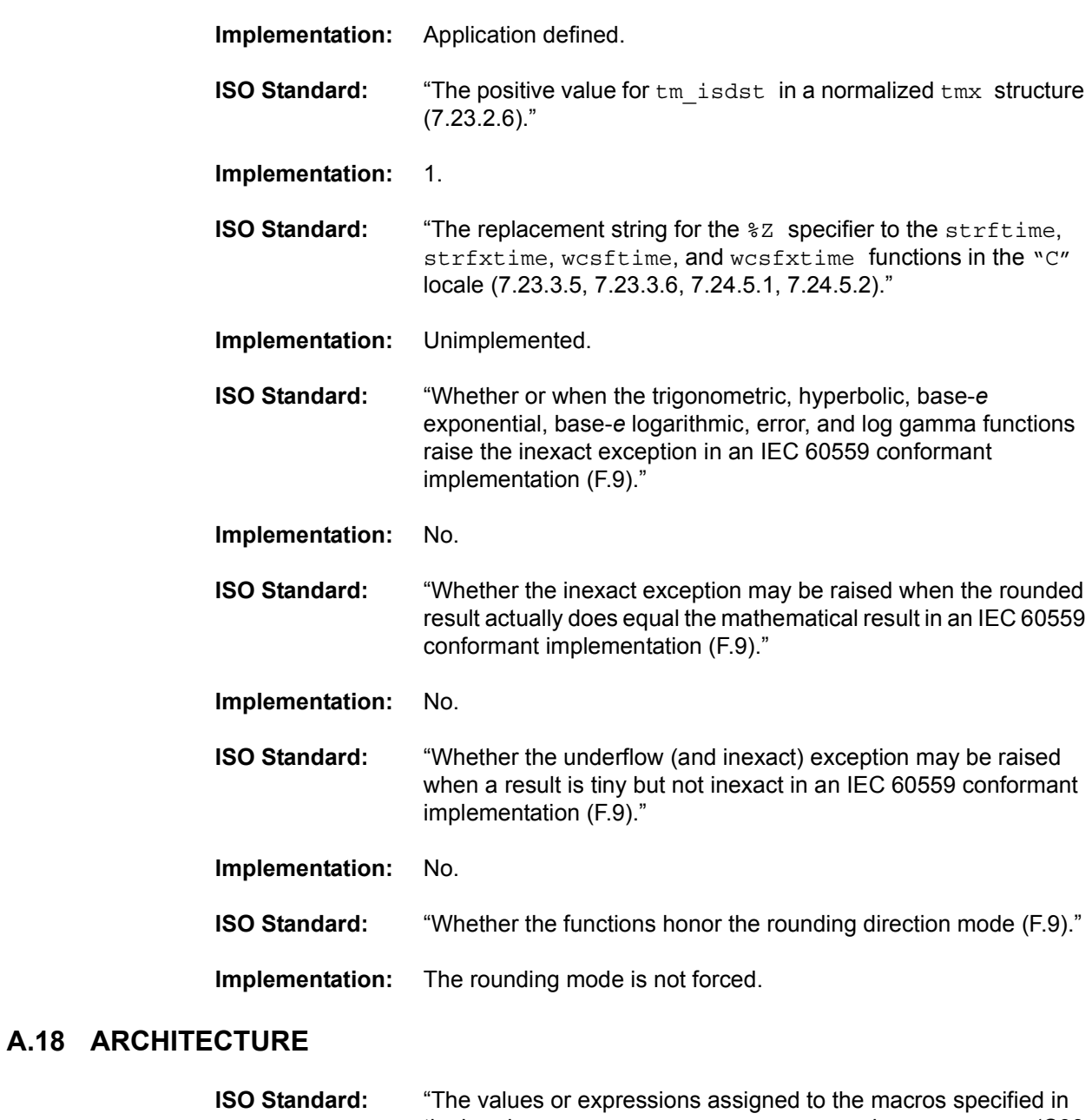

<span id="page-104-0"></span>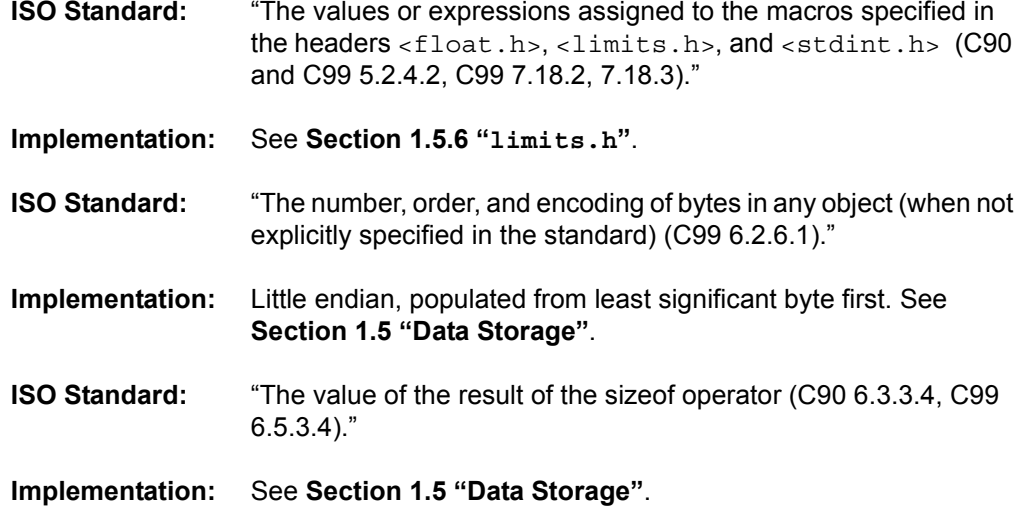

**NOTES:**

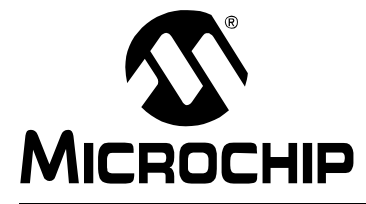

## **Appendix B. Open Source Licensing**

## **B.1 INTRODUCTION**

This chapter gives a summary of the open source licenses used for portions of the MPLAB C32 C compiler package.

## **B.2 GENERAL PUBLIC LICENSE**

The executables for the compiler, assembler, linker, and associated binary utilities are covered under the GNU General Public License. See the file doc/COPYING.GPL in the product installation directory for the full text of the license.

## **B.3 BSD LICENSE**

Portions of the standard library are distributed under the terms of the "BSD" license from the University of California:

Copyright © Regents of the University of California.

All rights reserved.

Redistribution and use in source and binary forms, with or without modification, are permitted provided that the following conditions are met:

1. Redistributions of source code must retain the above copyright notice, this list of conditions and the following disclaimer.

2. Redistributions in binary form must reproduce the above copyright notice, this list of conditions and the following disclaimer in the documentation and/or other materials provided with the distribution.

3. All advertising materials mentioning features or use of this software must display the following acknowledgement:

This product includes software developed by the University of California, Berkeley and its contributors.

4. Neither the name of the University nor the names of its contributors may be used to endorse or promote products derived from this software without specific prior written permission.

THIS SOFTWARE IS PROVIDED BY THE REGENTS AND CONTRIBUTORS "AS IS" AND ANY EXPRESS OR IMPLIED WARRANTIES, INCLUDING, BUT NOT LIMITED TO, THE IMPLIED WARRANTIES OF MERCHANTABILITY AND FITNESS FOR A PARTICULAR PURPOSE ARE DISCLAIMED. IN NO EVENT SHALL THE REGENTS OR CONTRIBUTORS BE LIABLE FOR ANY DIRECT, INDIRECT, INCIDENTAL, SPECIAL, EXEMPLARY, OR CONSEQUENTIAL DAMAGES (INCLUDING, BUT NOT LIMITED TO, PROCUREMENT OF SUBSTITUTE GOODS OR SERVICES; LOSS OF USE, DATA, OR PROFITS; OR BUSINESS INTERRUPTION) HOWEVER CAUSED AND ON ANY THEORY OF LIABILITY, WHETHER IN CONTRACT, STRICT

LIABILITY, OR TORT (INCLUDING NEGLIGENCE OR OTHERWISE) ARISING IN ANY WAY OUT OF THE USE OF THIS SOFTWARE, EVEN IF ADVISED OF THE POSSIBILITY OF SUCH DAMAGE.

## **B.4 SUN MICROSYSTEMS**

Portions of the standard library are copyright Sun Microsystems and are distributed under the permissions granted by the following terms:

Developed at SunPro, a Sun Microsystems, Inc. business. Permission to use, copy, modify, and distribute this software is freely granted, provided that this notice is preserved.
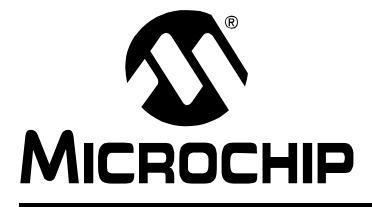

# **MPLAB<sup>®</sup> C32 C COMPILER USER'S GUIDE**

# **Index**

#### **Symbols**

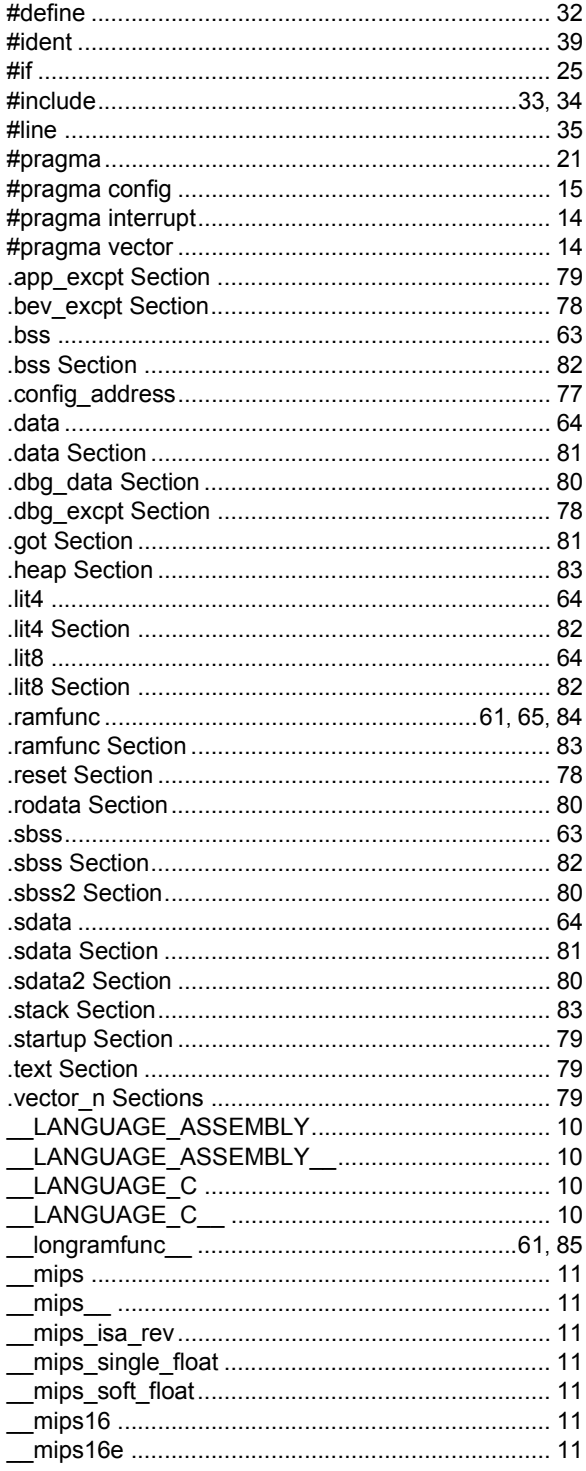

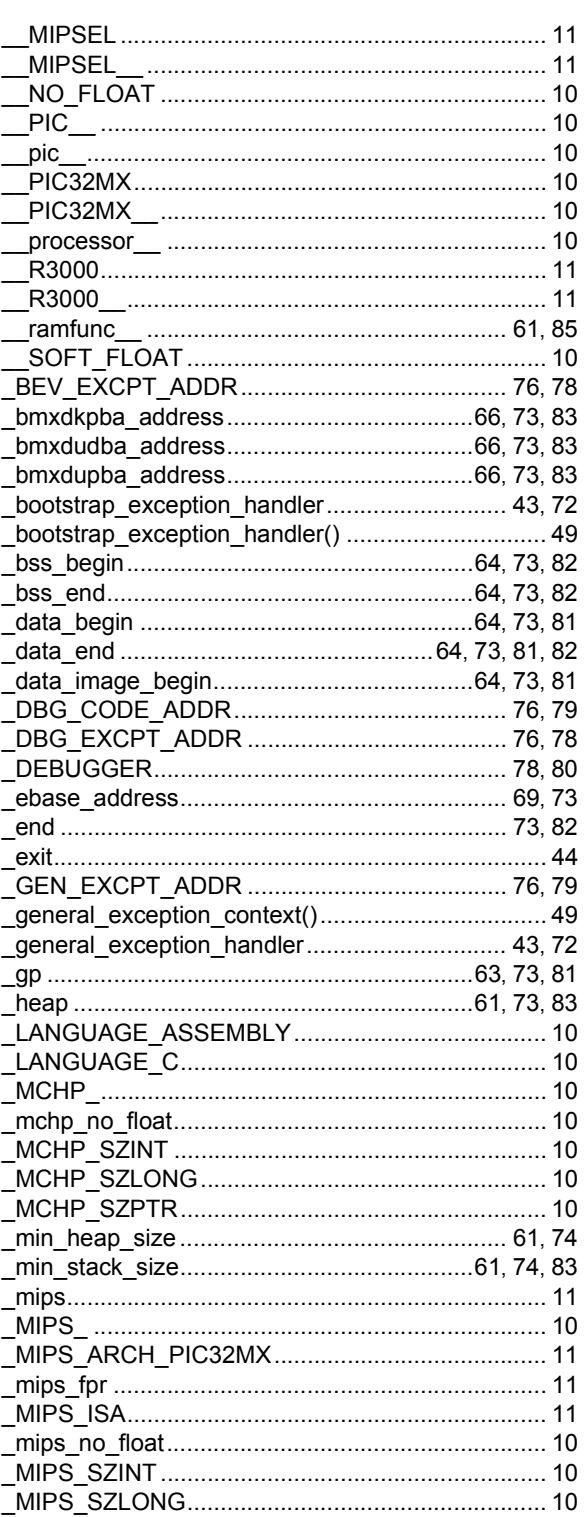

# **MPLAB® C32 C Compiler User's Guide**

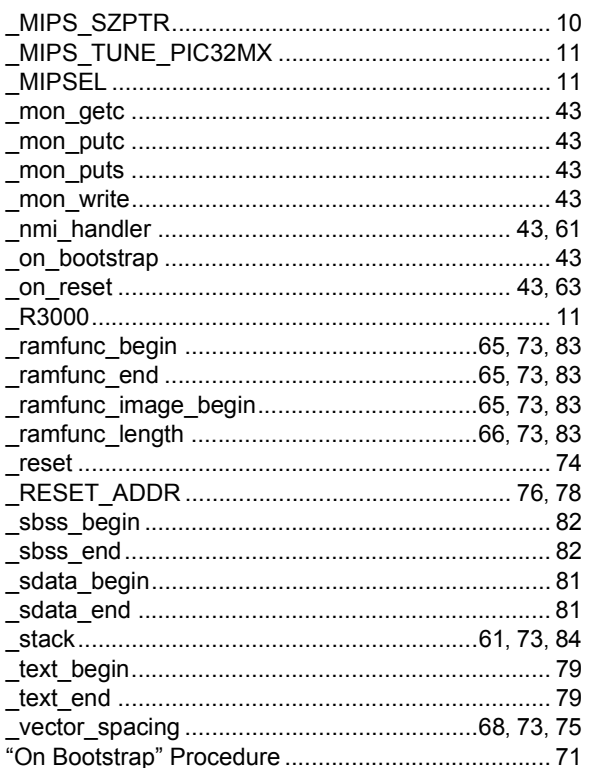

#### $\blacktriangle$

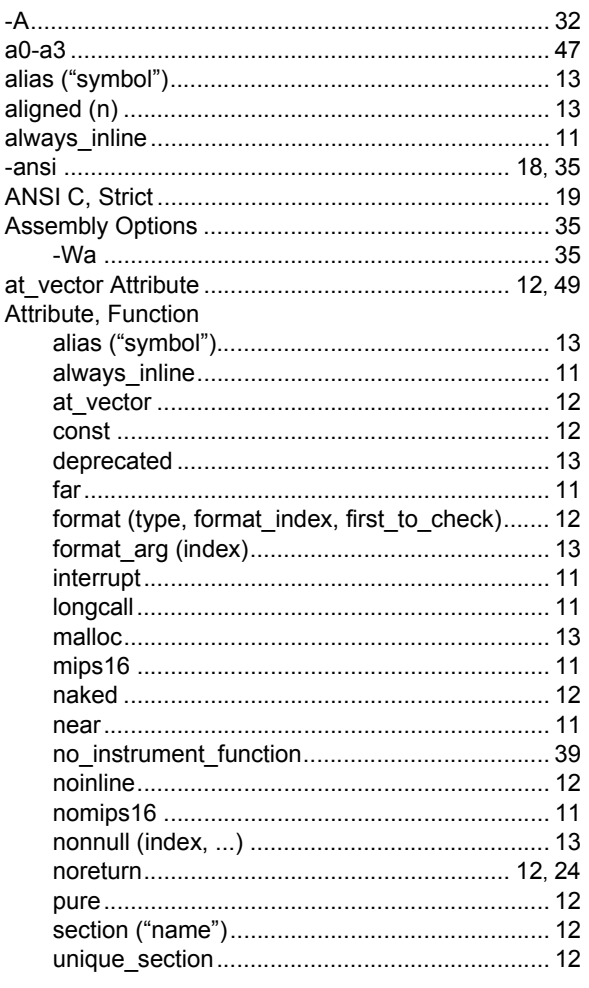

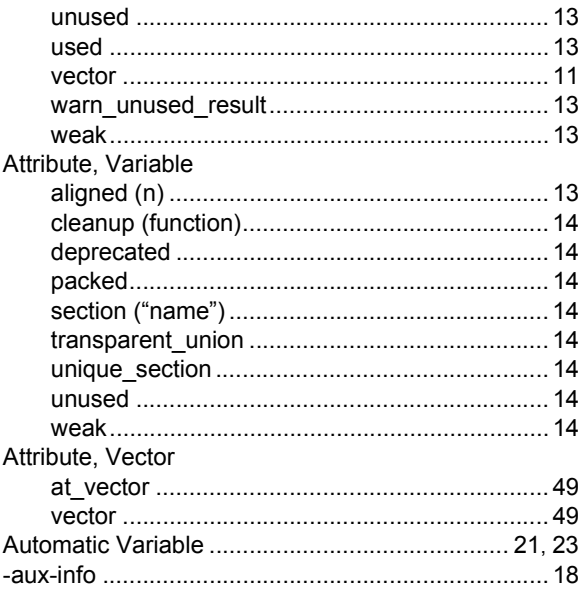

### $\, {\bf B} \,$

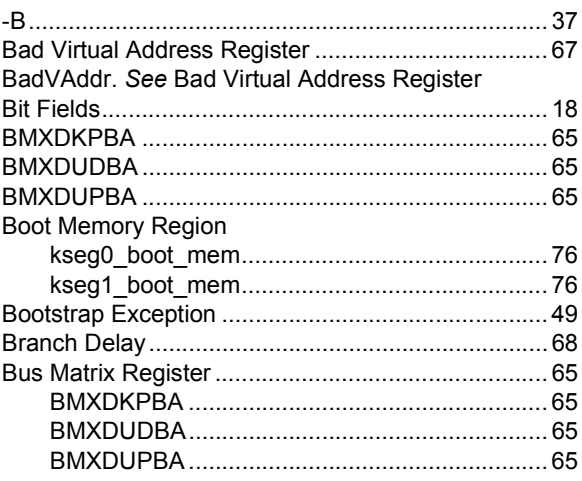

## $\mathbf c$

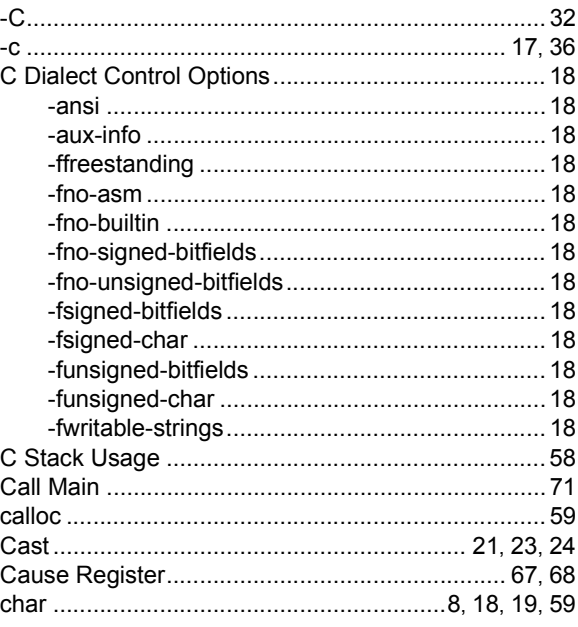

# Index

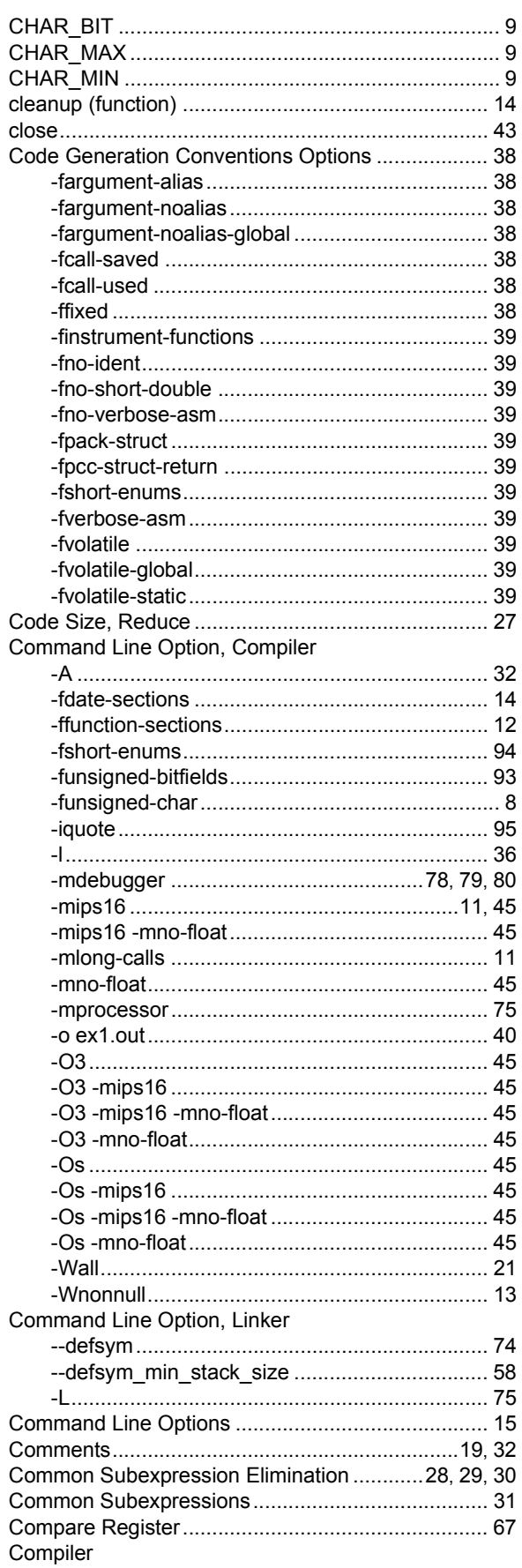

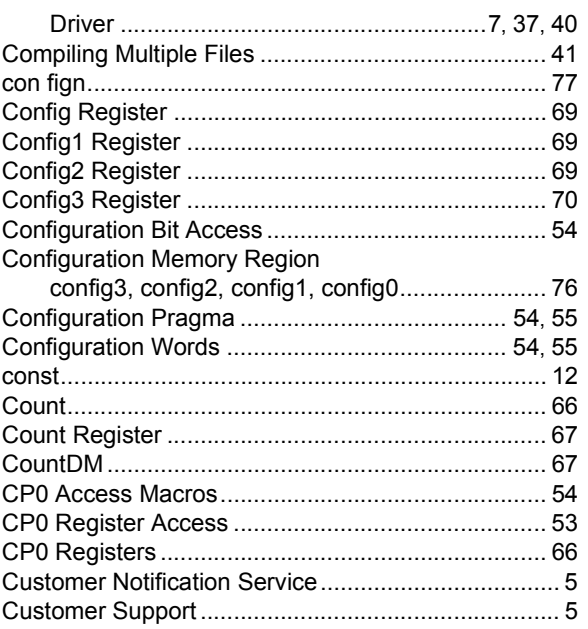

### D

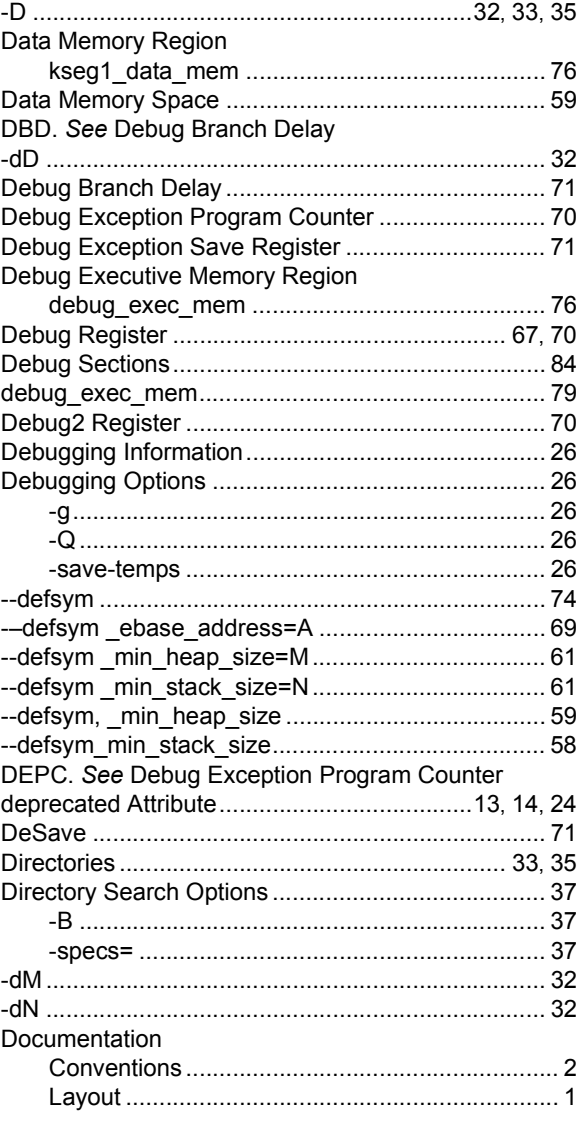

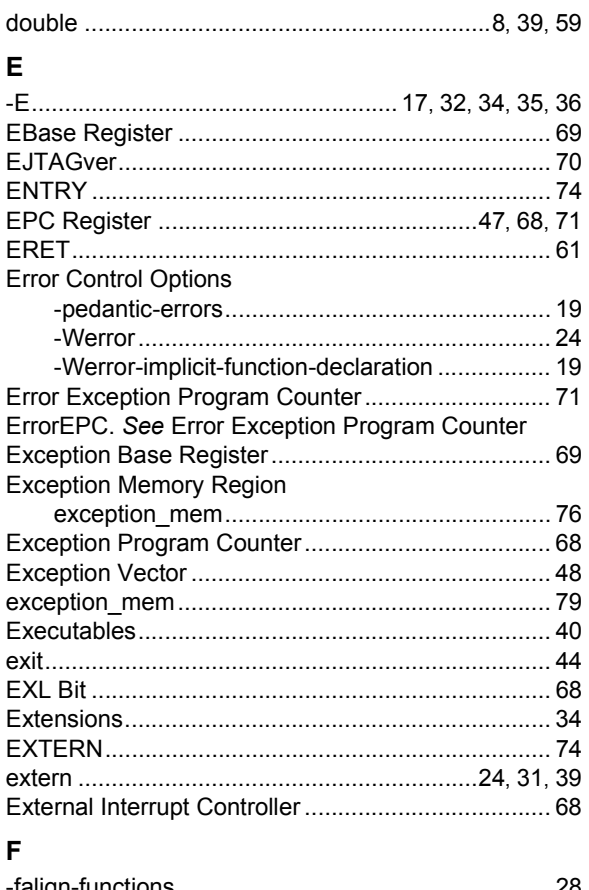

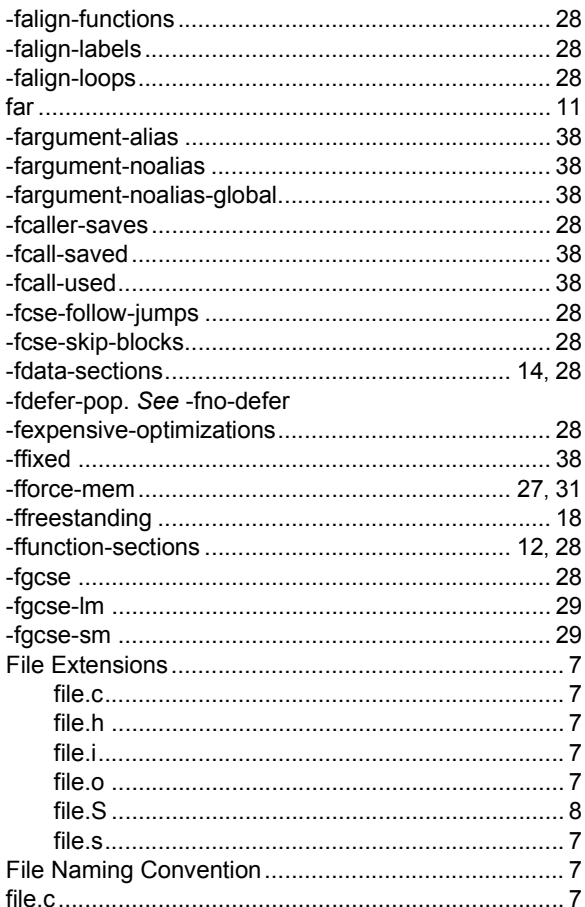

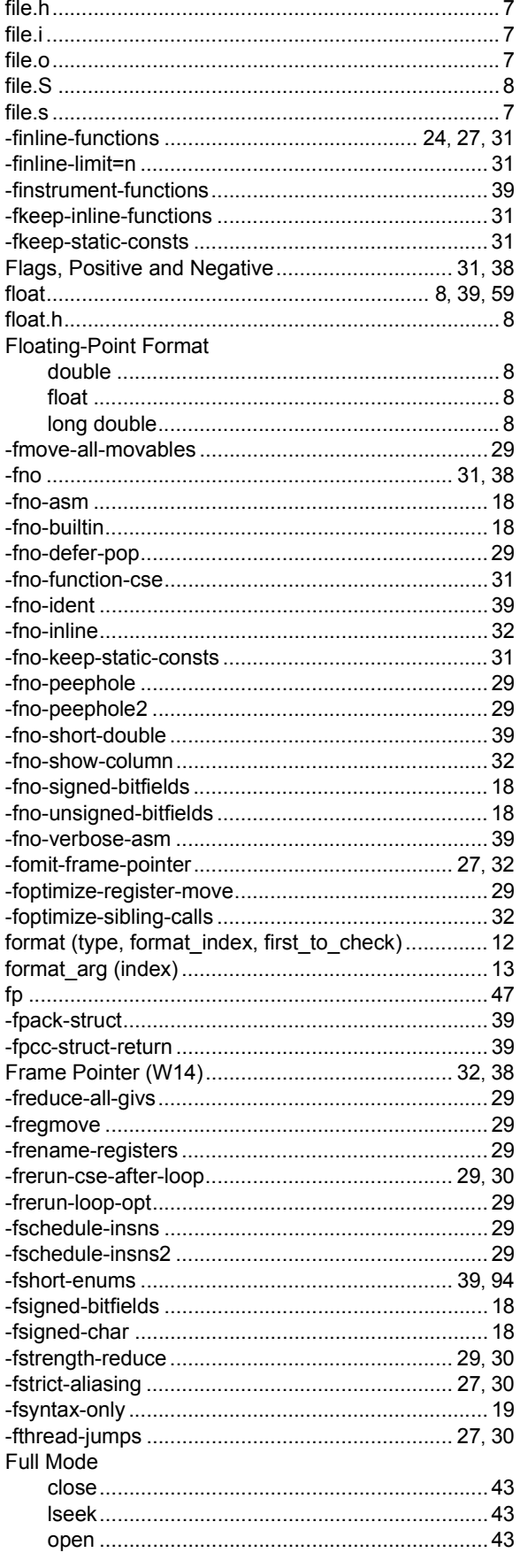

# Index

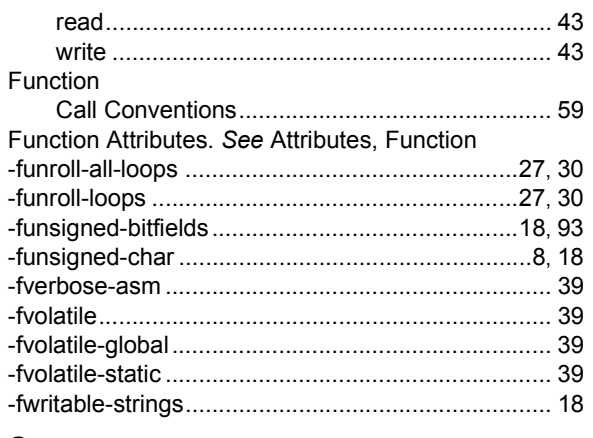

#### ${\bf G}$

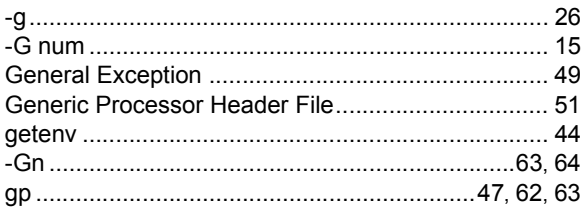

### $\overline{\mathbf{H}}$

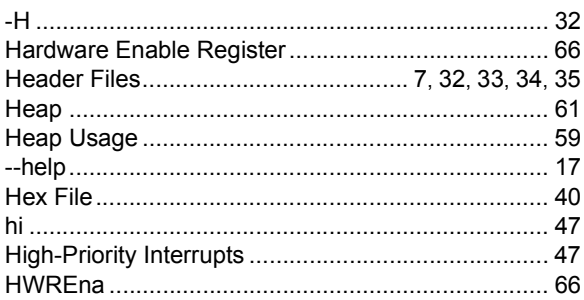

#### $\mathbf{I}$

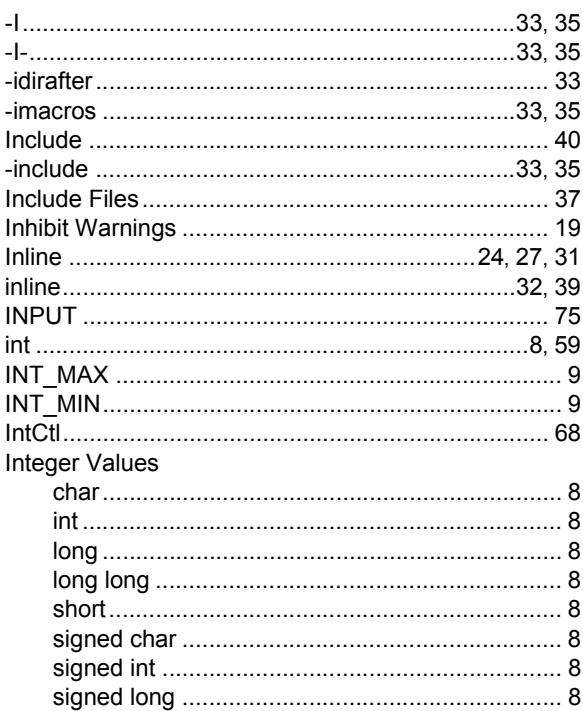

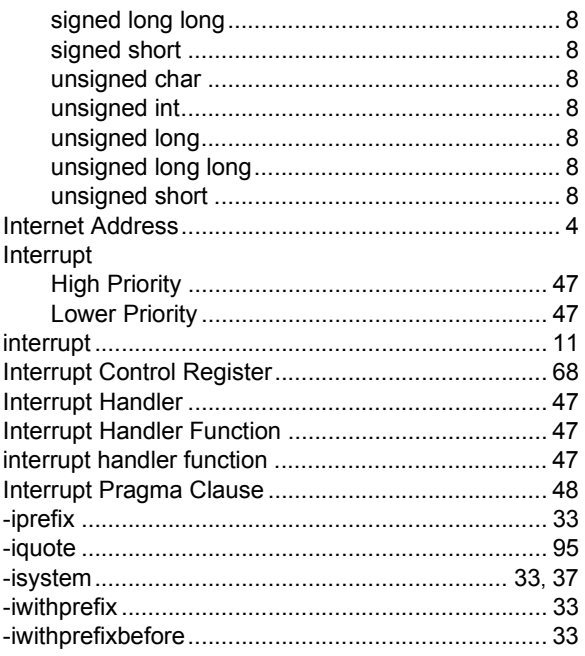

#### $\overline{\mathsf{K}}$

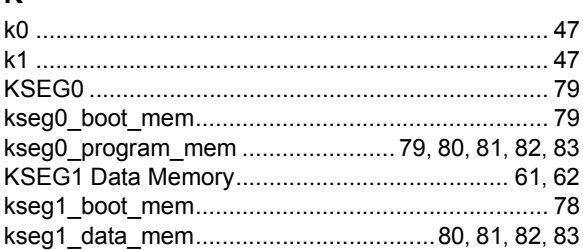

## $\bar{\mathbf{L}}$

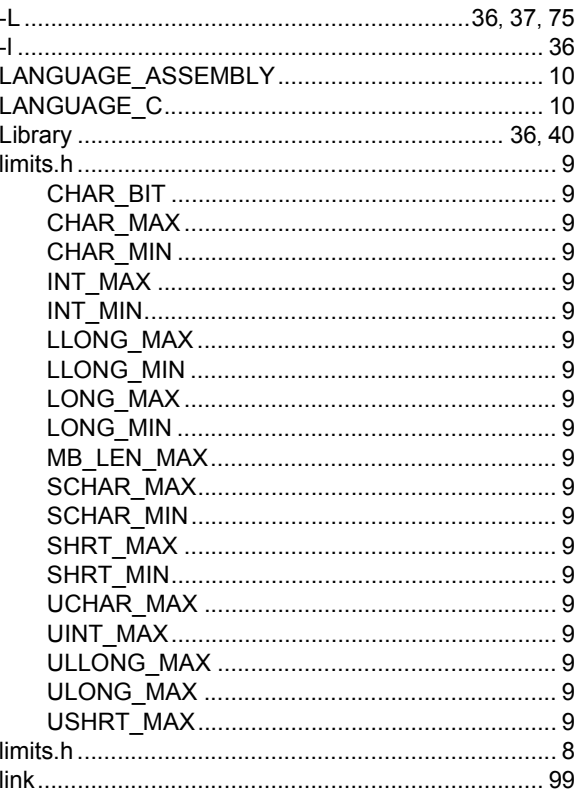

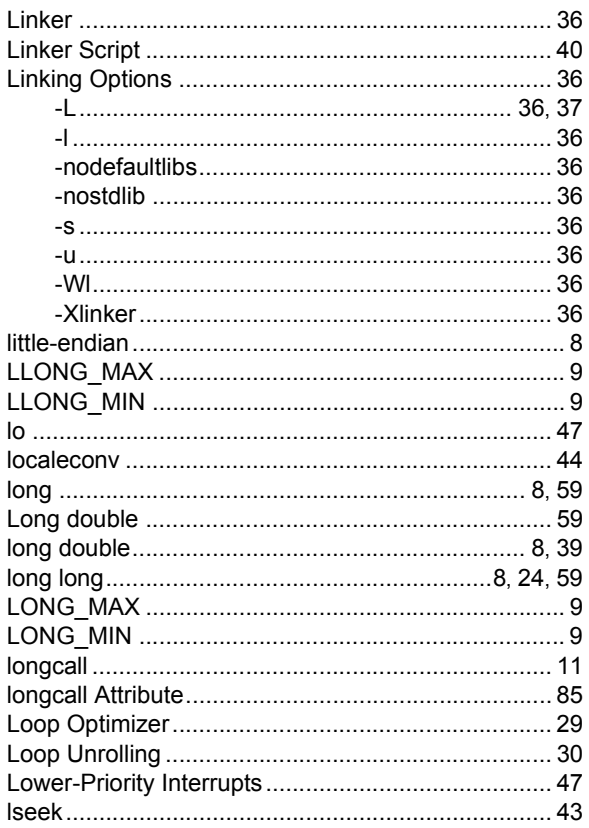

### $\mathsf{M}% _{T}=\mathsf{M}_{T}\!\left( a,b\right) ,\ \mathsf{M}_{T}=\mathsf{M}_{T}$

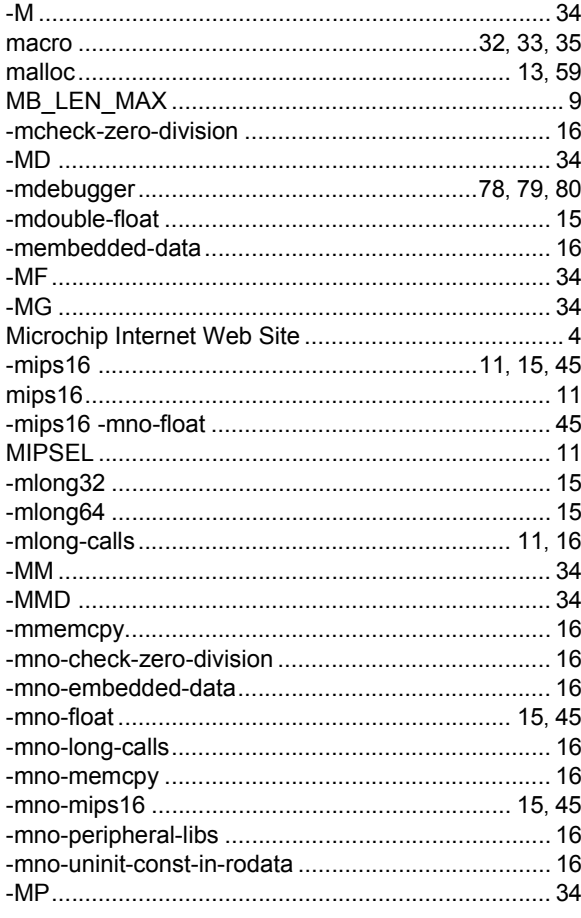

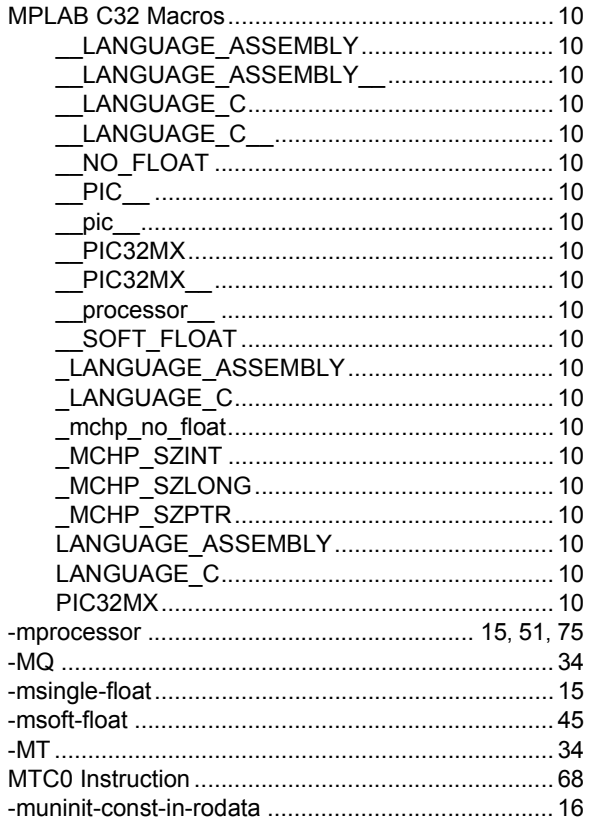

#### $\mathsf{N}$

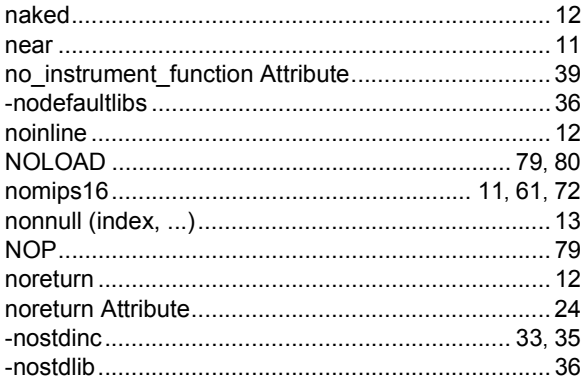

#### $\mathbf{o}$

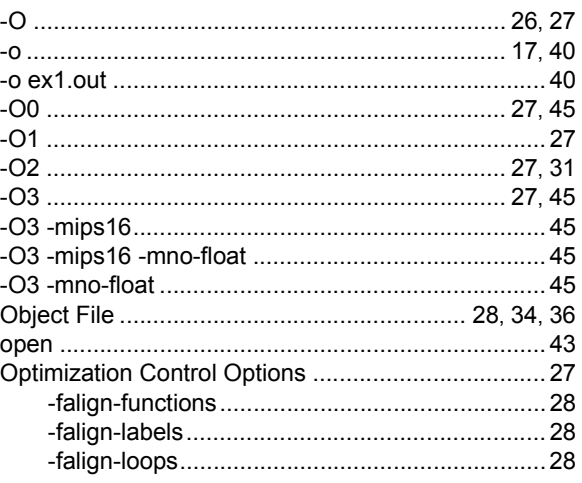

# Index

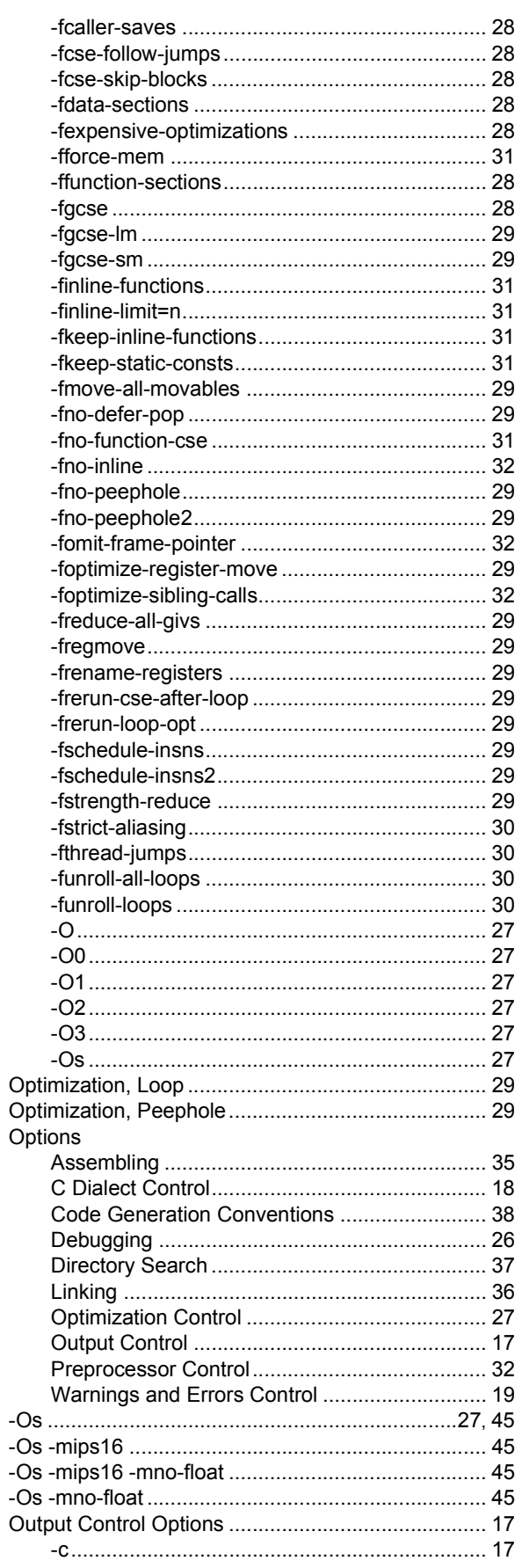

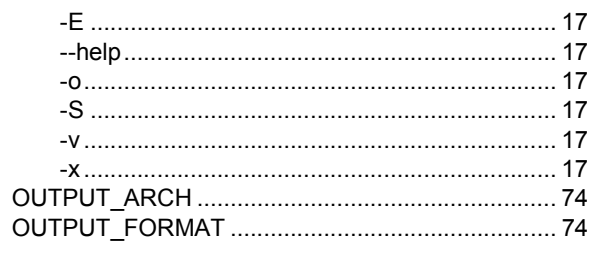

## $\mathsf{P}$

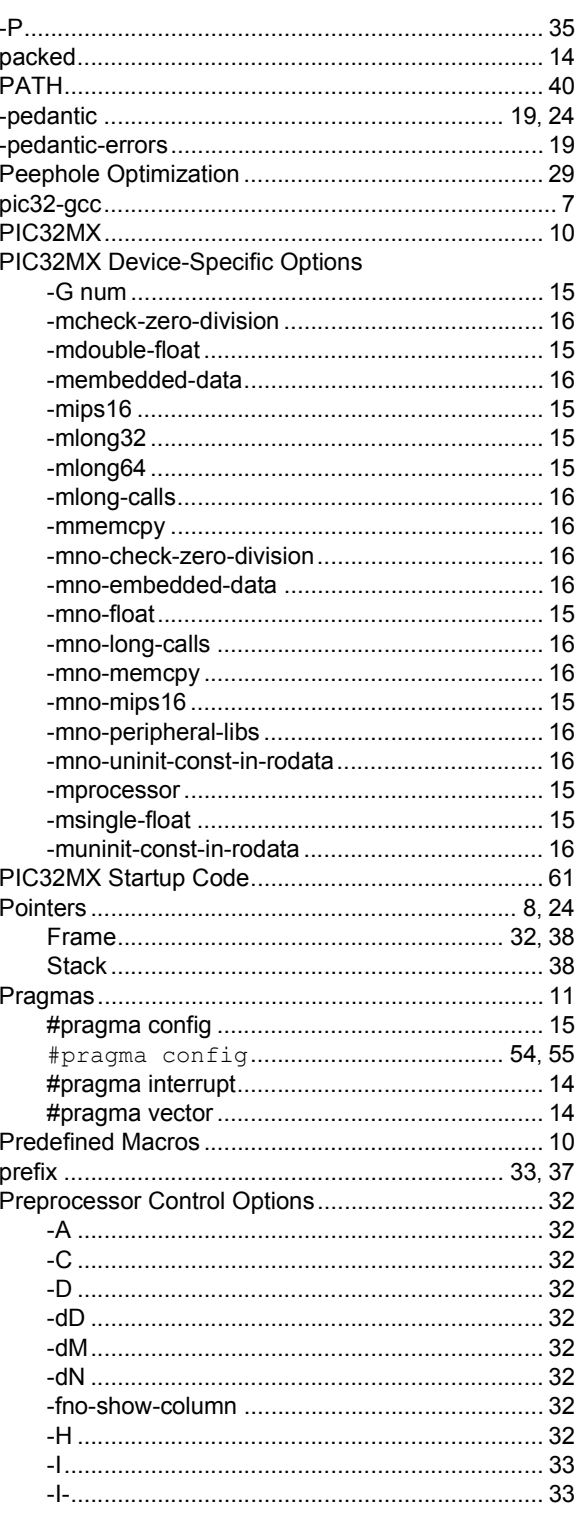

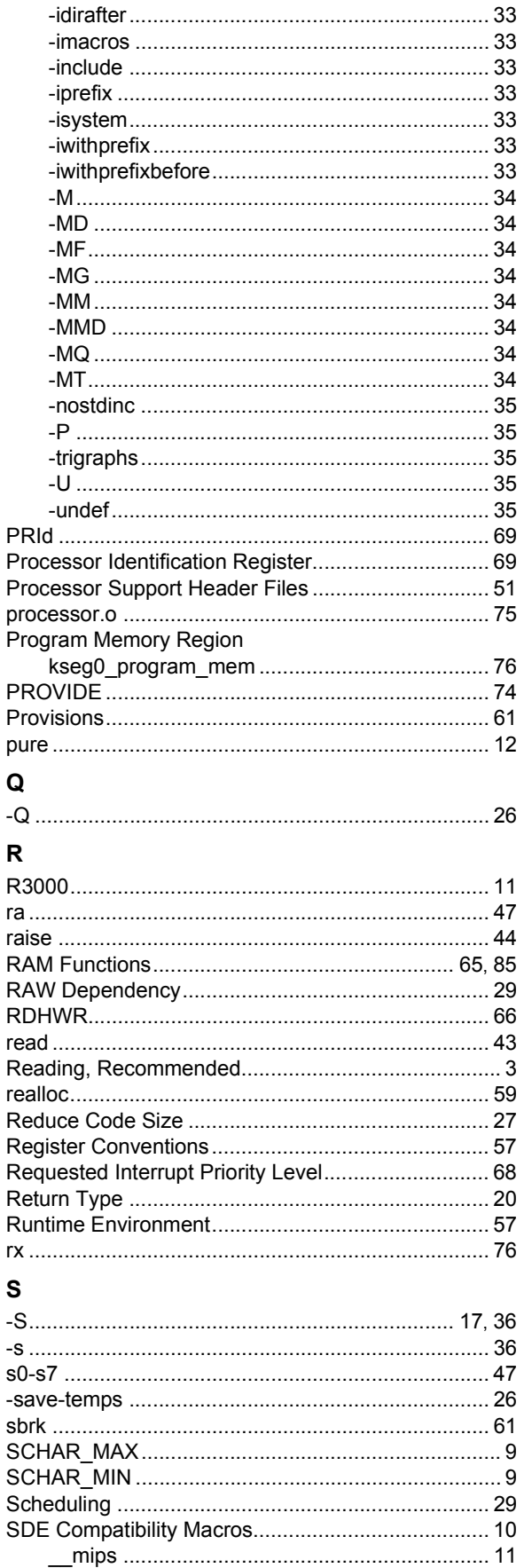

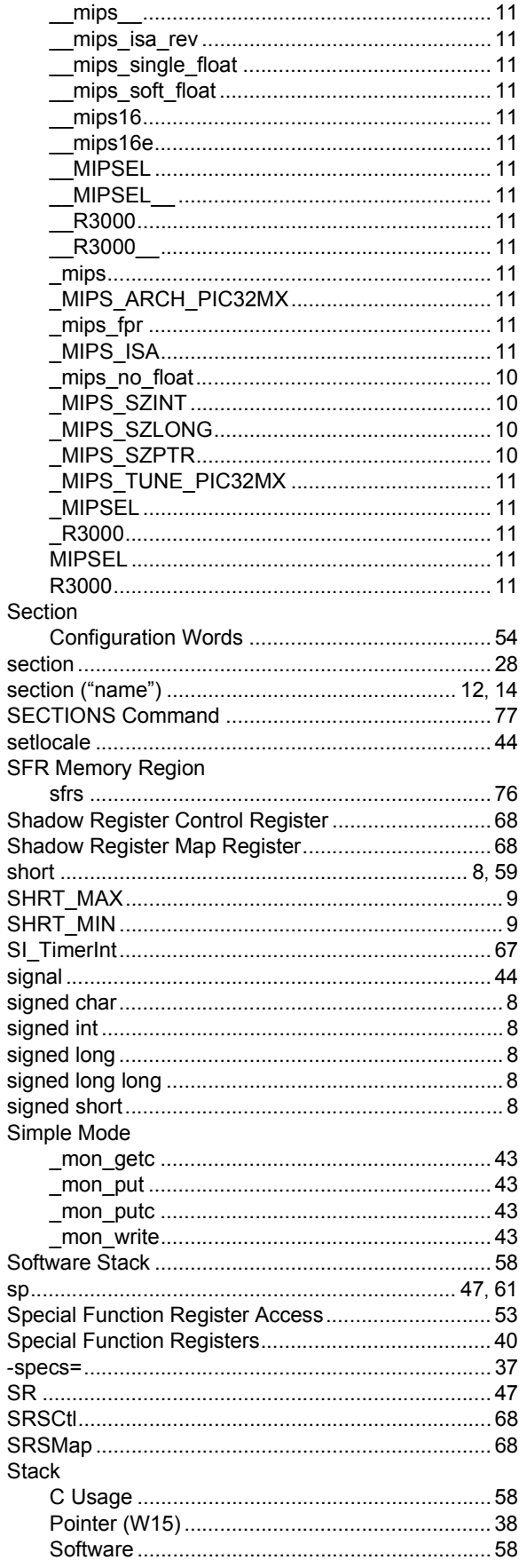

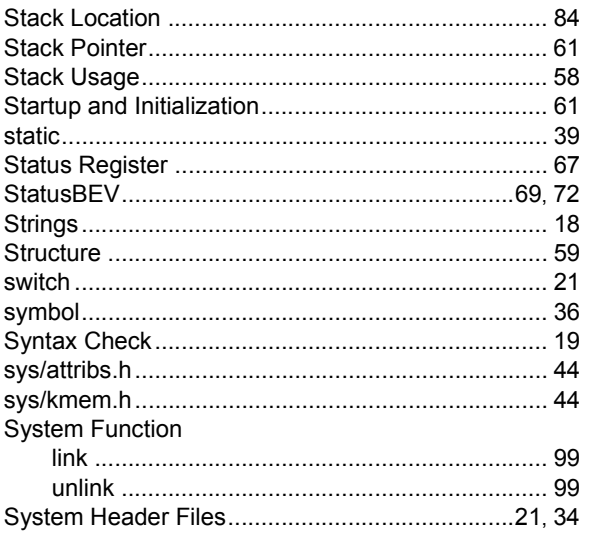

### $\bar{\mathbf{T}}$

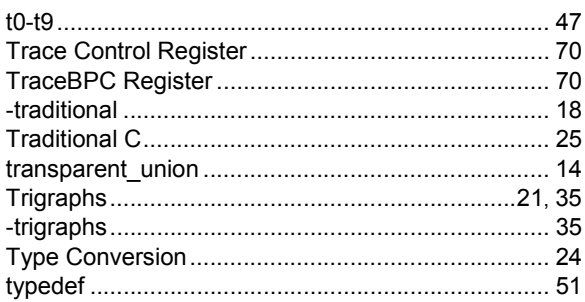

## $\mathsf{U}$

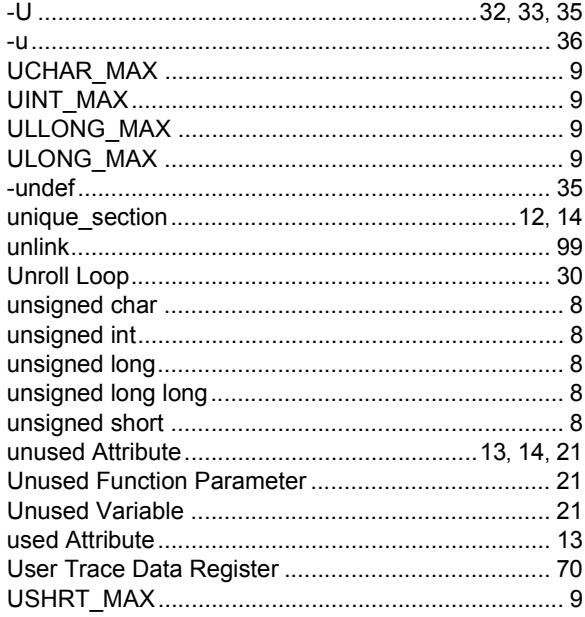

#### $\mathsf{V}$

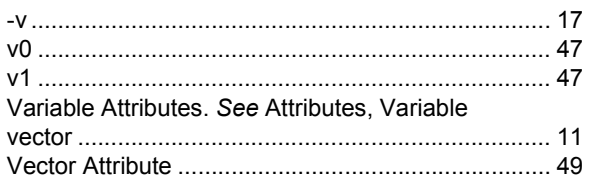

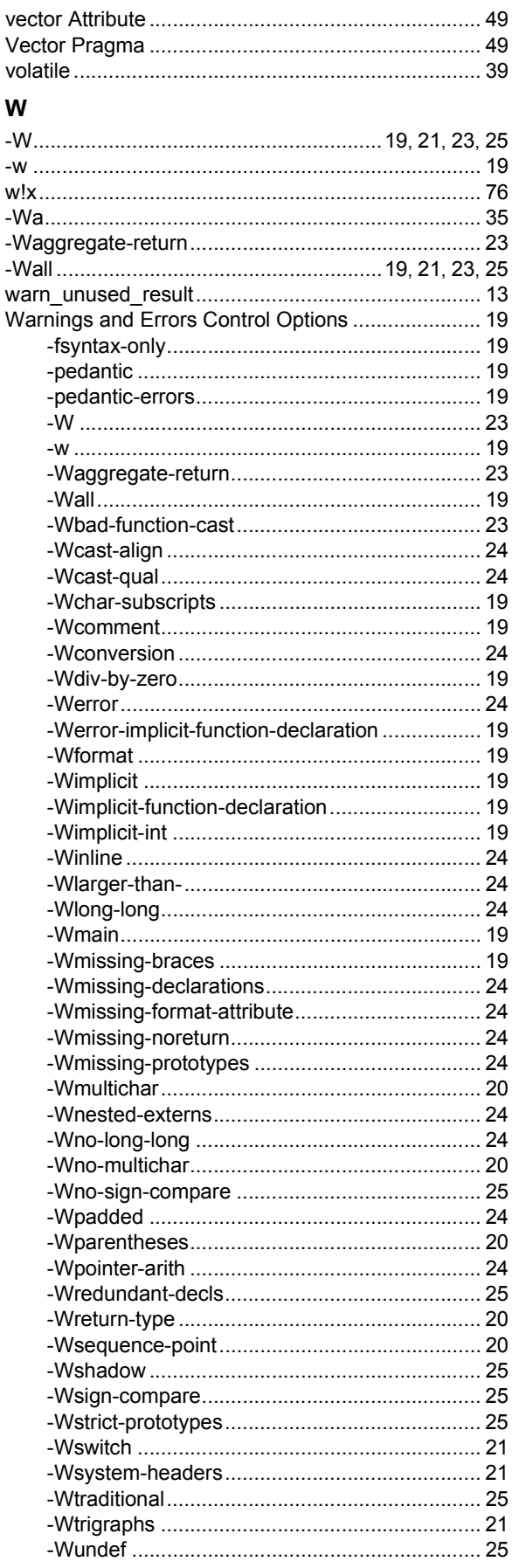

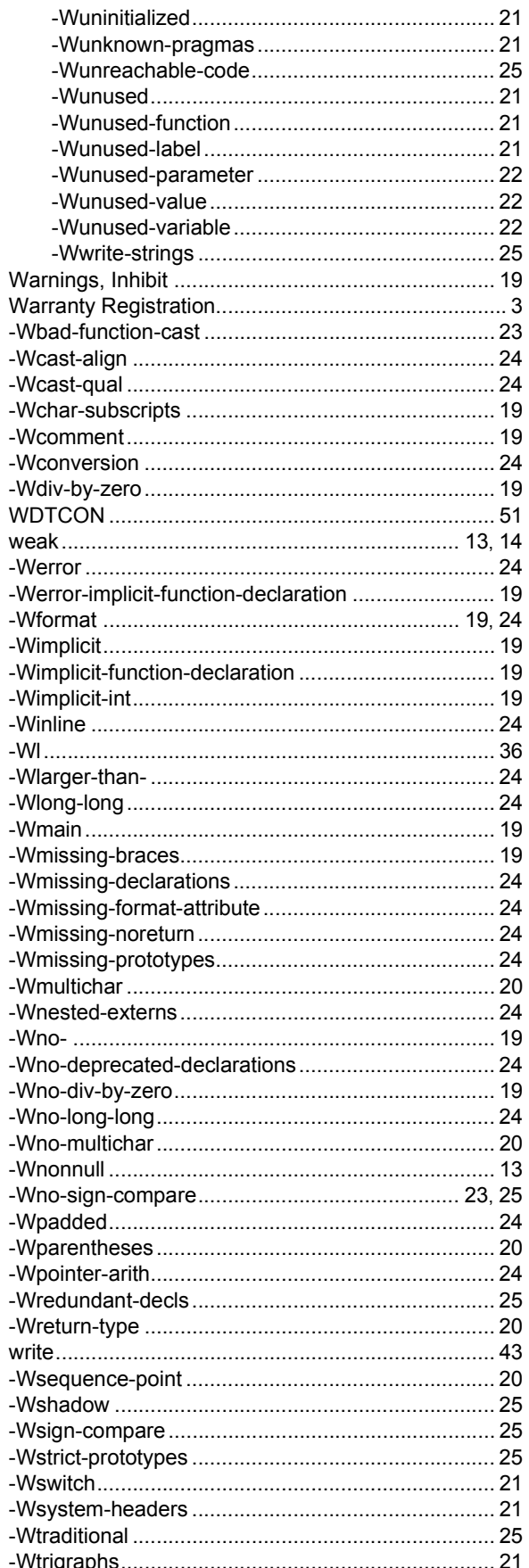

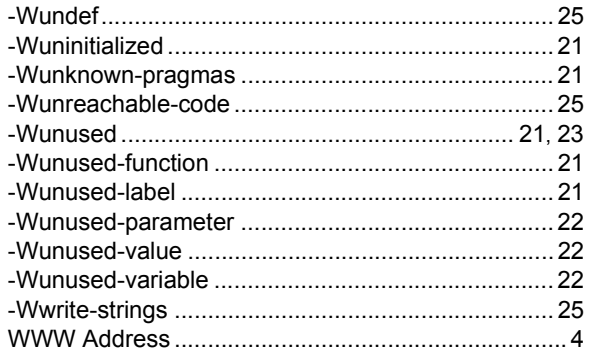

### $\mathsf{X}$

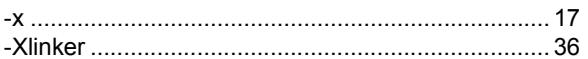

**NOTES:**

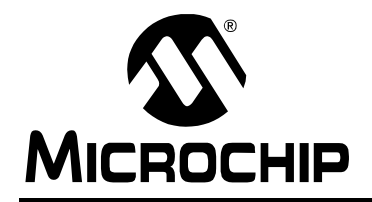

## **WORLDWIDE SALES AND SERVICE**

#### **AMERICAS**

**Corporate Office** 2355 West Chandler Blvd. Chandler, AZ 85224-6199 Tel: 480-792-7200 Fax: 480-792-7277 Technical Support: http://support.microchip.com Web Address: www.microchip.com

**Atlanta** Duluth, GA Tel: 678-957-9614 Fax: 678-957-1455

**Boston** Westborough, MA Tel: 774-760-0087 Fax: 774-760-0088

**Chicago** Itasca, IL Tel: 630-285-0071 Fax: 630-285-0075

**Dallas** Addison, TX Tel: 972-818-7423 Fax: 972-818-2924

**Detroit** Farmington Hills, MI Tel: 248-538-2250 Fax: 248-538-2260

**Kokomo** Kokomo, IN Tel: 765-864-8360 Fax: 765-864-8387

**Los Angeles** Mission Viejo, CA Tel: 949-462-9523 Fax: 949-462-9608

**Santa Clara** Santa Clara, CA Tel: 408-961-6444 Fax: 408-961-6445

**Toronto** Mississauga, Ontario, Canada Tel: 905-673-0699 Fax: 905-673-6509

#### **ASIA/PACIFIC**

**Asia Pacific Office** Suites 3707-14, 37th Floor Tower 6, The Gateway Harbour City, Kowloon Hong Kong Tel: 852-2401-1200 Fax: 852-2401-3431

**Australia - Sydney** Tel: 61-2-9868-6733 Fax: 61-2-9868-6755

**China - Beijing** Tel: 86-10-8528-2100 Fax: 86-10-8528-2104

**China - Chengdu** Tel: 86-28-8665-5511 Fax: 86-28-8665-7889

**China - Fuzhou** Tel: 86-591-8750-3506 Fax: 86-591-8750-3521

**China - Hong Kong SAR** Tel: 852-2401-1200 Fax: 852-2401-3431

**China - Nanjing** Tel: 86-25-8473-2460

Fax: 86-25-8473-2470 **China - Qingdao** Tel: 86-532-8502-7355 Fax: 86-532-8502-7205

**China - Shanghai** Tel: 86-21-5407-5533 Fax: 86-21-5407-5066

**China - Shenyang** Tel: 86-24-2334-2829 Fax: 86-24-2334-2393

**China - Shenzhen** Tel: 86-755-8203-2660 Fax: 86-755-8203-1760

**China - Shunde** Tel: 86-757-2839-5507 Fax: 86-757-2839-5571

**China - Wuhan** Tel: 86-27-5980-5300 Fax: 86-27-5980-5118

**China - Xian** Tel: 86-29-8833-7252 Fax: 86-29-8833-7256

#### **ASIA/PACIFIC**

**India - Bangalore** Tel: 91-80-4182-8400 Fax: 91-80-4182-8422

**India - New Delhi** Tel: 91-11-4160-8631 Fax: 91-11-4160-8632

**India - Pune** Tel: 91-20-2566-1512 Fax: 91-20-2566-1513

**Japan - Yokohama** Tel: 81-45-471- 6166 Fax: 81-45-471-6122

**Korea - Daegu** Tel: 82-53-744-4301 Fax: 82-53-744-4302

**Korea - Seoul** Tel: 82-2-554-7200 Fax: 82-2-558-5932 or 82-2-558-5934

**Malaysia - Kuala Lumpur** Tel: 60-3-6201-9857 Fax: 60-3-6201-9859

**Malaysia - Penang** Tel: 60-4-227-8870 Fax: 60-4-227-4068

**Philippines - Manila** Tel: 63-2-634-9065 Fax: 63-2-634-9069

**Singapore** Tel: 65-6334-8870 Fax: 65-6334-8850

**Taiwan - Hsin Chu** Tel: 886-3-572-9526 Fax: 886-3-572-6459

**Taiwan - Kaohsiung** Tel: 886-7-536-4818 Fax: 886-7-536-4803

**Taiwan - Taipei** Tel: 886-2-2500-6610 Fax: 886-2-2508-0102

**Thailand - Bangkok** Tel: 66-2-694-1351 Fax: 66-2-694-1350

#### **EUROPE**

**Austria - Wels** Tel: 43-7242-2244-39 Fax: 43-7242-2244-393 **Denmark - Copenhagen** Tel: 45-4450-2828 Fax: 45-4485-2829

**France - Paris** Tel: 33-1-69-53-63-20 Fax: 33-1-69-30-90-79

**Germany - Munich** Tel: 49-89-627-144-0 Fax: 49-89-627-144-44

**Italy - Milan**  Tel: 39-0331-742611 Fax: 39-0331-466781

**Netherlands - Drunen** Tel: 31-416-690399 Fax: 31-416-690340

**Spain - Madrid** Tel: 34-91-708-08-90 Fax: 34-91-708-08-91

**UK - Wokingham** Tel: 44-118-921-5869 Fax: 44-118-921-5820

10/05/07